MINISTÉRIO DA EDUCAÇÃO FUNDAÇÃO UNIVERSIDADE FEDERAL DE MATO GROSSO DO SUL CENTRO DE CIÊNCIAS EXATAS E TECNOLOGIA PROGRAMA DE PÓS-GRADUAÇÃO EM TECNOLOGIAS AMBIENTAIS

# Geotecnologias na geração do divisor de bacias hidrográficas: um instrumento para a Política de Recursos Hídricos

Thais Gisele Torres

CAMPO GRANDE - MS 2007

# **Livros Grátis**

http://www.livrosgratis.com.br

Milhares de livros grátis para download.

# MINISTÉRIO DA EDUCAÇÃO FUNDAÇÃO UNIVERSIDADE FEDERAL DE MATO GROSSO DO SUL CENTRO DE CIÊNCIAS EXATAS E TECNOLOGIA PROGRAMA DE PÓS-GRADUAÇÃO EM TECNOLOGIAS AMBIENTAIS

# Geotecnologias na geração do divisor de bacias hidrográficas: um instrumento para a Política de Recursos Hídricos

# Thais Gisele Torres

Dissertação submetida ao Programa de Pós-Graduação em Tecnologias Ambientais do Centro de Ciências Exatas e Tecnologia, como requisito à obtenção do título de Mestre em Saneamento Ambiental e Recursos Hídricos.

## Orientador: Dr. Antonio C. Paranhos Filho

Aprovada em:

Banca Examinadora:

Prof. Dr. Antonio C. Paranhos Filho Orientador - UFMS

Prof. Dr. Teodorico Alves Sobrinho Prof. Dr. Luiz Eduardo Mantovani UFMS UFPR

CAMPO GRANDE – MS 2007

Torres, Thais Gisele

# R461a Geotecnologias na geração do divisor de bacias hidrográficas: um instrumento para a Política de Recursos Hídricos / Thais Gisele Torres. - Campo Grande, 2007.

Dissertação (Mestrado) – Universidade Federal de Mato Grosso do Sul, 2007.

Orientador: Prof. Dr. Antonio Conceição Paranhos Filho.

1. Bacia hidrográfica. 2. Modelo digital de elevação. 3. SRTM

A minha querida mãe Vergília Rosa Torres, uma mulher sonhadora, inteligente, batalhadora e guerreira. Meu eterno exemplo de dedicação, carinho e doação. Metade de minha alma, quem sempre me incentivou a seguir em frente e se esforçou em me ensinar as virtudes da vida. Uma grande mulher! A primeira e maior escola de minha vida. Foi uma honra conviver sob a atmosfera de seu amor mamãe.

# Agradecimentos

Agradeço a Deus-Pai por me ouvir e me atender. Agradeço por ouvir minhas palavras antes de eu as proferir, e atender a meu pedido antes mesmo de eu o expressar.

Ao Conselho Nacional de Desenvolvimento Científico e Tecnológico - CNPq, pela bolsa de mestrado, que permitiu a realização deste trabalho.

Aos meus pais, Vergília e Pedro, Cristina e Sadoc, e minha irmã Aline pelas orações e por apoiarem as minhas decisões.

A Janete, por desejar muito meu sucesso.

Ao meu orientador Toni, pelo entusiasmo e incentivo à pesquisa, pelo respeito, consideração, paciência e por sempre acreditar em meu potencial.

A todos os estagiários do Laboratório de Geoprocessamento para Aplicações Ambientais da UFMS, especialmente Lilly, Hugo, Érika, Luis Longo, Éder, Renata, Camila Bachega, Guilherme, Thalita, pela motivação e suporte, sem vocês o laboratório não teria sentido.

A todos os meus professores, desde os primeiros Eliza, Pietra, Luciano, Ricardo, Arlete, Robert, Kennedy, Sônia e Antonio Paranhos, pelo exemplo de vida e de caráter no qual me espelharei por toda a vida.

Aos meus amigos, Lenir, Katty, Scheilla, Lídia, Luciele, Paula, Hellen, Alfina, Amália, Júlio, Vanessa, Tatiana, Janaina, Keila, Suely, Martha, Jackeline, por me ensinarem nas mais simples ações o valor de uma grande amizade.

A Yoda e Maiah, pelo carinho sem esperar nada em troca.

"Feliz aquele que transfere o que sabe e aprende o que ensina."

Cora Coralina

# **SUMÁRIO**

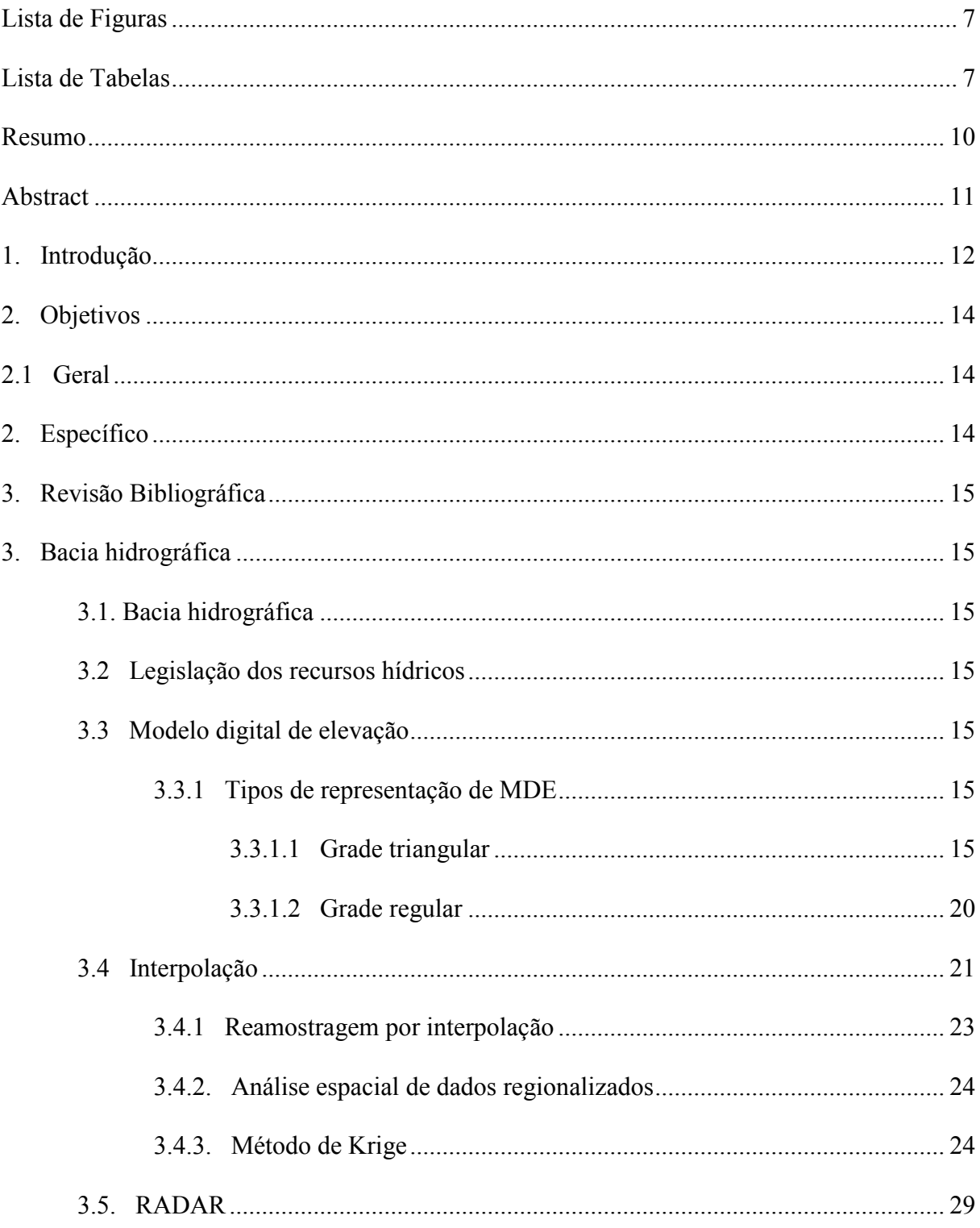

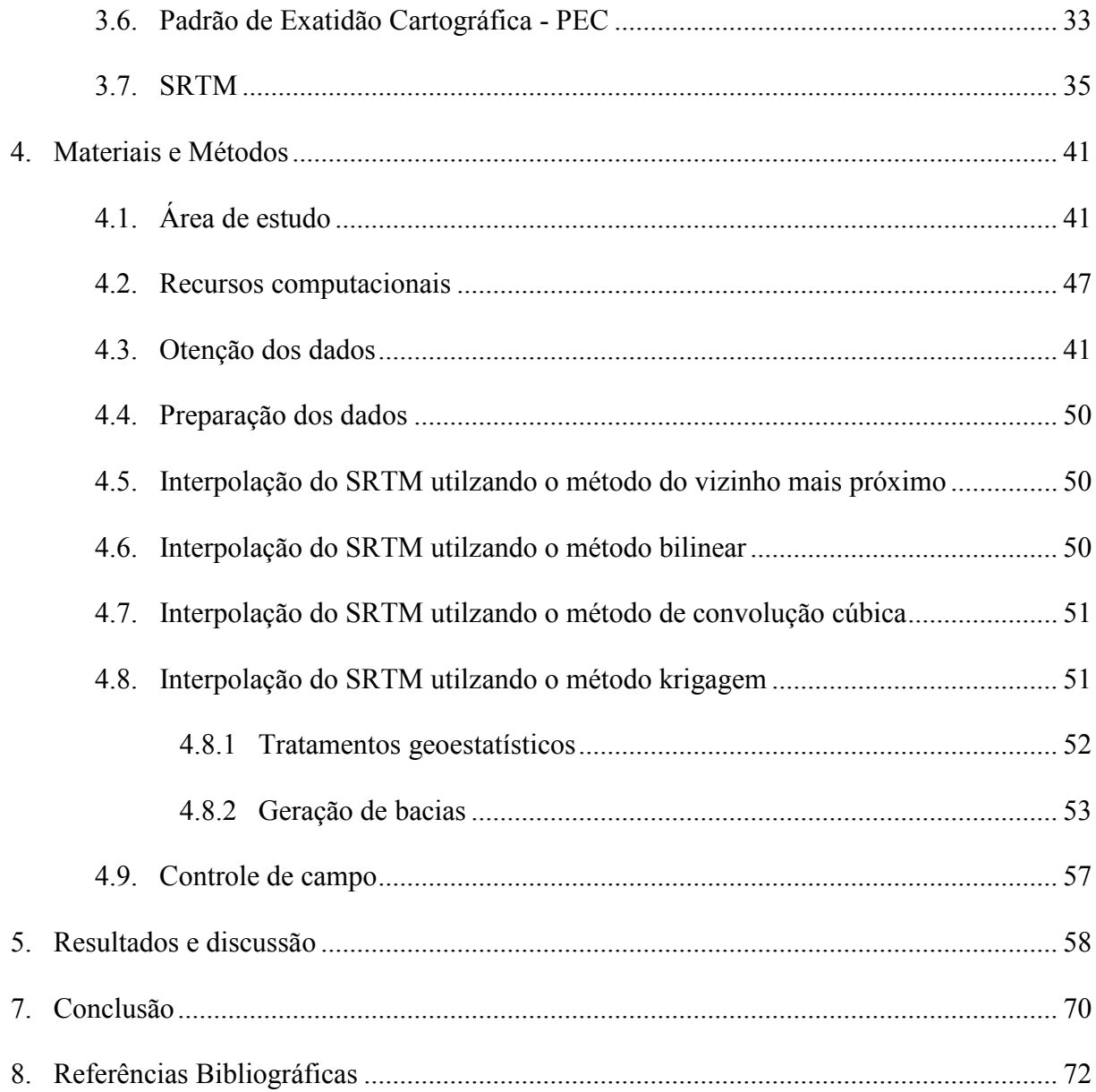

# Lista de Figuras

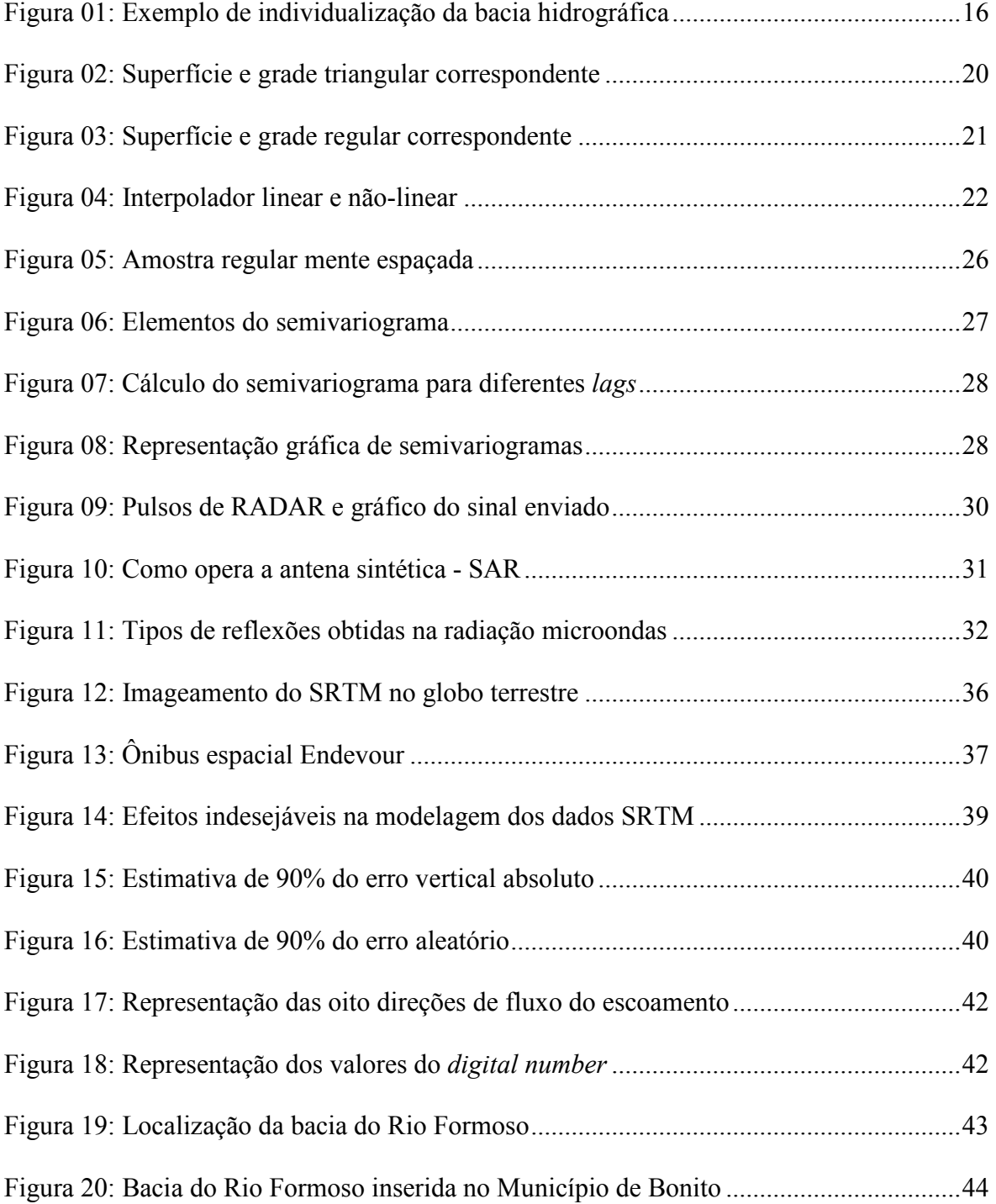

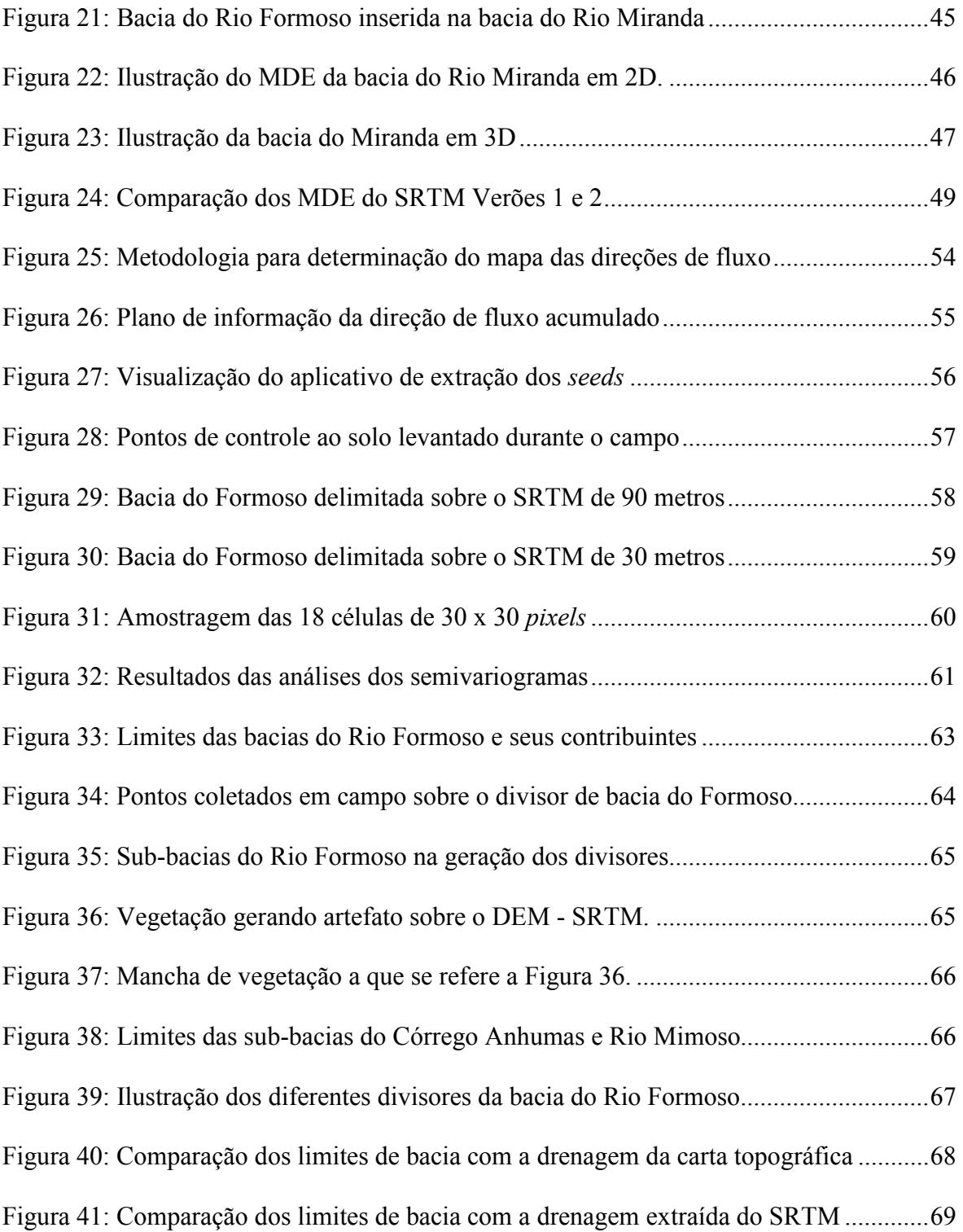

# Lista de Tabelas

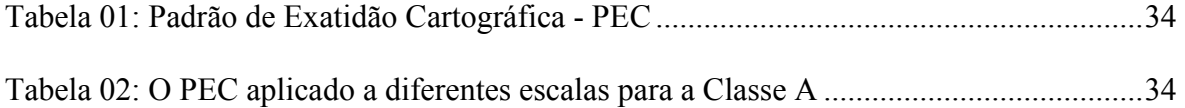

# Resumo

Torres, T. G. (2007). Geotecnologias na geração do divisor de bacias hidrográficas: um instrumento para a Política de Recursos Hídricos. Campo Grande, 2007. 80 p. Dissertação (Mestrado) - Universidade Federal de Mato Grosso do Sul, Brasil.

Neste trabalho as geotecnologias são utilizadas para a obtenção dos divisores de bacia em um estudo de caso. Considerando que, a legislação determina que a bacia hidrográfica deva ser considerada a unidade elementar de estudo, foram testadas diferentes técnicas de obtenção do divisor de águas. A bacia do Formoso localizada em Bonito/MS serviu para este estudo de caso pela importância de seus recursos hídricos para a região que banha. Em ambiente SIG (Sistema de Informações Geográficas) utilizou-se o modelo digital de elevação obtido pela Missão de RADAR topográfico em ônibus espacial norte-americano (SRTM) como fonte de dados altimétricos, a partir destes, utilizando rotinas de modelagem SIG foram identificadas as vertentes, encostas e cumeeiras, que conduziram ao divisor de bacias. Observou-se que o ambiente SIG permite a diminuição do caráter subjetivo da obtenção dos divisores de bacia e possibilita a diferentes usuários obterem limites similares de modo impessoal, sendo um indicativo de que estas tecnologias podem fornecer o substrato adequado à política de recursos hídricos no tocante a individualização das bacias hidrográficas. O limite de bacia obtido foi consistente com as cartas topográficas e com os pontos de controle obtidos em levantamento de campo, porém significativamente diferente do limite utilizado oficialmente.

Palavras-chave: divisor de bacias; SRTM; MDE; geotecnologias; modelagem.

# Abstract

Torres, T. G. (2007). Geotechnologies on hydrographic watershed generation: a instrument for hydric polities. Campo Grande, 2007. 80 p. Master Dissertation - Federal University of Mato Grosso do Sul, Brazil (in Portuguese).

In this work geotechnologies are used to obtaining the watershed in a study case. Taking in account that the Law determines that the hydrographic basin must be considered the elementary study unit, different techniques for obtaining the watershed are tested. In the GIS (Geographic Information System) environment has been used the digital elevation model obtained by the shuttle RADAR topographic mission (SRTM) as elevation data font, from which, using GIS routines, have been identified the hillside, slopes and the peak line that guides to the watershed identification. In this work has been observed that the GIS environment aloud the diminution of the subjective character of the watershed gathering and gives the opportunity of different user getting very similar watershed limits on an impersonal way, becoming a indication that these technologies can give the basement to the hydric resources politics on about the basin limits determination. The Formoso basin (Bonito - MS), has been choose as study area by the importance of its hydrologic resources importance to its region, has been used as a study case and the basin delimitation obtained was consistent with the topographic sheets and to the ground control points, but a quite different from the official limit.

Key-words: watershed; SRTM; DEM; geotechnologies; modeling.

# 1. Introdução

A Política Nacional de Recursos Hídricos - PNRH, instituída pela Lei 9.433 de 08 de janeiro de 1997, define como seu primeiro objetivo "assegurar à atual e às futuras gerações a necessária disponibilidade de água, em padrões de qualidade adequados aos respectivos usos" (Brasil, 1997).

Para que este direito fosse assegurado a Lei estabeleceu fundamentos que dizem respeito aos princípios basilares da PNRH, sendo o quinto fundamento que "a bacia hidrográfica é a unidade territorial para implementação da Política Nacional de Recursos Hídricos e atuação do Sistema Nacional de Gerenciamento de Recursos Hídricos" (Brasil, 1997).

A bacia hidrográfica é a área cujo escoamento das águas superficiais contribui para um único ponto denominado de exutório. Estas superfícies de terra são limitadas pelos chamados divisores de águas ou divisores de bacia hidrográfica.

Ressalta-se que os limites da bacia são constituídos pelo perímetro da área a ser planejada a fim de facilitar o confronto entre as disponibilidades e as demandas de água essenciais para o balanço hídrico.

A adoção da bacia hidrográfica como unidade de planejamento foi feita para atribuir maior base ambiental para o gerenciamento de forma que as unidades político-administrativas se obrigassem a executar ações coordenadas e integradas com base técnica para defenderem os interesses comuns (Silva, 2005).

Os limites de uma bacia são delimitados por dois tipos de divisores de água: um divisor condicionado pela topografia e um divisor freático ou subterrâneo (Villela & Matos, 1975). As técnicas aplicadas nesta dissertação abordaram somente o divisor topográfico que fixa a área contribuinte da bacia formada pelo rio e seus afluentes.

Talvez o maior problema na obtenção dos limites de bacia seja o caráter subjetivo utilizado na sua obtenção (Torres et al., 2005) sobretudo em zonas arreicas. Isto tem feito com que diferentes operadores obtenham diferentes limites, sem, contudo haver necessariamente erro de algum deles. Este problema se torna ainda mais grave, se for considerada a necessidade de um limite acurado de bacia, para que se possa efetuar a outorga e cobrança da água pelo comitê de bacia.

Esta dissertação apresenta como principal produto uma avaliação da técnica de delimitação de divisor de bacia hidrográfica a partir do modelo digital de elevação - MDE, alimentado pelos vetores das cartas topográficas oficiais da Divisão do Serviço Geográfico - DSG e do Instituto Brasileiro de Geografia e Estatística - IBGE e pelos dados altimétricos levantados pela Missão de RADAR Topográfico em Ônibus Espacial - SRTM, em inglês Shuttle RADAR Topography Mission.

# 2. Objetivos

## 2.1 Geral

Utilizar de geotecnologias na geração de divisor de bacias hidrográficas a partir dos dados altimétricos do modelo digital de elevação SRTM em ambiente SIG.

### 2.2 Específicos

a) Avaliar o uso de técnicas de geoprocessamento na obtenção automática, com a mínima interferência do operador, usando divisor da bacia do Rio Formoso como estudo de caso.

b) Comparar o limite da bacia hidrográfica, gerado a partir do modelo da SRTM, com o divisor oficial da Superintendência de Meio Ambiente e Recursos Hídricos - SUPEMA.

c) Avaliar a acurácia na utilização dos dados SRTM para delimitação de bacia hidrográfica para auxiliar a implementação das Políticas de Recursos Hídricos.

# 3. Revisão Bibliográfica

### 3.1. Bacia hidrográfica

Granell-Pérez (2001) e Guerra & Cunha (1995) descrevem que a bacia hidrográfica ou a bacia de drenagem é constituída pelo conjunto de superfícies que, através de canais e tributários, drenam água de chuva, sedimentos e substâncias dissolvidas para um canal principal cuja vazão ou deflúvio converge numa saída única denominada de exutório ou foz do canal principal de um rio, lago ou mar.

Os limites da bacia são definidos pelos divisores topográficos ou divisores de águas onde as cristas ou cumes das elevações do terreno que separam as drenagens de duas bacias adjacentes (Guerra & Cunha, 1995). Estes limites são traçados pelos divisores de água e seus tamanhos podem variar de dezenas de metros quadrados até milhões de metros quadrados. As bacias de tamanhos diferentes articulam-se a partir dos divisores de água, integrando um sistema de drenagem organizado hierarquicamente. Assim, dependendo da saída única que for escolhida, uma bacia pode ser subdividida em sub-bacias e microbacias de menor dimensão (Granell-Pérez, 2001).

A delimitação manual das bacias hidrográficas é feita com o apoio de dados topográficos, digitais ou analógicos, que consiste em, inicialmente, identificar o ponto de exutório, depois traçar o divisor perpendicularmente às curvas de nível, passando pelas cotas conhecidas mais elevadas até marcar toda a cumeeira do divisor de águas e por fim, retornando ao ponto de partida (figura 01).

Segundo Santana (2003) o tamanho e os limites da bacia são importantes para determinar parâmetros do recurso água como total anual e potencial de enchente, para avaliar como, quando e onde aplicar medidas de manejo para o controle da qualidade da água, a quantidade ou o regime. O tamanho é uma consideração essencial no comportamento hidrológico, é um dos parâmetros mais difíceis de modelar em uma bacia.

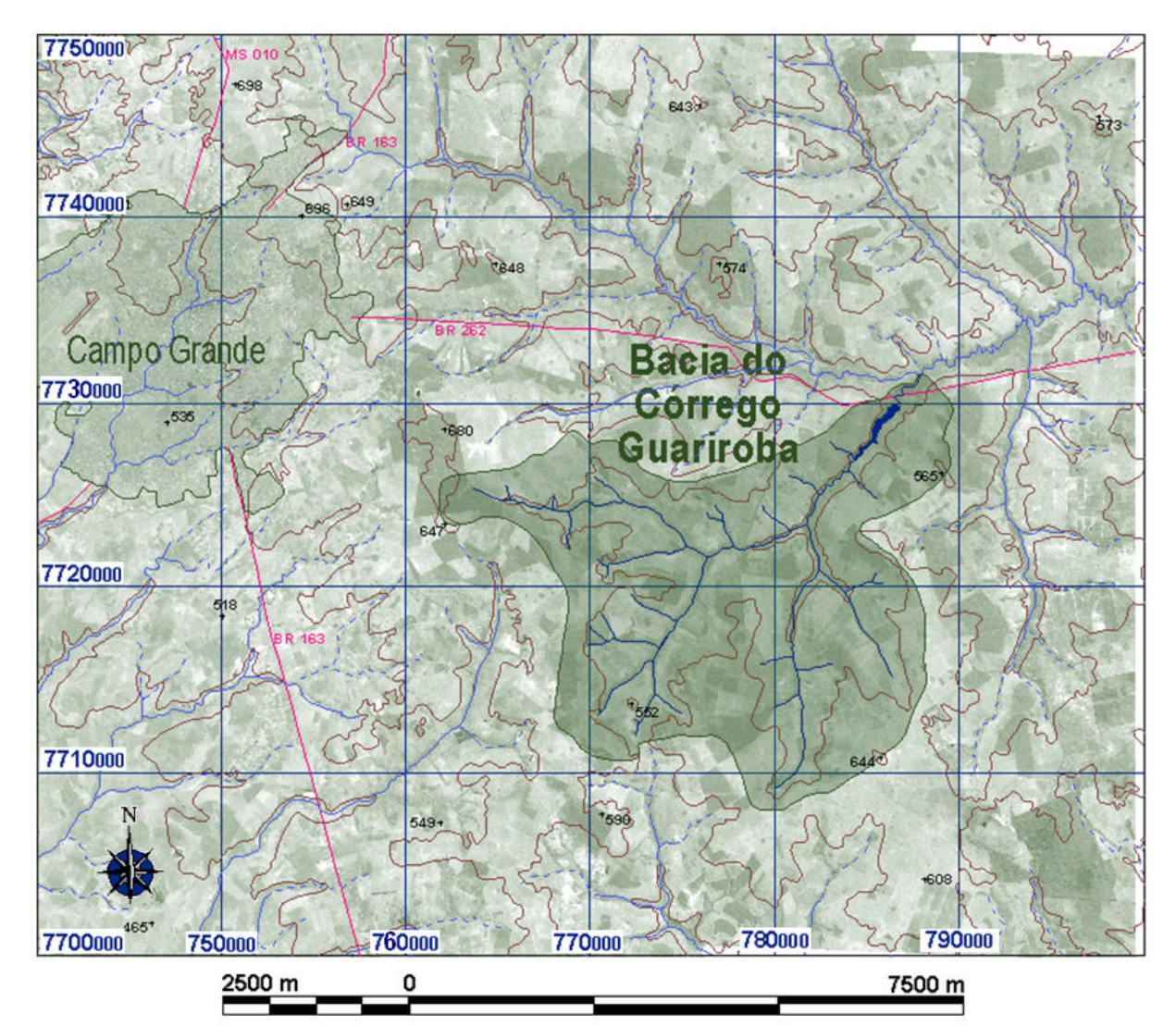

Figura 01: Exemplo de individualização da bacia hidrográfica a partir de dados topográficos do córrego Guariroba - MS. Este limite foi traçado manualmente integrando as informações da hidrografia e das curvas de nível e pontos cotados (Torres et al., 2005).

#### 3.2. Legislação dos recursos hídricos

O regime jurídico dos recursos hídricos começou a ser definido ainda no século XIX, apesar de omisso quanto à questão da preservação e distribuição equitativa do consumo de água, iniciou com a Lei Imperial de 1° de outubro de 1828. A Constituição da República dos Estados Unidos do Brasil de 16 de julho de 1934 foi a primeira Constituição Brasileira a abordar o regime jurídico das águas (Silva, 2005).

À medida que o país foi crescendo, a utilização da água foi aumentando e os problemas relativos aos recursos hídricos foram se multiplicando e se destacando. Com isso,

foi necessário modernizar a legislação o que começou a ocorrer, basicamente, com a Constituição Federal de 1.988 (Hubert et al., 2002). Com ela vigoraram algumas modificações positivas como a permissão da gestão descentralizada e participativa dos recursos hídricos. A Lei Federal 9.433 de 08 de janeiro de 1997 (Brasil, 1997), que regulamentou o inciso XIX do art. 21 da Constituição, consagrou alguns princípios como: a água é um recurso natural limitado; bem de domínio público e dotado de valor econômico; a gestão dos recursos hídricos deve sempre proporcionar o uso múltiplo das águas; a bacia hidrográfica é a unidade territorial para a implementação da Política Nacional de Recursos Hídricos; a gestão dos recursos hídricos deve ser descentralizada e contar com a participação do Poder Público, dos usuários e das comunidades.

Esta Lei fora instituída para racionalizar os usos dos recursos hídricos a fim de assegurar que as gerações futuras também possam usufruir, sem dissociação, da necessária quantidade e qualidade hídrica. A este processo aplicou-se o conceito de desenvolvimento sustentável, isto é, desenvolver utilizando os recursos naturais em seus usos múltiplos de maneira sustentada, sem, contudo esgotar sua capacidade de resiliência e recuperação.

O artigo 8° da Lei 9.433 dispõe que os Planos de Recursos Hídricos deverão ser elaborados por bacias, por Estado e para o país. Três planos poderão ser concebidos: o Plano Nacional, os Planos Estaduais de Recursos Hídricos e Planos de Bacias Hidrográficas. Estes últimos podem incluir dois tipos de bacia: aquelas em que os cursos de água se inserem totalmente em um Estado - Plano Estadual de Bacia Hidrográfica de Rios sob domínio Estadual, e aquelas que alguns cursos de água se inserem em mais de um Estado - Plano de Bacia Hidrográfica de Rios sob o domínio Federal (Lanna & Pereira, 2002).

As entidades coordenadoras dos Planos de Bacia Hidrográfica, estaduais e federal, chamadas de Comitês de Bacias Hidrográficas atuam nas bacias hidrográficas (primeira ordem), sub-bacias de tributário do curso principal de água da bacia (segunda ordem), ou de tributário desse tributário (terceira ordem) (Brasil, 1997).

A Política Estadual de Recursos Hídricos - PERH do Mato Grosso do Sul assim como a PNRH determina que a cobrança pelo uso dos recursos hídricos deverá ser implantada por unidade de bacia hidrográfica, a partir de proposta dos correspondentes comitês, cujos valores serão definidos, ouvidos os comitês locais, pelo Conselho Estadual dos Recursos Hídricos (Mato Grosso do Sul, 2002). Os valores arrecadados com a cobrança pelos recursos hídricos serão aplicados prioritariamente na bacia hidrográfica em que foram gerados.

A bacia hidrográfica é a unidade ambiental de planejamento mais apropriada porque recebe diretamente todos os impactos positivos e negativos decorrentes de alterações do uso do solo, às vezes originados de políticas públicas (Pereira, 2003), sendo expresso na seguinte relação causa-efeito:

### Políticas públicas → Alterações no uso do solo → Efeitos positivos e negativos em bacias

A bacia deve ser adotada como unidade territorial de planejamento e gerenciamento ambiental, no entanto, existem algumas vantagens e desvantagens. A vantagem é que a rede de drenagem de uma bacia pode ser capaz de indicar relações de causa-efeito, particularmente àquelas que envolvem o meio hídrico. A desvantagem é que nem sempre os limites municipais e estaduais respeitam os limites da bacia (Lanna, 1995). Embora o Brasil possua um longo histórico de utilização dos divisores de água como limites fundiários e políticos.

### 3.3 Modelo digital de elevação

O modelo digital de elevação - MDE é um exemplo de utilização dos modelos digitais de terreno ou modelos numéricos de terreno. Estes modelos representam uma superfície espacial cuja grandeza é em geral contínua e o fenômeno por ela representado pode ser variado. É possível modelar temperatura, criminalidade, doenças, dados geoquímicos e a elevação é mais um exemplo destas grandezas.

Rocha (2000) afirma que o termo modelo numérico de terreno foi utilizado pela primeira vez em 1955 no Massachusetts Institute of Tecnology e hoje não traduz apenas a superfície altimétrica do terreno.

Inicialmente o termo MDE foi utilizado para os dados de elevação fornecidos pelo United States Geological Service que adotava o termo Digital Terrain Elevation Data para os dados de elevação gerados pela Defense Mapping Agency (Schrader & Pouncey, 1997).

O modelo numérico de terreno é um modelo matemático que reproduz uma superfície real a partir de algoritmos e de um conjunto de pontos xy, em um referencial qualquer, com atributos z, que descrevem a variação contínua da superfície (Câmara & Medeiros, 1998).

Os modelos numéricos representam matematicamente a distribuição espacial, com dados contínuos, de um fenômeno que ocorre numa região da superfície terrestre (Felgueiras & Câmara, 1998). Estes fenômenos podem ser dados topográficos, geológicos, meteorológicos, geofísicos, profundidades do mar ou de um rio. O MDE representa exclusivamente a distribuição espacial da altimetria na superfície terrestre, relacionando diretamente os pontos xy com os respectivos valores de elevação z.

Em ambiente SIG o modelo digital de elevação pode ser gerado a partir de dados vetoriais como curvas de nível, hidrografia, pontos cotados, malha regular de pontos - grid ou irregular, ou ainda a partir de pares estereoscópicos. O sistema interpola as informações e gera uma superfície de dados contínuos - raster com o valor de elevação atribuído em cada célula na forma de pixel.

Segundo Felgueiras (1997) um sistema de modelagem digital de terreno compreende a aquisição de um conjunto de mostras representativas do fenômeno a ser estudado; a criação do modelo digital propriamente dito; e a definição de uma série de processamentos de análises sobre os modelos com a finalidade de se extrair informações úteis à uma aplicação de geoprocessamento. Estas análises permitem gerar imagens sombreadas, calcular volumes de aterro e corte, mapeamentos de declividade, mapas de drenagem, mapas de curva de nível.

#### 3.3.1 Tipos de representação de MDE

#### 3.3.1.1 Grade triangular

Grade triangular, também conhecida como Triangular Irregular Network - TIN, é uma estrutura vetorial formada pela topologia arco-nó e representa uma superfície através de faces triangulares interligadas. Para cada um dos três vértices são armazenadas as coordenadas de localização xy e seu respectivo atributo z, que corresponde à elevação. A superfície formada pelos três vértices é obtida através de interpolação e quanto mais eqüilátero o triângulo, maior a exatidão com que se descreve o relevo (Câmara & Medeiros, 1998).

Uma das vantagens do TIN é a melhor representação de relevo complexo. A desvantagem é a complexidade no manuseio e inadequação para visualização tridimensional. Na figura 02 (a) e (b) está representado o MDE em formato de grade triangular.

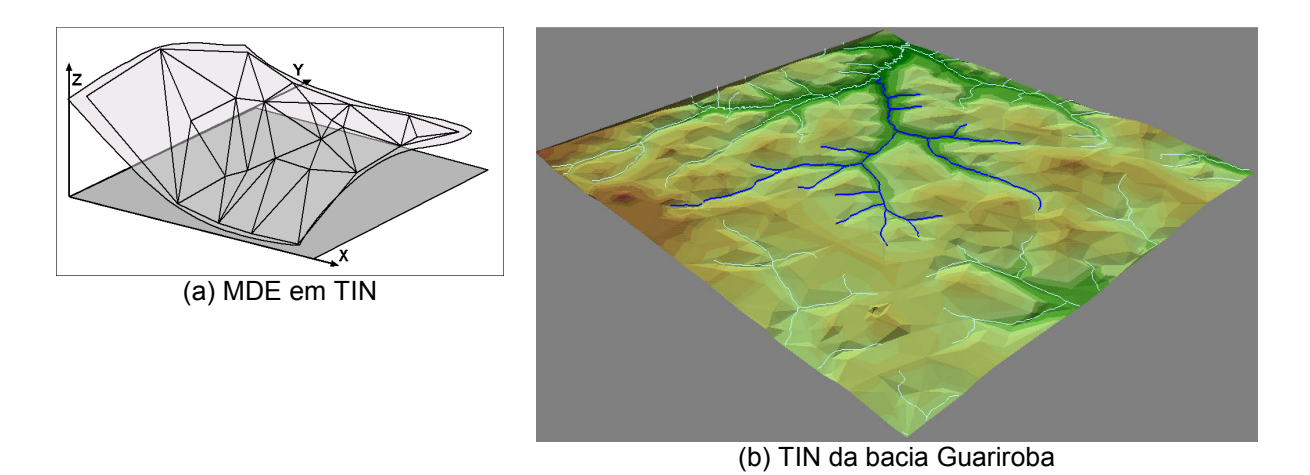

Figura 02: (a) Superfície e grade triangular correspondente (Namikawa, 1995). (b) Exemplo da representação do MDE da bacia do córrego Guariroba - MS em TIN (Torres et al., 2005).

#### 3.3.1.2. Grade regular

A grade regular é uma representação matricial, formato raster, em que cada elemento está associado a um valor numérico. Para a geração da grade é necessário estimar, através de interpoladores, os valores para as células que não possuem medidas de elevação considerando assim as medidas da vizinhança. Os tipos de interpolação variam de acordo com a grandeza obtida. Na altimetria, a partir dados vetoriais é comum o uso de ponderação por inverso do quadrado da distância, para variáveis de natureza pedológica, procedimentos de geoestatística como a krigagem são utilizados (Câmara & Medeiros, 1998).

A utilização de grade regular facilita o manuseio e a conversão além de ser adequada para a aplicação geofísica e para visualização tridimensional. O problema consiste no cálculo da declividade devido aos dados esparsos em células que possui uma representação complexa do relevo e dependendo do tamanho da área, gera um grande volume de dados (figura 03).

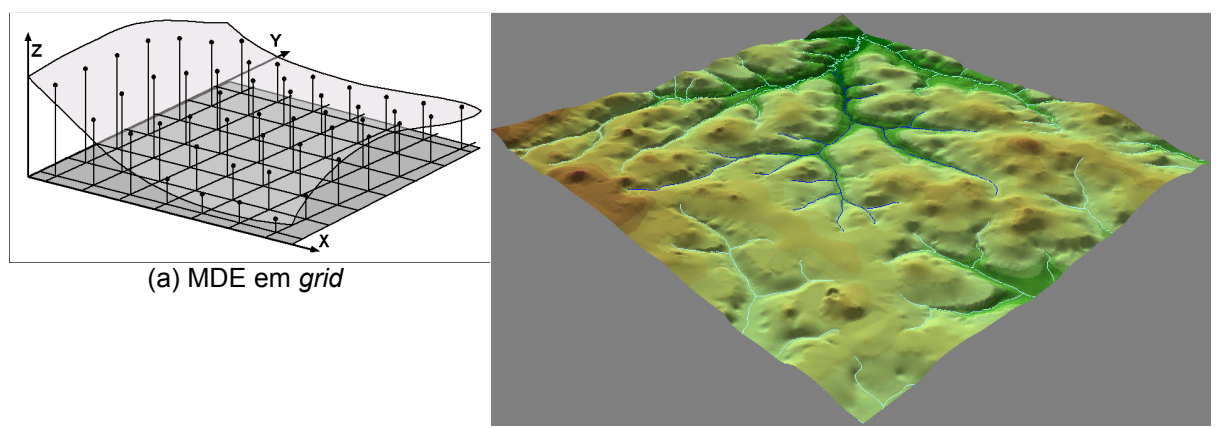

(b) Grid da bacia Guariroba

Figura 03: (a) Superfície e grade regular correspondente (Namikawa, 1995). (b) Exemplo de representação de MDE da bacia do córrego Guariroba - MS em grid (Torres et al., 2005).

## 3.4. Interpolação

Na determinação de valores, a escolha do modelo apropriado, expresso numa função matemática, é fundamental para se obter resultados razoáveis. Os melhores resultados são obtidos quando a função matemática se comporta semelhantemente ao fenômeno modelado. Assim, qualquer valor entre dois pontos poderá ser calculado mediante uma função matemática apropriada. Para calcular os valores desconhecidos entre os dois pontos, aplica-se a interpolação, que como o próprio nome diz, são os valores entre os pólos (Miranda, 2005).

Se a função matemática que explicar o fenômeno for uma reta, tem-se a interpolação linear, assim qualquer ponto entre os pontos  $P_1$  e  $P_2$  poderia ser calculado. Mas, se a função for uma curva, tem-se uma interpolação não-linear (figura 04).

A interpolação parte do pressuposto de que, em média, os valores de amostras próximas são mais prováveis de serem parecidos entre si, do que os valores de amostras mais distantes. A escolha do tipo de modelo de ajuste utilizado na interpolação destes pontos depende da região a ser modelada, pois pode mudar conforme o tipo de relevo existente: côncavo ou convexo.

Os métodos de interpolação podem ser considerados segundo duas categorias: globais, que procuram considerar todos os valores amostrados para determinar a estimativa de um ponto não amostrado; ou locais que são aplicáveis em porções da área mapeada, ou seja, são considerados os valores dos pontos adjacentes e a certa distância (Landim, 2003a).

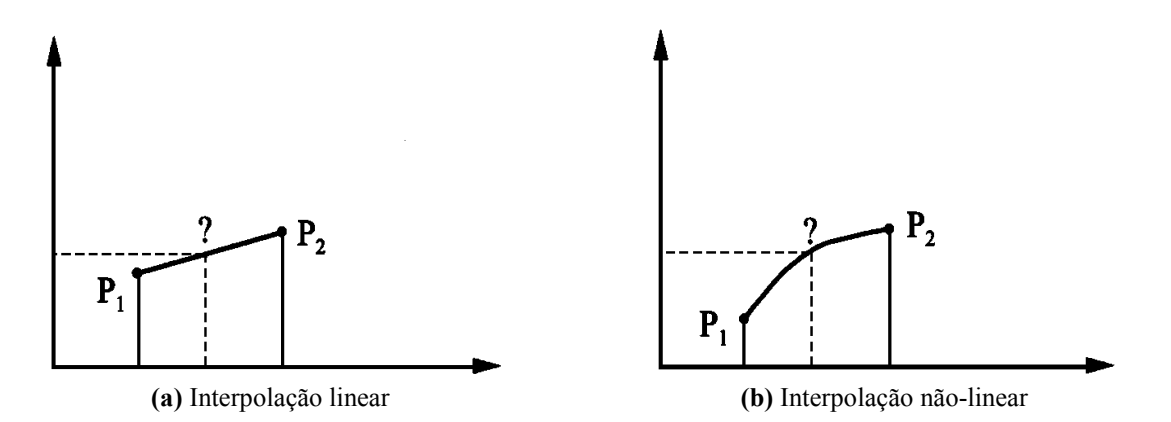

Figura 04: Exemplo de funções diferentes lineares e não-lineares para determinar o valor de um ponto desconhecido entre pontos com valores conhecidos (Miranda, 2005).

As interpolações possuem uma série de métodos, como médias, combinação linear ponderada, inverso da distância, triangulação, polígonos de Voronoi e método de Krige ou krigagem. A qualidade da interpolação está diretamente relacionada com a precisão, o número e a distribuição de pontos amostrados além de verificar se a função matemática modela corretamente o fenômeno representado (Miranda, 2005).

Neste trabalho foi utilizada também a krigagem que, de acordo com Vicente (2004), é uma operação mais complexa que leva em consideração a tendência dos valores conhecidos na vizinhança de cada ponto a ser estimado, por isso à medida que as suposições do modelo são violadas, os resultados da interpolação se tornarão menos imprecisos.

Fatores como precisão dos dados, densidade dos pontos de controle, distribuição espacial dos pontos de coleta de dados, estimação dos valores intermediários e variabilidade espacial da superfície representada são muito importantes para a precisão do mapeamento de superfícies contínuas (Vicente, 2004).

O método mais comum de mapeamento de uma superfície é chamado de "mapeamento isarítmico", que consiste de uma série de linhas que contornam a superfície em relevo, chamadas de curvas de nível ou linhas de contorno. Ela representa todos os pontos que têm a mesma elevação. As linhas isarítmicas que cruzam os rios ou vales aparecem como um V apontando para a nascente ou para o topo. Assim, quando uma determinada área apresenta bastante declividade, as linhas isarítmicas ficam mais juntas, enquanto que as áreas mais planas são representadas por isarítmicas mais espaçadas. A distância vertical das isarítmicas é

igual para quaisquer dois pares de linhas. Esta distância vertical, quando predefinida, é também chamada de intervalo de contorno (Miranda, 2005).

### 3.4.1. Reamostragem por interpolação

O processo de alterar a resolução espacial de 90 metros para 30 metros resulta na produção de uma nova imagem. Os pixels da nova imagem não correspondem espacialmente aos pixels da imagem original. Para determinar o valor dos pixels do grid reamostrado utilizase a interpolação (Novo, 1988).

Dentre os métodos de interpolação os mais comuns são: vizinho próximo, bilinear e convolução cúbica.

O método do vizinho próximo é o mais simples dos três tendo a vantagem da rapidez de computação e a desvantagem de que os valores se repetem não acrescentado informações no digital number para a diminuição da resolução espacial de 90 para 30 metros.

O método de interpolação bilinear tem como base os valores dos quatro vizinhos mais próximos ao centro do novo pixel, calculando uma média ponderada pelas suas distâncias. Como trabalha com média, as médias produzidas por este método são mais suavizadas do que pelo vizinho próximo (Crósta, 1992).

O método de convolução cúbica e trata-se de um ajuste polinomial de terceiro grau, bidimensional ou tridimensional?, à região ao redor do pixel em questão. Assim, os dezesseis vizinhos mais próximos são usados para determinar o valor do pixel. Apesar de ser uma técnica mais complicada, ela produz uma aparência mais natural, embora ocorra alguma perda de feições de alta freqüência, uma vez que qualquer interpolador é considerado um filtro passa baixas (Crósta, 1992).

#### 3.4.2. Análise espacial de dados regionalizados

Na África do Sul vários pesquisadores, entre eles o engenheiro de minas Daniel G. Krige e o estatístico H. S. Sichel desenvolveram empiricamente uma técnica própria de estimativa de reservas de minério, que posteriormente recebeu um tratamento formal no Centre de Morphologie Mathematique em Fontaineblau na França. Esta técnica recebeu o nome de "Geoestatística" para o estudo das chamadas variáveis regionalizadas, que significa que as variáveis tenham um condicionamento espacial (Landim, 2003a).

Segundo Camargo (2000), no início esta técnica era utilizada apenas na área da geologia mineira, na lavra e prospecção, mas posteriormente ganhou espaço em outras áreas como climatologia, meio ambiente, geotecnia, hidrogeologia, pedologia e outros. Ultimamente todos os softwares que fazem confecção de mapas ou sistemas de informações geográficas apresentam métodos estatísticos embutidos.

Landim (2003b) constatou que no caso de dados esparsos, métodos como triangulação, média local das amostras e método da distância inversa, possuem limitações na representação da variabilidade espacial, porque desconsideram a anisotropia e a continuidades do fenômeno que se deseja observar. As propriedades naturais da superfície terrestre por serem espacialmente contínuas se tornam restritivas descrevê-las através destas simples funções matemáticas. Para isso a krigagem ou krigeagem vem sendo proposta, pois está fundamentada na teoria das variáveis regionalizadas, formalizada por Matheron.

### 3.4.3. Método de Krige

O método desenvolvido pelo engenheiro de minas sul-africano Daniel G. Krige para evitar a superestimação sistemática de minérios ficou conhecido como krigagem ou krigeagem.

Landim (2003a) confirma que o termo geoestatística é consagrado como um tópico especial de estatística aplicada que trata de problemas referentes às variáveis regionalizadas.

Apresentam uma aparente continuidade no espaço, sendo representadas por funções numéricas ordinárias que assumem um valor definido a cada ponto no espaço e matematicamente descrevem um fenômeno natural. Assim a continuidade geográfica atribuída se manifesta pela propriedade que a variável tem de apresentar valores muito próximos em dois pontos vizinhos e progressivamente mais diferentes à medida que os pontos vão ficando mais distantes.

O reconhecimento do padrão de dependência espacial (ou continuidade), necessário à prática da krigagem, requer a criação e a análise de semivariogramas, que descrevem a variância em função da distância entre pontos experimentais observados. A estimativa dos valores da variável nos pontos desejados, no caso, a grade regular, é feita com a ponderação das observações experimentais em função do alcance, da escala e do efeito pepita do semivariograma, calculados com análise geoestatística (Burrough, 1987, apud Valeriano et al., 2002).

No estudo do comportamento das variáveis regionalizadas há duas ferramentas fundamentais dos métodos geoestatísticos: o semivariograma e a krigagem.

Segundo Camargo (1998) A krigagem é semelhante ao método de interpolação por média ponderada, exceto que na krigagem os pesos são determinados a partir de uma análise espacial baseada no semivariograma experimental. A krigagem fornece em média as estimativas não tendenciosas, a diferença entre valores estimados e verdadeiros para o mesmo ponto deve ser nula, e com variância mínima, significa que estes estimadores possuem a menor variância dentre todos os estimadores não tendenciosos. A diferença da krigagem para os outros estimadores é a maneira como os pesos são atribuídos às diferentes amostras.

A krigagem é linear, do tipo não tendenciosa, porque procura zerar o erro residual médio e almejar a minimização da variância dos erros. Também leva em consideração a distância, mas incorpora a influência da tendência ou dependência espacial dos dados amostrados. Utiliza muita estatística onde a precisão do valor estimado é melhor no local amostrado e fica menos confiável à medida que os pontos interpolados se distanciam (Miranda, 2005).

Apesar da maioria dos SIGs trazerem na configuração "default" todas as informações necessárias para a execução de diversos interpoladores para a formação de imagens numéricas a partir de dados tabulares, é necessário, a rigor, o conhecimento da

estrutura da variabilidade espacial do conjunto de dados, afim de não se criarem resultados indesejáveis (Valeriano et al., 2006).

Esse interpolador utiliza o variograma que representa quantitativamente a variação no espaço de um fenômeno regionalizado. Uma variável regionalizada apresenta três características (Camargo 1997):

a) localização, ou seja, um valor que está associado a uma amostra de tamanho, forma e orientação específicos, que são atributos não considerados na estatística clássica;

b) anisotropia, isto é, o fenômeno que uma variável ambiental pode apresentar variando lentamente numa direção e rápida ou irregular numa outra direção;

c) continuidade, onde a variação no espaço da variável regionalizada pode ser grande ou pequena.

O variograma pode ser estimado pela equação:

$$
\gamma(h) = \frac{1}{2N(h)} \sum_{i=1}^{N(h)} [Z(X_i) - Z(X_i + h)]^2
$$

Onde:

γ(h) - é o variograma estimado;

 $N(h)$  - é o número de pares de valores medidos,  $z(x_i)$  e  $z(x_i+h)$ , separados por um vetor distância h;

 $z(x_i)$  e  $z(x_i+h)$  - são valores da í-ésima observação da variável regionalizada, coletados nos pontos  $x_i$  e  $x_i$ +h ( $i = 1, ..., n$ ), separados pelo vetor h.

A dependência que existe entre duas variáveis é representada pelo variograma, que é definido como a esperança matemática do quadrado da diferença entre os valores das amostras que estão separadas pela distância "x" entre elas (Miranda, 2005).

No caso das amostras da SRTM têm-se amostras espaçadas regularmente com a distância de 90 em 90 metros (figura 05) nas direções 0°, 45°, 90° e 135°.

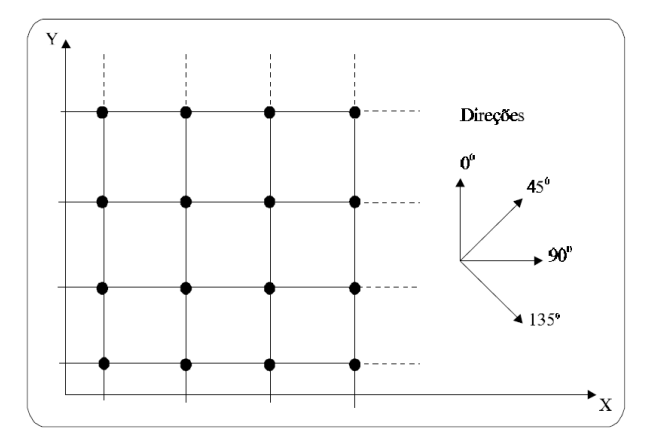

Figura 05: Amostra regularmente espaçada em suas direções (Camargo, 1998).

O semivariograma é expresso por um gráfico que reflete o comportamento dos dados no campo. Os parâmetros do semivariograma podem ser visto na figura 06 são eles:

• Alcance (range) "a": é a distância além da qual os valores do semivariograma permanecem constantes, a partir desse ponto não existem mais dependência espacial entre as amostras (MIRANDA, 2005).

• Patamar *(sill)* "C": é o valor do semivariograma para distâncias muito grandes (∞) levando em consideração o efeito pepita podendo também ser chamado de Contribuição (Miranda, 2005). Segundo Camargo (1998) o valor do semivariograma corresponde ao seu alcance e deste ponto em diante considera que não existe mais dependência espacial entre as amostras, pois a variância da diferença entre pares de amostra torna-se invariante com a distância.

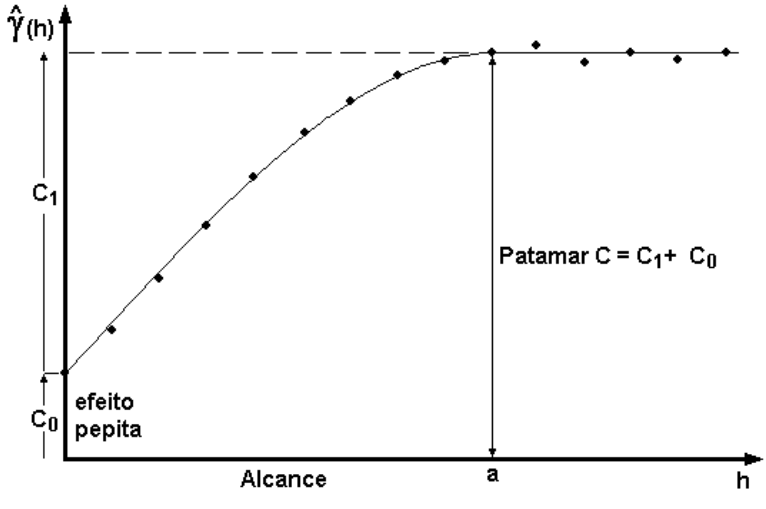

Figura 06: Elementos do semivariograma.

Efeito Pepita (*nugget effect*) "C<sub>0</sub>": à medida que h tende para 0 (zero), γ(h) se aproxima de um valor chamado "Efeito Pepita"  $(C_0)$  que revela a descontinuidade do semivariograma para distâncias menores do que a menor distância entre as amostras. Algumas destas descontinuidades podem estar associadas a erros de medição, mas é possível saber se a maior parte dos erros provém da medição ou variabilidade de pequenas escalas não captadas pela amostragem (Camargo, 1998).

Contribuição " $C_1$ ": é a diferença entre o patamar (C) e o Efeito Pepita ( $C_0$ ) (Camargo, 1998).

O semivariograma pode ser calculado a partir de amostras coletadas de forma regular ou aleatória. Quando a rede de pontos é aleatória, é necessário definir os limites de dois parâmetros de tolerância: angular ou direção e distância ou incremento. O algoritmo que calcula o semivariograma necessita saber para onde se deslocar e quais pares de dados serão utilizados para o cálculo. A geoestatística requer que se defina um passo chamado de *lag* (figura 07) para se andar por todos os pontos aleatórios, que é um valor de distância fixa que se irradia a partir de um ponto xy (Miranda, 2005).

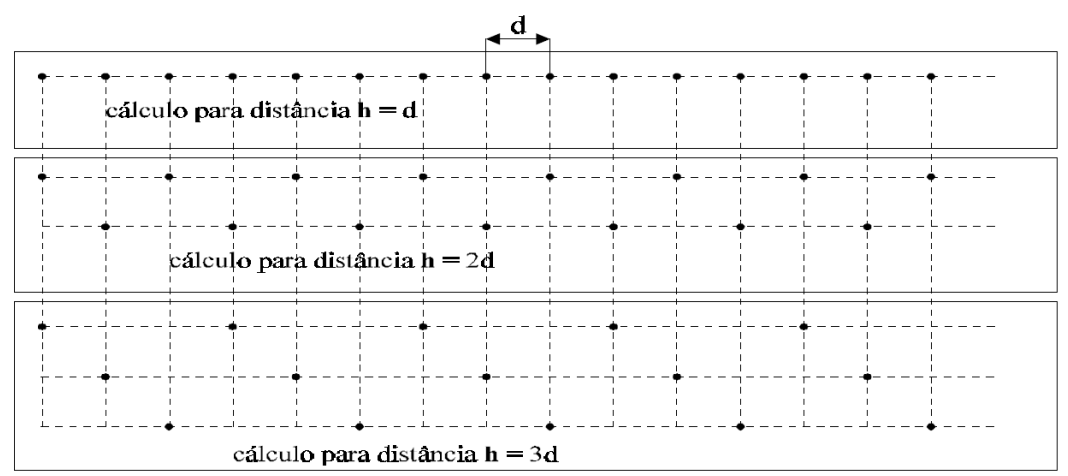

Figura 07: Cálculo do semivariograma para os diferentes valores de lag (d, 2d, 3d) de amostras regularmente espaçadas (Camargo, 1998).

O semivariograma experimental deve ser submetido à um modelo teórico que se encaixe o melhor possível. Somente os modelos com soleira isto é, com patamar, serão citados por serem o tipo de modelo utilizado neste trabalho. São eles: modelo esférico, modelo exponencial e modelo gaussiano (Landim, 2003a; Camargo, 1998) (figura 08).

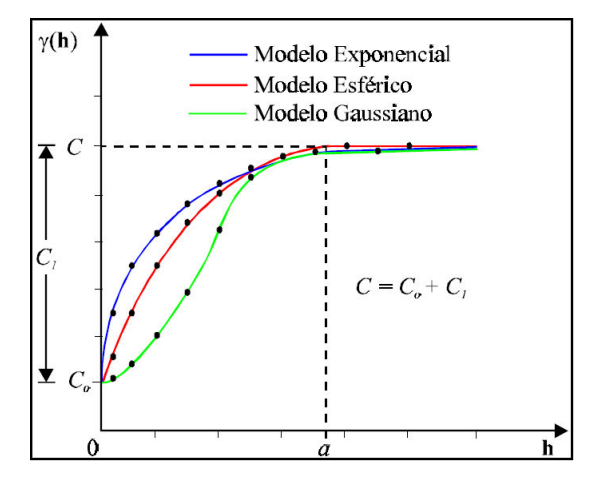

Figura 08: Representação gráfica de semivariogramas experimentais e modelos teóricos (Camargo, 1998).

### 3.5. RADAR

O Radio Detecting And Ranging - RADAR refere-se a um dispositivo sensor ativo que opera na faixa espectral de rádio ou de microondas. Ele é capaz de detectar os alvos através da indicação da sua posição e distância. Consiste na emissão de pulso de microondas e registro do sinal de retorno. O registro da energia refletida após a interação do sinal com os alvos da superfície terrestre contém duas grandezas distintas: o tempo de retorno e a intensidade do sinal (Moreira, 2005).

O princípio básico do RADAR imageador consiste na emissão da radiação eletromagnética direcionada à superfície terrestre e na gravação de intensidade e tempo de retardo da energia retroespalhada pelo alvo na superfície. Esta informação é transportada através de ondas eletromagnéticas que são definidas por: direção de propagação, amplitude, cumprimento de onda (λ) ou freqüência (ν), polarização e fase. Os radares utilizados em sensoriamento remoto emitem pulsos de radiação que se propagam à velocidade da luz. Estes pulsos são modificados pelo alvo de forma que o sinal de retorno, chamado eco, traga informações sobre este alvo (Dallemand et al., 1993).

Coelho (2002) afirma que o RADAR compõe-se de pulsos enviados segundo uma determinada frente de onda, cobrindo um quadrilátero espacial que chega até o terreno a ser imageado. A antena deste sistema envia pulsos em períodos regulares de tempo. Ao chegarem à superfície interagem com os objetos que nela se encontram, e estes respondem de diversas formas (figura 09). Parte desse sinal retornará ao sensor, que o gravará de acordo com sua intensidade e parte deste sinal não retornará ao sensor.

Diferente dos sistemas óticos, os radares trabalham fazendo visadas laterais. Essa característica impõe a existência de resoluções espaciais diferentes segundo dois eixos: azimute e distância.

Neste sistema os pulsos de alta energia são emitidos aproximadamente a cada 10<sup>-6</sup> segundos. O processo de RADAR se baseia em transmitir pulsos de microondas e medir a força do eco que retorna para o campo de visada do sistema (Carvalho, 2005).

Os radares imageadores compreendem dois sistemas, um de antena rotatória e os de visada lateral, Side Looking Airbone RADAR - SLAR. Os de visada lateral compreendem dois tipos: em Real Aperture RADAR - RAR e Synthetic Aperture RADAR - SAR. Esta diferença se deve ao tipo de antena que está sendo considerada.

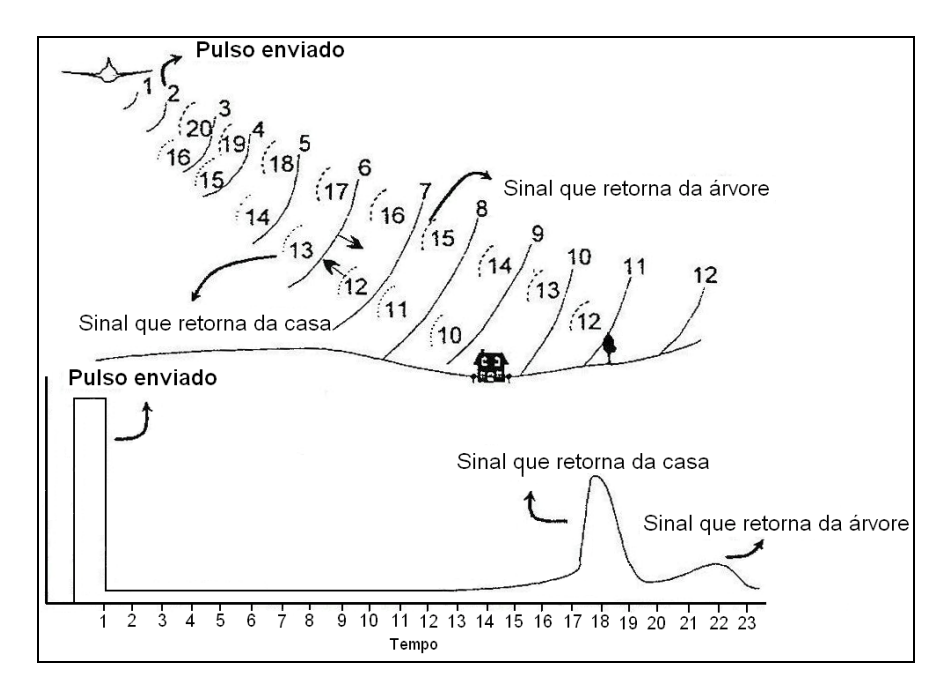

Figura 09: Pulsos de RADAR e gráfico do sinal enviado no tempo zero e as respostas subseqüentes (adaptado de Lillesand et al., 2004).

Um parâmetro utilizado para avaliar a qualidade de uma imagem de RADAR é a sua resolução. Em que o critério mais importante é o tamanho do retângulo do pulso projetado no solo, que é similar à célula de resolução terrestre associada aos scanners formando os pixels. A resolução espacial em distância, ou alcance, é dependente de dois fatores fundamentais: a duração do pulso e o ângulo de incidência (Carvalho, 2005).

Segundo Lillesand et al. (2000), uma das desvantagens do RAR é a impossibilidade física de aumentar a resolução em azimute, pois, dependeria diretamente do tamanho da antena. A solução para isso seria abordar o RADAR de abertura sintética - SAR, pois ele utiliza o fato de determinado objeto ser imageado uma série de vezes para sintetizar uma antena de tamanho equivalente à distância percorrida pela plataforma entre o primeiro e o último momento de visualização do objeto (figura 10). Hoje em dia, quase a totalidade dos radares utiliza este sistema por ser uma alternativa prática e econômica.

De acordo com Toutin (1998), existe duas maneiras de obter informações planialtimétricas à partir de imagens de RADAR: estereoscopia e interferometria.

A estereoscopia opera de modo parecido ao fotogramétrico, chamado de radargramétrico, entretanto é necessário que as imagens sejam adquiridas do mesmo lado do alvo, uma vez que a paralaxe impossibilita uma boa estereoscopia em pares tomados por lados opostos (Toutin, 1998).

A interferometria utiliza duas imagens da mesma área adquiridas sob ângulos ligeiramente diferentes. Com um processamento complexo é feito a subtração dos sinais gerando um interferograma. Conhecendo a estrutura do sinal e os ângulos de incidência, extrai-se a informação altimétrica dos interferogramas (Reigber, 2001).

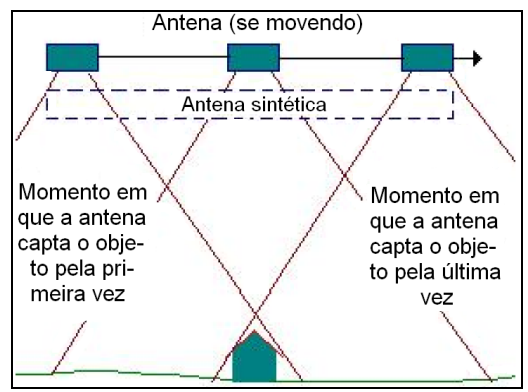

Figura 10: Como opera a antena sintética - SAR.

Para a interferometria é necessário que haja ao mesmo tempo uma antena emissora e duas receptoras separadas por uma haste (Reigber, 2001). Em órbita, isto foi realizado na missão SRTM - Shuttle RADAR Topography Mission - Missão de RADAR Topográfico em Ônibus Espacial, onde uma antena emissora e receptora foi instalada no dorso do ônibus espacial e outra antena receptora foi suspensa por um braço mecânico de 60 metros.

O RADAR é um sistema ativo, ou seja, possui sua própria fonte de radiação, não necessitando de uma fonte externa, ao contrário dos sensores óticos como câmaras fotográficas, escâner de varredura, entre outros. Por isso, o RADAR pode obter imagens em qualquer hora do dia ou da noite. Além disso, as microondas podem facilmente atravessar nuvens e poluentes atmosféricos, pois a atenuação atmosférica dessas ondas é relativamente baixa. A capacidade de gerar imagens em, praticamente, quaisquer condições climáticas é uma das principais vantagens dos radares sobre os sistemas óticos (Soares, 2004).

Apesar disso, o RADAR também possui suas limitações, cujas mais significativas são: as grandes distorções geométricas, principalmente em regiões de alto relevo; o ruído speckle e a necessidade de um grande suporte computacional para o processamento dos dados brutos e das imagens. Estes problemas têm sido parcialmente solucionados, mas ainda constituem-se de fontes de pesquisa para a melhoria do uso operacional de radares (Soares, 2004).

Esta característica típica do RADAR, speckle, também chamado de ruído granulado, torna difícil sua manipulação usando os mesmos filtros usados em imagens óticas. Para ajudar, existem filtros desenhados especificamente para as imagens de RADAR, baseando-se principalmente nas propriedades estatísticas destas imagens (Motta & Rosim, 2006).

A atenuação do ruído speckle, causado pelo resultado da interação da radiação na faixa de microondas com os alvos da superfície terrestre (figura 11) é uma das maiores dificuldades encontradas na preparação das imagens de RADAR. Como a radiação na faixa de microondas pode ser representada por uma grandeza complexa, isto é, um módulo e um ângulo de fase, as reflexões, absorções e o retroespalhamento podem anular o módulo do vetor retorno ou o ângulo de fase em 90°, deixando o sensor de registrar qualquer retorno do sinal para os pixels adjacentes, o que não acontece com as imagens óticas que são as imagens obtidas pelos sensores passivos (Moreira, 2005).

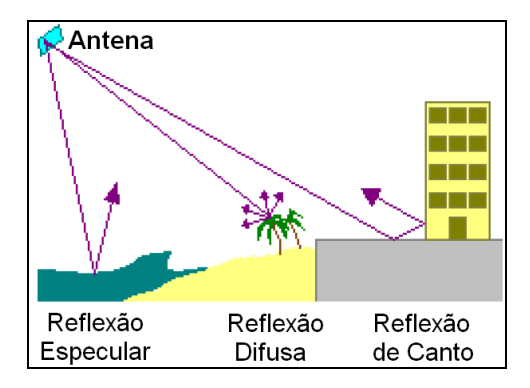

Figura 11: Tipos de reflexões obtidas na radiação microondas com três tipos de superfícies.

O ruído speckle é sempre associado a sistemas de imageamento coerente, tais como os obtidos por microondas, laser e ultra-sonografia. A resposta ao RADAR do tipo SAR, mesmo que para um simples tipo de superfície, contém importantes variações do nível de cinza que podem ocorrer entre células de resolução adjacentes. Considere que uma célula de resolução de uma cena imageada possui um número muito grande de elementos difusores. Estes elementos são responsáveis pela formação de cada pixel da imagem e estão aleatoriamente distribuídos. Os retroespalhamentos de cada um destes elementos interferem entre si construtiva ou destrutivamente, fazendo aparecer variações súbitas na intensidade da imagem caracterizando o ruído speckle (Vanucci, 1999).

Apesar do ruído speckle, muitas vezes, dificultar a visualização das feições nas imagens, ele é protagonista na formação das diferenças de textura e tonalidade de separação de alvos, porém com o mínimo de perda das informações contidas na imagem.

Pereira & Menezes (2007), Paradella & Sano (2006), Freitas et al. (2006) argumentam que o RADAR é essencial no processo de geração da informação espacial, sobretudo por sua capacidade de aquisição de dados em quase todas as condições atmosféricas, provando, assim, sua funcionalidade em um número ilimitado de aplicações.

### 3.2. Padrão de Exatidão Cartográfica (PEC)

O Decreto-Lei n° 89.817 de 20 de junho de 1984 (Brasil, 1984) estabelece as instruções reguladoras das normas técnicas da cartografia nacional brasileira. Este decreto traz a classificação da carta quanto à sua exatidão criando o termo Padrão de Exatidão Cartográfica (PEC).

O artigo 8° de Decreto-Lei n° 89.817/84 estabelece que a forma de classificar um documento cartográfico quanto à sua exatidão, deve obedecer ao PEC segundo os critérios:

i - Noventa por cento dos pontos bem definidos numa carta, quando testados no terreno, não deverão apresentar erro superior ao PEC - planimétrico estabelecido.
ii - Noventa por cento dos pontos isolados de altitude, obtidos por interpolação de curvas-de-nível, quando testados no terreno, não deverão apresentar erro superior ao PEC altimétrico estabelecido.

O PEC é um indicador estatístico de dispersão relativo a 90% de probabilidade definindo a exatidão dos trabalhos. Esta probabilidade é igual a:

$$
PEC = 1,6449 \cdot EP
$$
 (1)

EP: Erro-Padrão

E ainda o Erro-Padrão isolado não deverá ultrapassar a 60,8% (1σ) do PEC. Este decreto considera os termos Erro-Padrão, Desvio-Padrão e Erro-Médio-Quadrático como sinônimos.

De acordo com a exatidão as cartas são classificadas em três tipos de classes: A, B e C seguindo os critérios apresentados na Tabela 01.

| Classe | Planimetria |           | Altimetria    |         |
|--------|-------------|-----------|---------------|---------|
|        | PEC (mm)    | $EP$ (mm) | $PEC$ (Eq.)   | EP(Eq.) |
| A      | 0,5         | 0,3       | $\frac{1}{2}$ | 1/3     |
| B      | 0,8         | 0,5       | 3/5           | 2/5     |
| C      | 1,0         | 0,6       | $\frac{3}{4}$ | 1/2     |

Tabela 01: Padrão de Exatidão Cartográfica - PEC. Fonte: Decreto-Lei 89.817/1984.

Permitiu-se ainda, com base no erro encontrado, determinar a maior escala possível para a Classe A de acurácia (Tabela 02).

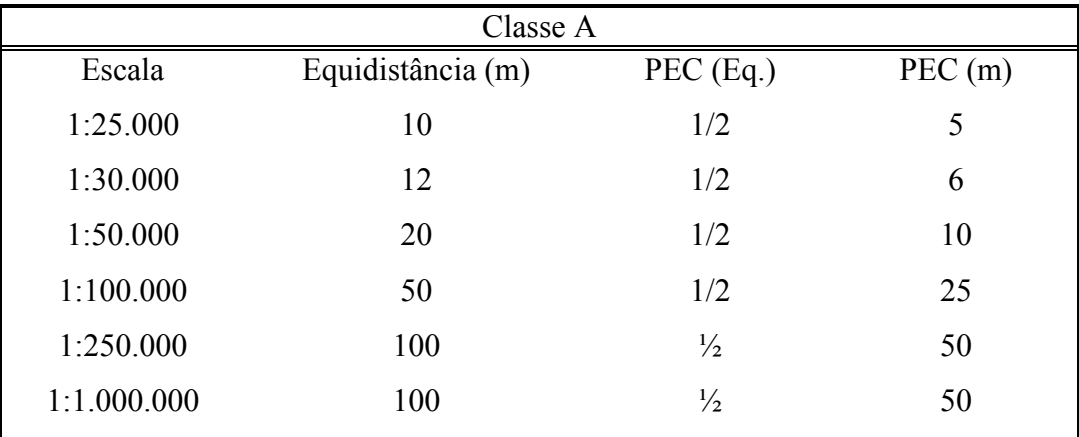

Tabela 02: O Padrão de Exatidão Cartográfica aplicado a diferentes escalas para a Classe A.

#### 3.5. SRTM

A utilização de modelos digitais de elevação obtidos por sensores orbitais representa uma alternativa de grande interesse para suprir a carência de mapeamentos. Grande parte do território da América do Sul é provida de mapeamento em escalas demasiadamente generalizadas para várias utilizações topográficas. Assim, a resolução de 90 metros dos dados SRTM representa um importante avanço em relação às alternativas disponíveis (Valeriano, 2005).

A bordo do ônibus espacial Endeavour, a Missão de RADAR Topográfico em Ônibus Espacial mais conhecida pela sua sigla em inglês SRTM, de "Shuttle Radar Topography Mission", gerou o mais completo dado topográfico do mundo, um gigantesco arquivo de dados com 12 terabytes, referente a 80%, da massa de terra emersa do planeta (área contida entre as latitudes 60ºN e 56ºS) (figura 12).

O sobrevôo do ônibus espacial ocorreu no período de 11 a 22 de fevereiro de 2000, durante o qual foram percorridas 16 órbitas por dia, num total de 176 órbitas a 233 km de altitude e com inclinação de 57° (Rabus et al., 2003).

Os dados foram coletados a cada arco de segundo, aproximadamente 30 m, em um sistema de coordenadas de latitude - longitude.

Esta importante missão foi uma operação projetada e financiada pela Agência Espacial Americana - NASA - National Aeronautics and Space Administration, Agência Americana de Inteligência Geoespacial - NGA - National Geospatial-Intelligence Agency of the United States, em colaboração com a Agência Espacial Italiana - ASI - Agenzia Spaziale Italiana e o Centro Aeroespacial Alemão - DLR - Deutsche Zentrum für Luft-und Raumfhart (JPL, 2006).

A missão utilizou o mesmo instrumento usado em 1994 no programa Spaceborne Imaging Radar-C/X-Band Synthetic Aperture Radar - SIR-C/X-SAR.

Os dados gerados na missão disponibilizaram ao usuário final um MDE com uma resolução espacial de 90 metros, ou 3 arc-segundos (3"), para todo o mundo, com exceção da área dos Estados Unidos que foi disponibilizada com uma resolução maior, 30 metros, ou 1 arc-segundo (1"). Estes dados estão disponíveis gratuitamente na internet, pelo site do USGS Eros Data Center - Centro de Dados do Departamento de Levantamento Geológico dos Estados Unidos, disponível em http://srtm.usgs.gov/.

Os modelos gerados pela SRTM possuem uma boa acurácia, fornecendo uma confiabilidade vertical de 90%, e a vantagem de prover MDE homogêneos (Rabus et al., 2003). Higa et al. (2006) avaliaram a precisão vertical do modelo digital de elevação da SRTM para todo o Estado de Mato Grosso do Sul, comparando as altitudes SRTM com as alturas ortométricas dos marcos da Rede GPS do Estado e de acordo com o Padrão de Exatidão Cartográfica (Brasil, 1984), e constataram a possibilidade de utilização altimétrica destes dados nas escalas 1:30.000 para Classe A, 1:25.000 para Classe B e 1:20.000 para Classe C.

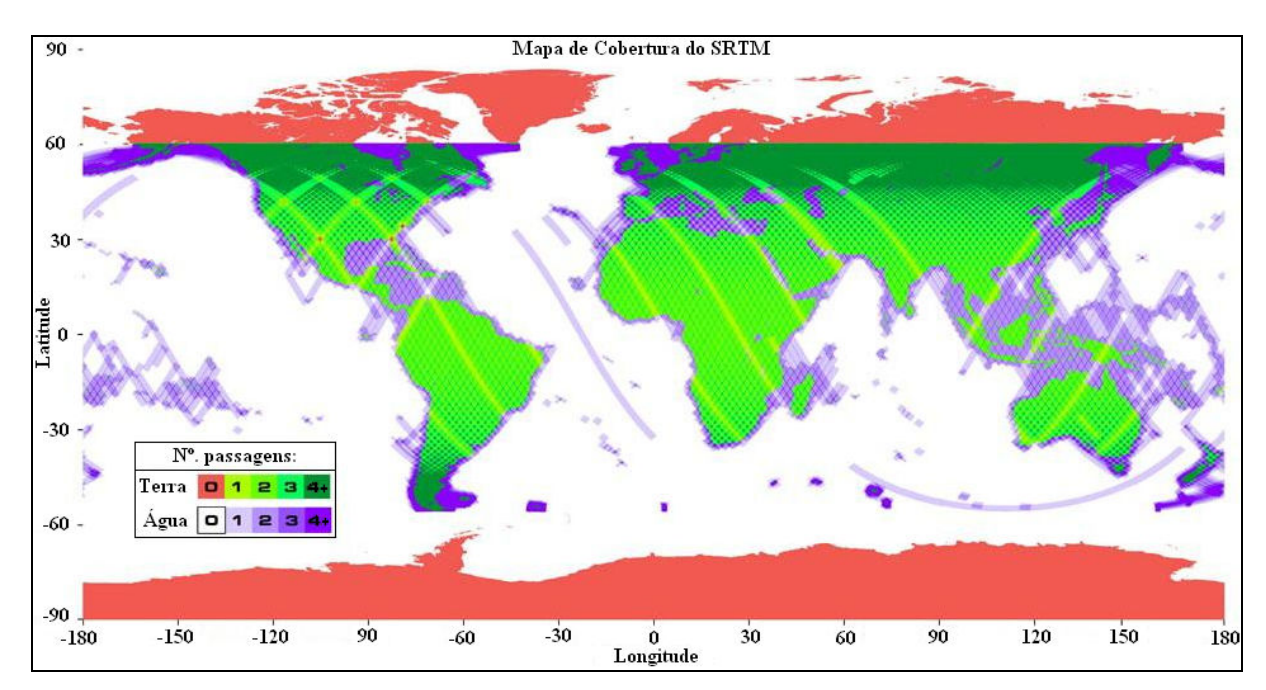

Figura 12: Imageamento da SRTM no globo terrestre através da técnica de interferometria. Destaque das cores de acordo com o número de passagens no continente e na água. (Adaptado de JPL, 2006).

A técnica utilizada pelo ônibus espacial da missão SRTM foi a interferometria, isto é, o imageamento de uma cena de duas posições ligeiramente diferentes, gerando duas cenas simultaneamente, as diferenças entre essas duas imagens permitem calcular a elevação da superfície ou a diferença. A separação dos sistemas de antenas no espaço, com o conhecimento das posições relativas de cada uma das antenas, gera corretamente a topografia (Rabus et al., 2003).

Os dados SRTM são gratuitos e possuem duas versões disponíveis na internet: SRTM Version 1 e Version 2. Esta segunda sofreu uma correção de falhas como sinks e peaks e, possui um delineamento no formato vetorial dos limites das margens litorâneas ou de outras lâminas de água pronunciadas. Estão disponíveis aos usuários em duas formas:

(a) SRTM 1, para os territórios americanos, com resolução de um arc-segundo (1") igual a 30 metros;

(b) SRTM 3, para o restante do mundo, com resolução espacial de três arc-segundos (3") igual a 90 metros. Os dados de 90 metros foram gerados com a média das matrizes de 30x30 metros iniciais geradas para todo o mundo porém disponíveis nesta resolução somente para os Estados Unidos da América (USGS, 2005).

De acordo com a orientações do Jet Propulsion Laboratory neste trabalho foram utilizados os dados da SRTM versão 2 por estarem mais corrigidos que a versão 1. Porém estas correções basearam-se em edições em espelhos d'água não alterando os demais conteúdos dos dados SRTM.

De acordo com USGS (2005), estas imagens são obtidas pelo uso de duas antenas de RADAR, uma acoplada no ônibus espacial e outra no final de um mastro de 60m preso ao ônibus espacial, resultando em dados com 30 metros de resolução espacial apresentando acurácia planimétrica de 20 metros, para erro circular com 90% de confiança e acurácia altimétrica de 16 metros, para erro linear com 90% de confiança (figura 13).

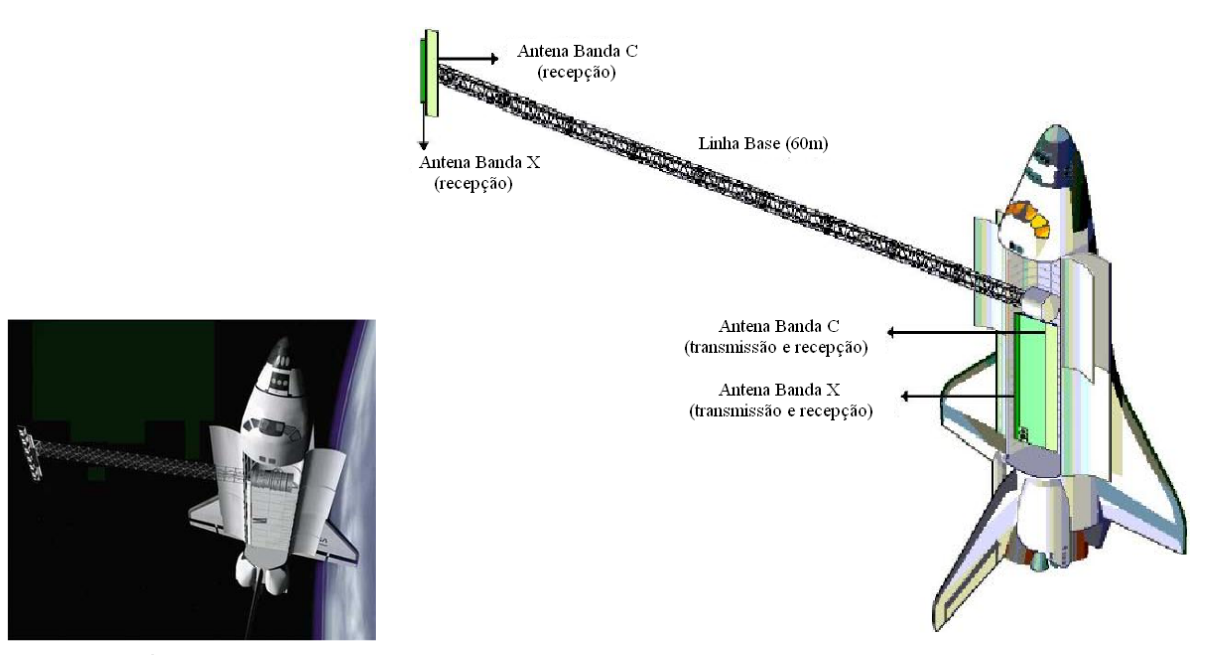

Figura 13: Ônibus espacial Endeavour utilizado na captação dos dados xyz da SRTM (JET, 2006).

Dentre algumas das aplicações dos dados do programa estão: o desenvolvimento sustentável da agricultura, os programas de manejo de bacias hidrográficas, a preservação dos recursos florestais, o Zoneamento Ecológico e Econômico (ZEE), os estudos de conservação de solos para identificar e evitar erosões e até a implantação de eletrificação rural e de estradas. Analisando os mapas produtos da SRTM, é possível verificar, a direção, a altitude, a inclinação de uma estrada, o que pode facilitar o planejamento de viagens e transporte de cargas, por exemplo. Os mapas da SRTM podem contribuir também para a melhoria da cartografia altimétrica existente, principalmente em áreas isoladas, como a Amazônia (Miranda, 2004).

Entre as características indesejáveis do ponto de vista da modelagem topográfica, os dados de RADAR apresentam sensibilidade a quaisquer objetos presentes sobre a superfície do terreno, tais como antenas, edificações e mesmo variações da cobertura vegetal, dificultando a percepção da superfície do terreno em si (Valeriano, 2006) ou mesmo alterando a feição topográfica e gerando falsos canais. A figura 14 ilustra os problemas da cobertura da vegetação sobre o solo gerando os falsos canais e mesmo interferindo na interpretação topográfica do terreno tornando-o mais suave ou íngreme, mas, não tratando necessariamente da altimetria topográfica e sim do dossel da vegetação interagindo com as clareiras, por exemplo, ou mascarando a verdadeira topografia existente por baixo dos dosséis.

O Jet Propulsion Laboratory (2006) informa ainda que o conjunto dos dados SRTM contém um grande de números de vãos e outros pontos espúrios, como valores extremamente altos (picos) ou extremamente baixos (vórtices). Alerta ainda, que corpos d'água serão mal definidos, assim como as linhas de costa. Embora os dados SRTM tenham sofrido operações de pós-processamento removendo picos e vórtices, suas características devem condicionar seu desempenho de acordo com aplicações específicas. Assim uma característica que o torna inadequado para uma aplicação não atrapalha em outra (Valeriano, 2004).

Os testes de acurácia realizados para averiguar o desempenho dos dados SRTM (Rodriguez et al., 2005) mostraram que 90 % dos erros da altura absoluta da América do Sul quantificam 7,5 metros com desvio padrão de 4,1 metros. De acordo com os testes, a área de estudo que está inserida no Mato Grosso do Sul, apresentou em 90 % dos erros verticais absolutos uma faixa de 5 metros de altura como mostra no detalhe a figura 15.

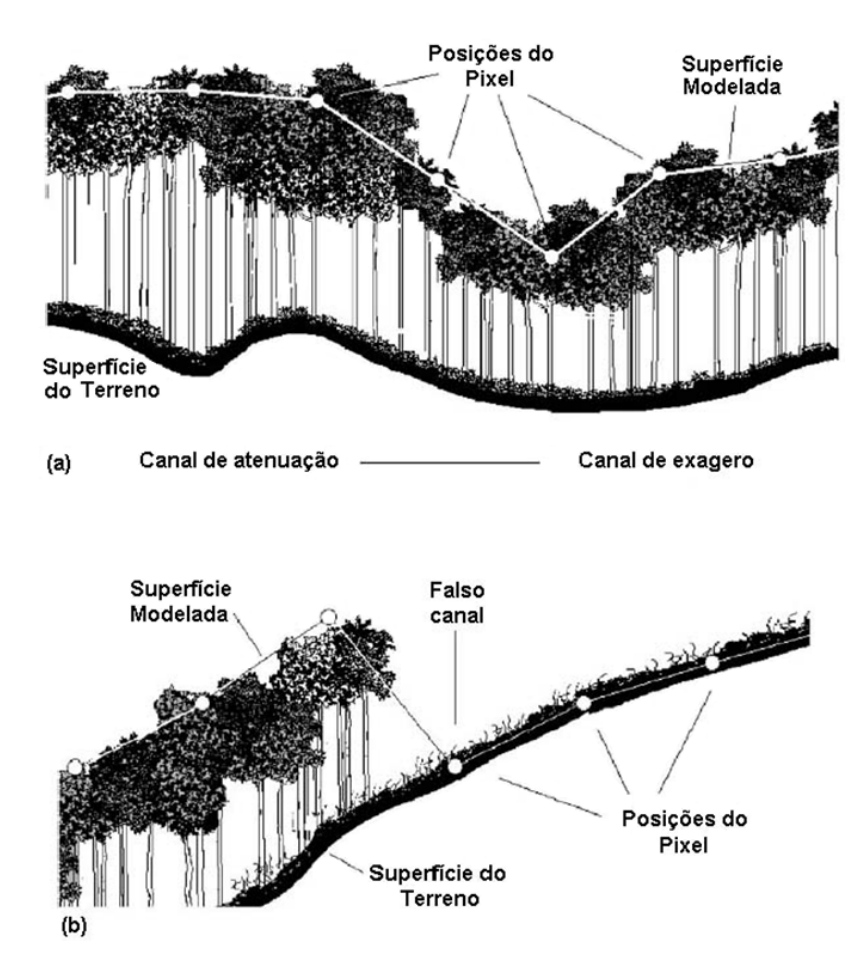

Figura 14: Efeitos indesejáveis na modelagem dos dados SRTM devidos (a) ao dossel e (b) ao deflorestamento (Valeriano et al., 2006).

Também foram feitos testes de acurácia para verificar o erro aleatório da altimetria em 90 % em uma resolução espacial de 13,5 km (Rodriguez et al., 2005). De acordo com os testes, a área de estudo que está inserida no Mato Grosso do Sul, apresentou em 90 % dos erros aleatórios a faixa de 1-2 metros como mostra no detalhe a figura 16.

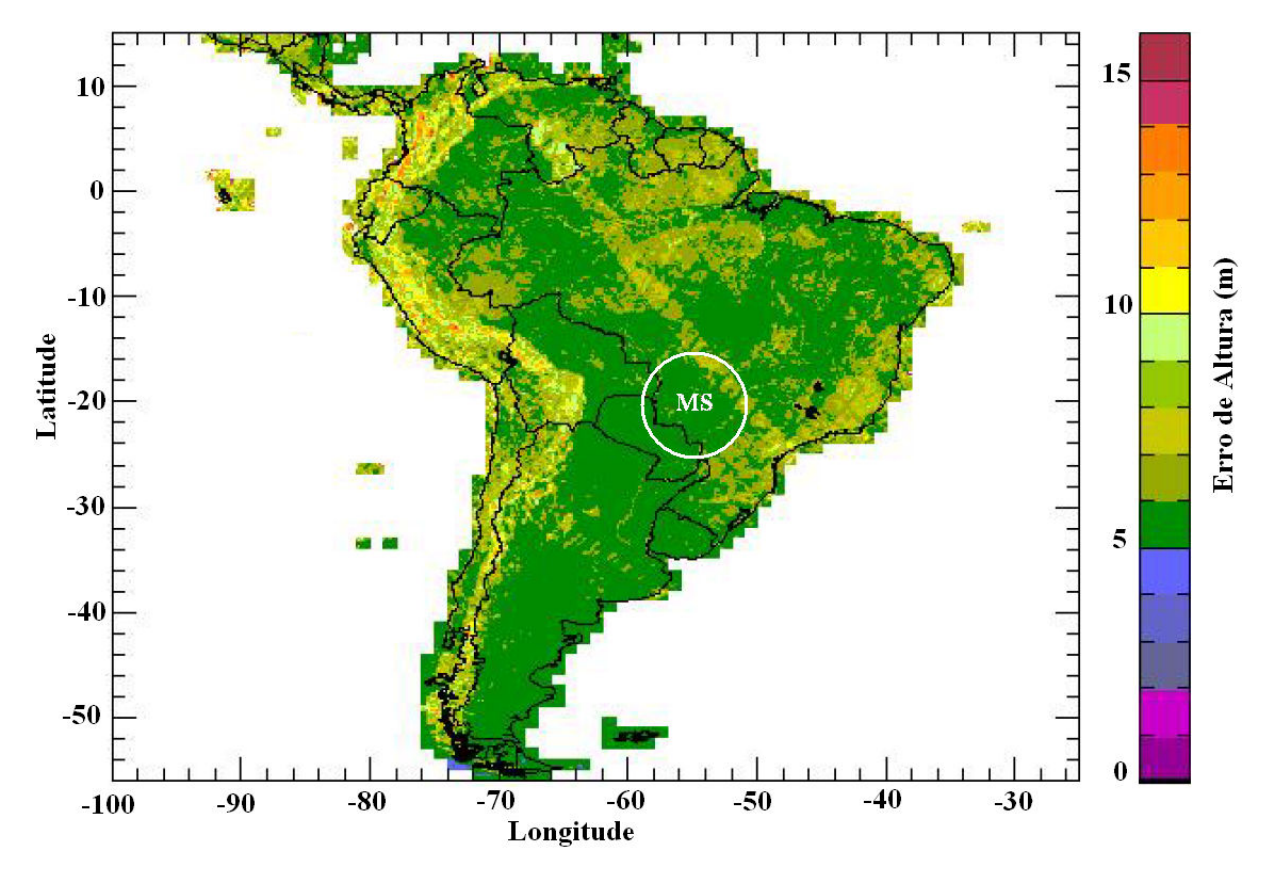

Figura 15: Estimativa de 90 % do erro vertical absoluto para a América do Sul. Na região do Mato Grosso do Sul o erro é entorno de 5 metros de altura (Rodriguez et al., 2005).

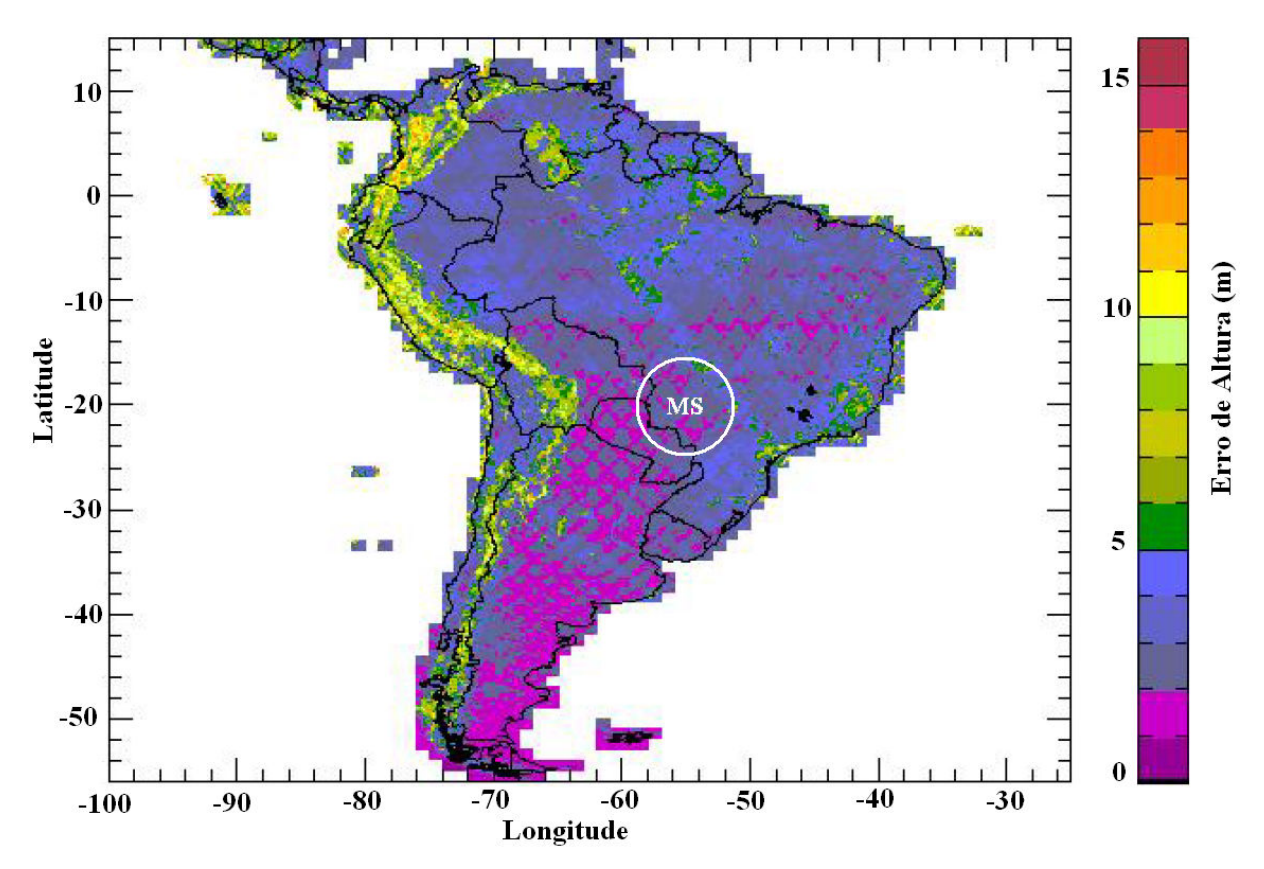

Figura 16: Estimativa de 90 % do erro aleatório para a América do Sul. Na região do Mato Grosso do Sul este erro ficou na faixa de1 à 2 metros de altura (Rodriguez et al., 2005).

## 4. Materiais e Métodos

## 4.1. Área de estudo

A bacia do Rio Formoso está localizada na porção Leste do Estado de Mato Grosso do Sul, compreendida entre as coordenadas 55°30' e 57° de longitude Sul e 21° e 22°de latitude Oeste (figura 19). Está inserida no Município de Bonito - MS (figura 20), possui uma área de aproximadamente 147.536 ha e perímetro de 190 km (Mato Grosso do Sul, 2005).

A bacia do Rio Formoso é de terceira ordem, é sub-bacia da bacia do Rio Miranda (figura 21), que por sua vez é sub-bacia do Rio Paraguai (figura 22). A bacia do Rio Miranda é uma das principais bacias do Estado e uma das maiores também, corresponde a 12% da área total de Mato Grosso do Sul com 43.787 km<sup>2</sup>. Esta bacia compreende 23 municípios e é uma importante contribuinte hídrica da bacia do Rio Paraguai pertencente à grande bacia do Rio Prata, a quarta maior em extensão no mundo. Em relação às outras bacias que drenam o Pantanal sul-mato-grossense, destaca-se devido a enorme variabilidade do relevo englobando unidades fisiográficas distintas como a planície pantaneira, a escarpa da Serra de Maracajú, o planalto de Campo Grande e no oeste está na borda da Serra da Bodoquena (figura 23).

Com uma população de 16.956 habitantes, Bonito tem como atividade econômica principal o turismo, mas tem também a mineração, principalmente em calcário, ainda em mármore, cobre, dolomita, areia, calcita industrial.

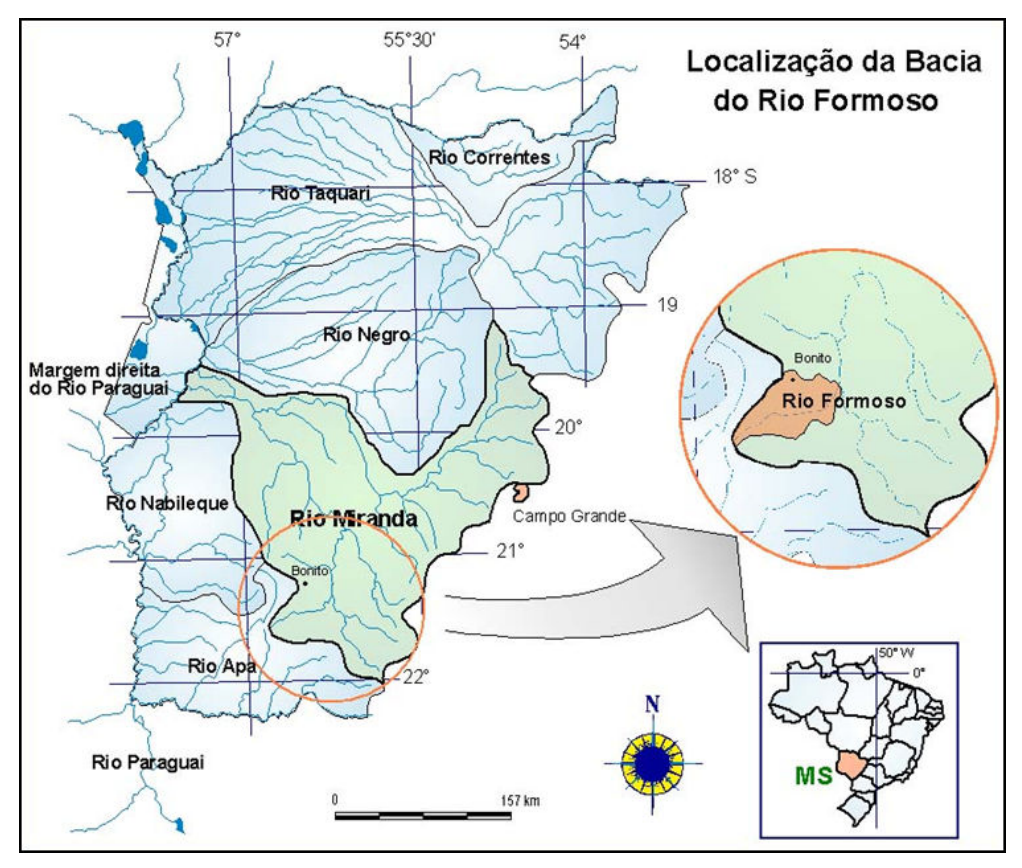

Figura 19: Localização da bacia do rio Formoso inserida na bacia do Rio Miranda.

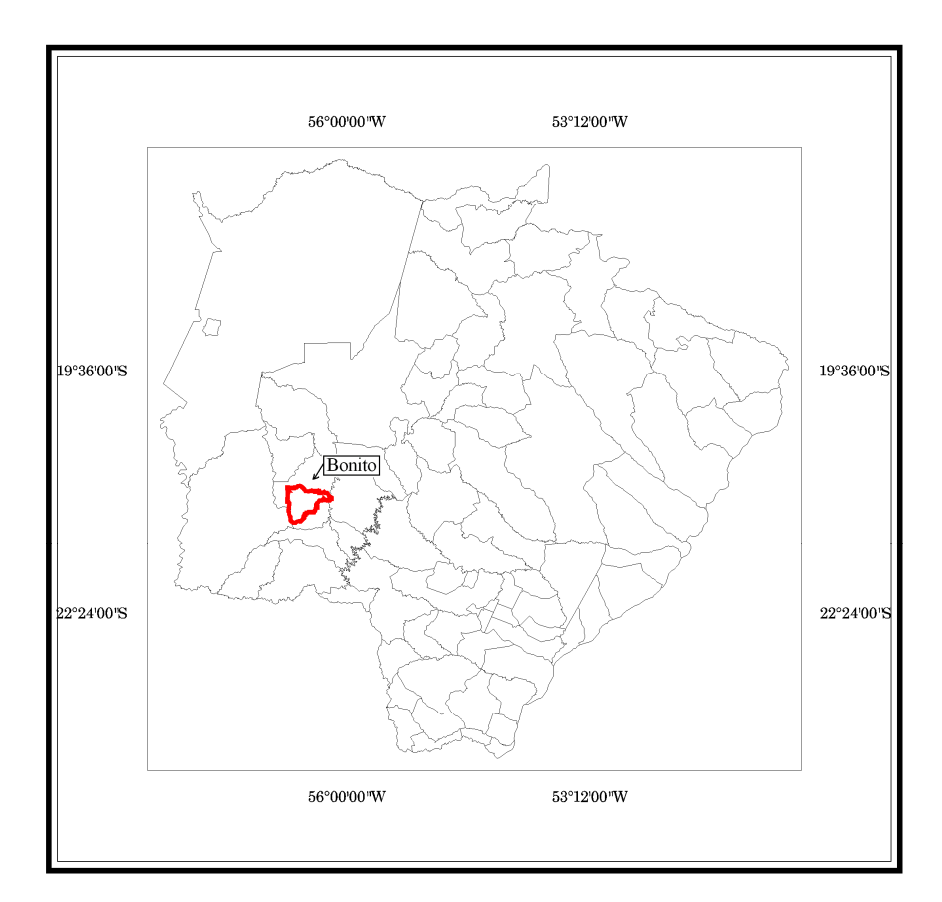

Figura 20: Bacia do Rio Formoso (detalhe em vermelho) inserida no Município de Bonito - MS, em relação à divisão política do Estado.

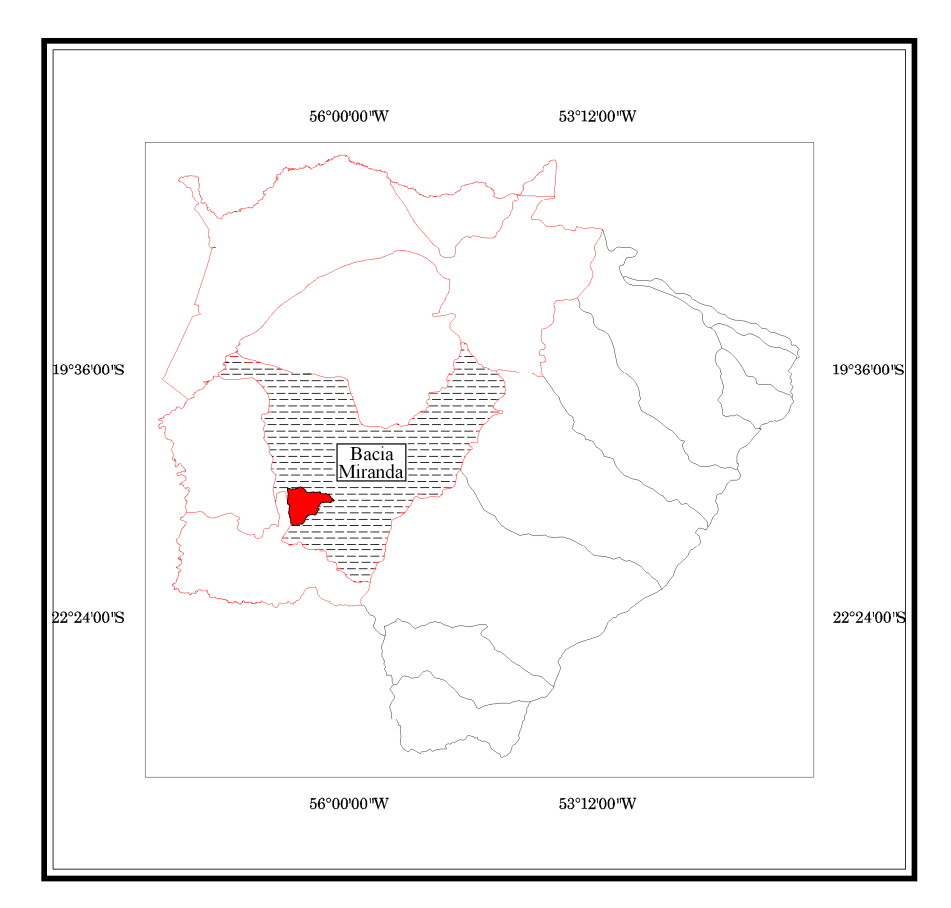

Figura 21: Bacia do Rio Formoso inserida na bacia do Rio Miranda. As bacias à esquerda fazem parte da bacia do Rio Paraguai e à direita, mais claro, fazem parte da bacia do Rio Paraná. A bacia do Rio Formoso, no detalhe em vermelho, é sub-bacia do Rio Miranda inserida na bacia do Rio Paraguai.

O Rio Formoso é um dos afluentes da margem esquerda do Rio Miranda, drena áreas do planalto da Bodoquena e tem como predomínio as rochas carbonáticas. Esta bacia possui lineamentos tectônicos, representados por falhas e fraturas, constituindo zonas polarizadoras do fluxo e armazenamento de águas subterrâneas, exercendo forte controle da rede de drenagem superficial. Estas feições geológicas, por representarem situações de maior porosidade e permeabilidade do subsolo, polarizam os processos de dissolução e precipitação de carbonatos de cálcio e carbonatos de magnésio na formação de estalagmites e estalactites representando importantes atrações ecoturísticas na região de Bonito (Mendes et al., 2004).

Quanto aos recursos hídricos, em termos qualitativos, é uma das regiões mais sensíveis devido a intensa atividade de ecoturismo nos municípios de Bonito e Jardim. A enorme expansão do ecoturismo exige cuidados especiais, em face da fragilidade dos ecossistemas cársticos, onde a água subterrânea adquire importância preponderante nas relações rio-aqüífero. Destaca-se a importância dos recursos hídricos desta bacia,

comportando-se como indutora de atividades de ecoturismo na região de Bonito, em face das características espeleológicas envolvidas. Este potencial de desenvolvimento econômico vinculado ao turismo constituindo um ambiente suscetível à alteração da qualidade da água subterrânea (Mendes et al., 2004).

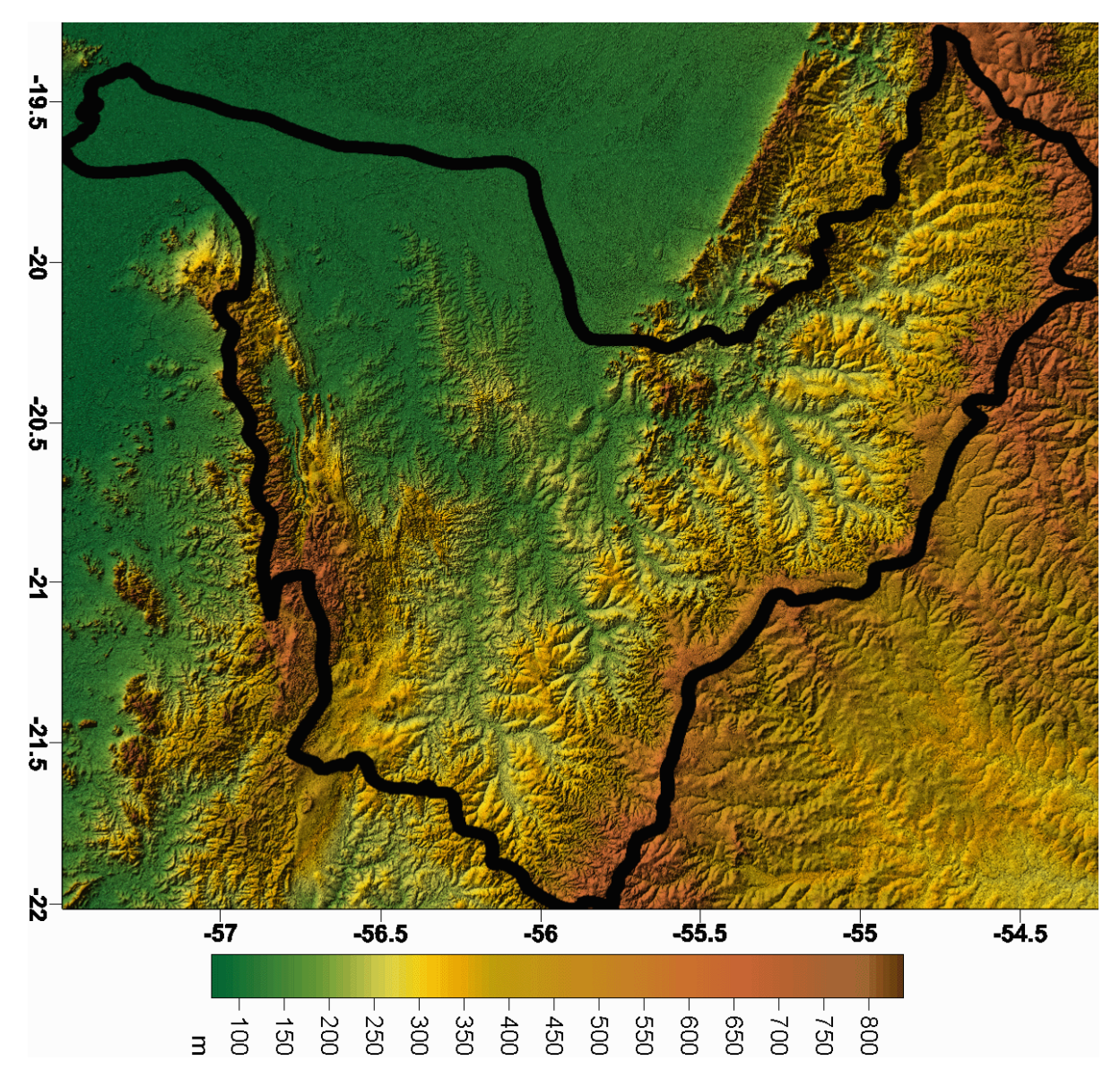

Figura 22: Ilustração do MDE da bacia do Rio Miranda em 2D. O divisor cedido pela SUPEMA-MS está sobre o modelo da SRTM em cores hipsométricas.

A vegetação da bacia do Rio Formoso é constituída predominantemente pelo Cerrado, mas na borda oeste da bacia constitui as escarpas da Serra da Bodoquena existindo remanescentes da Mata Atlântica, de transição do Cerrado e de Floresta Estacional Residual Além do relevo, a vegetação da Serra da Bodoquena contribuiu com a criação do Parque Nacional em setembro de 2000 (Brasil, 2000).

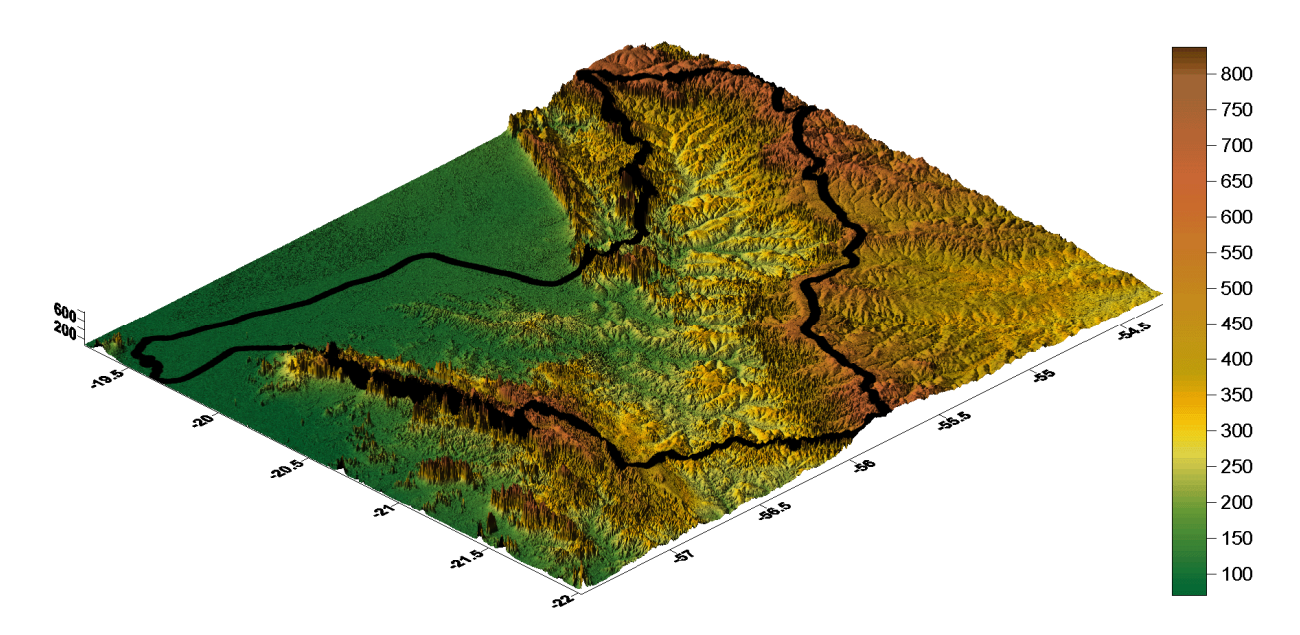

Figura 23: Ilustração MDE da bacia do Miranda em 3D. O modelo de elevação da SRTM está sobrelevado, o divisor cedido pela SUPEMA-MS está sobre o modelo em cores hipsométricas. Pode ser observada a variedade de relevo presentes na bacia.

#### 4.2. Divisor de bacia

Os divisores de água são representados nas cartas topográficas por curvas de nível convexas para baixo, indicando uma divergência dos fluxos de água. Assim a linha perpendicular ao eixo dessas curvas de nível convexas delimita os divisores de drenagem internos de uma bacia. As curvas de nível côncavas para cima indicam a zona de convergência dos fluxos de água ou fundos de vales, que fluem em direção ao eixo de drenagem da bacia. Manualmente, se o traçado da bacia for iniciado morro abaixo a chance de ocorrer erros é muito maior (Santana, 2003).

A individualização manual de bacia hidrográfica pode ser feita analogicamente, sobre o material cartográfico, ou pode ser feita digitalmente com o apoio visual no monitor.

Outros autores, em especial, utilizaram dados SRTM na identificação das formas de terreno (Valeriano, 2005), em trabalho em áreas isoladas na região da Amazônia (Valeriano, 2002), na atualização de mapa de drenagem em Minas Gerais (Freitas et al., 2006), ou para delimitação automática de bacias hidrográficas (Dias et al., 2004).

A rotina para geração dos limites de bacia hidrográfica do Rio Formoso, com o apoio de geoprocessamento em ambiente SIG, foi baseada na metodologia desenvolvida dentro do pacote do software Geomatica (PCI, 1998), utilizada por Torres et al. (2004; 2005).

A individualização da bacia hidrográfica foi realizada utilizando a rotina disponível no software PCI Geomatica. O algoritmo utilizado foi desenvolvido por Jenson e Domingue em 1988 e trata das oito direções de escoamento que o pixel pode seguir. Este algoritmo também é conhecido por D8 ou deterministic eight-neihbors, nome dado devido às oito direções de vizinhança, a figura 17 ilustra as oito saídas possíveis de direcionamento para o escoamento.

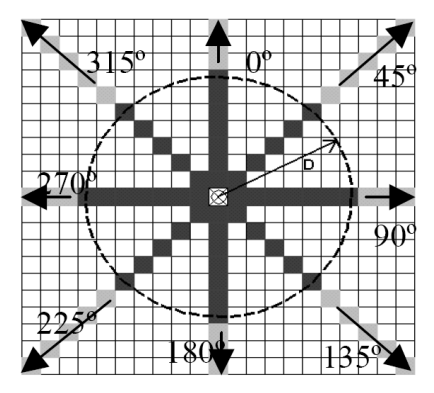

Figura 17: Representação das oito direções de fluxo do escoamento superficial. (Souza et al., 2006)

Para obter modelos de direções de escoamento, o algoritmo D8 é necessita processar o MDE de base, de modo a eliminar artefatos que impeçam a determinação da direção de declive máximo descendente. Os artefatos considerados são de dois tipos: as depressões e os conjuntos de células planas.

O processo de correção destes artefatos divide-se em duas fases: a remoção de depressões e a atribuição de direções de escoamento em áreas planas.

Para a remoção das depressões o PCI Geomatica (PCI, 1998) possui um algoritmo também proposto por Jenson e Domingue (1988). Este algoritmo trata as depressões simplesmente preenchendo-as à altura do ponto de rompimento, obtendo-se uma região plana. O ponto de rompimento é o ponto de menor elevação adjacente às células da área contribuinte.

O método de Jenson e Domingue (1988) de atribuição de direções de escoamento em áreas planas é um método desenvolvido para encontrar uma forma de determinar a direção de escoamento das depressões tratadas e transformadas em áreas planas. O método impõe sobre a área plana um ligeiro gradiente em direção das células de elevação mais baixa.

As direções são representadas numericamente indicando a direção para cada célula, repare que na ilustração da figura 18 não há valor no centro, pois significa que não foi possível o algoritmo calcular a direção para esta célula. O valor para esta célula será negativo, não possibilitando sua utilização para as etapas posteriores.

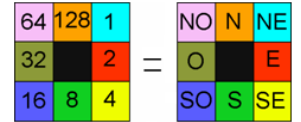

Figura 18: Representação dos valores do *digital number* respectivos às oito direções de escoamento do fluxo.

#### 4.3. Recursos computacionais

A metodologia do trabalho utilizou os seguintes softwares: Geomatica (PCI, 2002) para aplicação do geoprocessamento incluindo a modelagem e o processamento digital de imagem, Systat (Systat, 2000) para a análise estatística de tendência e destaque dos resíduos e Variowin (Pannatier, 1996) para a escolha do semivariograma.

O Geomatica (PCI, 2002) foi utilizado para eliminar as falhas do MDE da SRTM, para seleção das amostras e exportação dos arquivos para o formato ASCII, além disso, foi usado na mosaicagem, no processamento digital de imagem - PDI e na preparação do material para controle de campo.

Na seqüência o Systat (Systat, 2000) serviu para fazer a análise de tendência e obtenção dos resíduos, no processamento dos valores numéricos da SRTM.

Em seguida, com os dados obtidos no Systat (Systat, 2000), no software Variowin (Pannatier, 1996) foram escolhidos os melhores semivariogramas, isto é, as funções teóricas que melhor representaram o relevo para as amostras escolhidas.

E finalmente, no software Geomatica (PCI, 2002) o modelo foi krigado, com base na escolha do melhor semivariograma e os respectivos valores de entrada para: alcance ou range, patamar ou sill, efeito pepita ou nugget effect e contribuição, previamente calculados pelo Variowin (Pannatier, 1996).

E a partir do MDE da SRTM krigado com o semivariograma escolhido, em Geomatica (PCI, 2002), fechou-se a seqüência metodológica, gerando os limites de bacia da bacia do Rio Formoso, juntamente com suas sub-bacias.

Para edição e elaboração de mapas e figuras de localização o software utilizado foi o Freehand (Macromedia, 2000) com o SIG Mapublisher (Avenza, 2001) plugado.

#### 4.4. Obtenção dos dados

As imagens da Missão SRTM foram adquiridas na página da NASA (http://www2.jpl.nasa.gov/srtm/).

Para a América do Sul os dados estão disponíveis em uma resolução de 90 metros. As imagens foram copiadas do site no formato hgt e posteriormente transformadas em geottif. Cada cena possui 1º de latitude por 1º longitude para facilitar a manipulação e a mosaicagem e estão distribuídas em 1201 linhas por 1201 colunas. As informações necessárias à transformação de hgt para geotiff encontram-se nas notas para os usuários.

O nome dos arquivos SRTM refere-se à latitude e longitude do canto inferior esquerdo (lower left), por exemplo, o nome do arquivo S23W058.hgt possui coordenadas do canto esquerdo inferior de 23° Sul de latitude e 58° Oeste de longitude. Estas coordenadas referemse ao centro geométrico do pixel inferior esquerdo.

Neste trabalho foram utilizados os dados SRTM versão 2, seguindo as recomendações do Jet Propulsion Laboratory (2006).

Com resolução espacial de 90 metros, a diferença da primeira versão SRTM para a segunda consistiu em uma atualização e edição, feita pela própria NASA, a fim de definir melhor as linhas de contato das margens dos espelhos d'água. Esta segunda versão também ficou conhecida como a versão finalizada e além do melhoramento das margens hídricas, também houve uma edição na correção de sinks e peaks. Mesmo com esta edição, a versão 2 ainda apresenta os voids - vazios.

A Versão 2 também traz junto com as imagens editadas, os vetores extraídos nas linhas litorâneas, denominados de SRTM Water Body Data - SWBD.

Para exemplificar a diferença dos dados SRTM versão 1 e versão 2, a figura 24 traz no detalhe, na imagem à direita, o cursor amarelo em cima da foz do Rio Miranda desaguando sobre o leito do Rio Paraguai e as respectivas informações de elevação estão dispostas nas tabelas à esquerda. A primeira tabela refere-se aos dados altimétricos da Versão 2 da SRTM e a segunda tabela abaixo reflete os dados altimétricos da Versão 1 da SRTM. Repare que a Versão 1 possui valores de falha representados pelo valor "-32.768", enquanto a Versão 2 SRTM, que foi editada, para os mesmos pixels possui outros valores representando uma altimetria coerente com a topografia de entorno dessa região, isto acontece porque a maioria dos valores de falha das imagens SRTM Versão 2 foram corrigidas. Esta edição proporciona aos usuários uma grande melhora na aplicação dos dados SRTM.

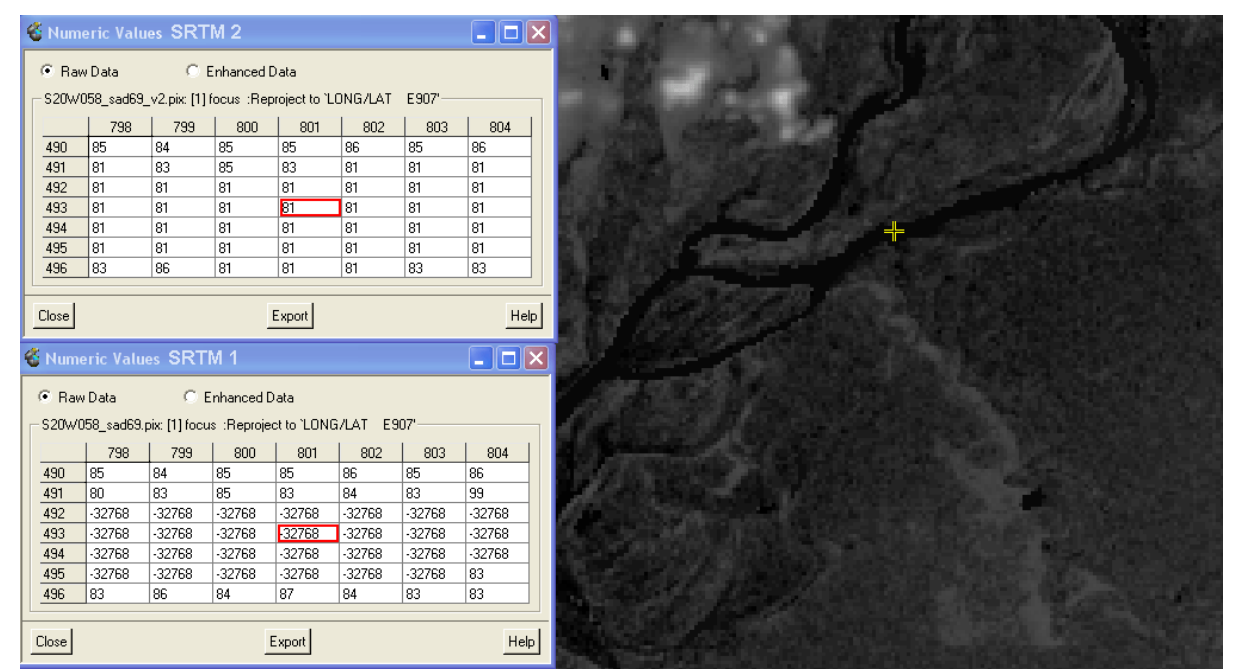

Figura 24: Comparação dos MDEs das Versões 1 e 2 da SRTM para uma mesma localização. O cursor em amarelo sobre o MDE mostra na primeira janela de dados os valores originais da edição do SRTM Version 2, e a janela dos dados abaixo mostra os valores dos pixels com falhas "-32.768" da primeira versão.

#### 4.5. Preparação dos dados

Para a mosaicagem da área que compõe a bacia do Rio Formoso foram selecionadas duas cenas com largura de 1° de longitude por 1° de latitude. O mosaico foi reprojetado de WGS84 para o datum horizontal Córrego Alegre, igual às cartas topográficas oficiais do DSG/IBGE.

O tratamento dos dados consistiu na modificação do modelo original SRTM para um novo modelo com resolução mais refinada, passando os pixels de 90 metros para 30 metros. Entre as modificações compreenderam ainda: remoção das falhas, obtenção dos dados em ASCII, refinamento da resolução espacial de 90 metros para 30 metros utilizando como interpoladores vizinho próximo, bilinear e convolução cúbica e krigagem com a escolha do melhor semivariograma.

#### 4.6. Interpolação do SRTM

Realizou-se uma interpolação utilizando o método do vizinho mais próximo para aumentar a resolução espacial de 90 metros para 30 metros. A vantagem deste método é a rapidez computacional. Este método preserva o valor do digital number após a interpolação não envolvendo nenhuma média.

Realizou-se também uma interpolação utilizando o método bilinear para aumentar a resolução espacial de 90 metros para 30 metros. A característica deste método é de não suavizar tanto o modelo. Este método é indicado para fazer o adensamento de grade de modelos digitais de elevação quando não se deseja suavizá-los (Souza & Loch, 2006).

E ainda uma terceira interpolação foi executada utilizando o método convolução cúbica para aumentar a resolução espacial de 90 metros para 30 metros. Este método elimina os picos topográficos sem significado, obtendo um plano que mais aproximadamente representa a tendência geral da topografia.

#### 4.7. Interpolação do SRTM utilizando krigagem

Esta metodologia consistiu em fazer: a análise de tendência e obtenção dos resíduos, escolha do semivariograma mais adequado e então, a aplicação das técnicas de geoprocessamento propriamente ditas para a obtenção das redes de drenagens, linhas de direção de fluxo de escoamento superficial e o limite do divisor da bacia do Rio Formoso.

Em um estudo geoestatístico a primeira providência é efetuar uma análise exploratória dos dados (Landim, 2003). Para isso foi feito Systat 10.2 (Systat, 2000) uma análise de regressão linear adotando xy como variáveis independentes e z como variável dependente.

Esta análise gerou o resíduo para cada par de coordenadas xy. Posteriormente à análise exploratória dos dados efetuou-se a análise variográfica ou estrutural.

Primeiramente, foi calculado os possíveis pares de valores à serem utilizados na confecção do semi-variograma através do aplicativo PREVAR.EXE.

Devido a capacidade de memória deste programa, a matriz de dados aceitável é de no máximo 1.000 amostras e 48 variáveis, isto é, até um máximo de 16384 pares.

Apesar de este aplicativo calcular até 48 variáveis, a análise é feita em apenas uma variável por vez (Landim, 2003).

No aplicativo VARIO.EXE foi feita a análise variográfica em duas dimensões.

A análise variográfica que atinge seu auge com a modelagem, interpreta a estrutura de correlação espacial de dados procurando quantificá-la. Com isso, fornece os pesos referentes aos valores estimados para o processo estimativo da krigagem e desse modo controla a qualidade dos resultados (Landim, 2003).

A modelagem é o ajuste de um variograma experimental a um modelo teórico, este passo é fundamental na análise variográfica. No Variowin o ajuste é manual estando sujeito a erros, pois não é feito com o auxílio de algoritmos para ajuste automático. Nestas tentativas manuais a experiência do usuário pesa muito (Landim, 2003).

#### 4.7.1 Tratamentos geoestatísticos

Para desenvolver as técnicas de krigagem, foram utilizados dados como: alcance (range), patamar (sill), efeito pepita (nugget effect) e contribuição. O semivariograma experimental foi determinado a fim de se obter o melhor ajuste do modelo teórico ao terreno real, ou seja, com a menor geração de resíduos possível.

Para isso a imagem *raster* SRTM foi exportada em um arquivo de coordenadas xyz, formato ASCII, com um arc-segundo ou 30 metros de resolução espacial para xy. Nesta etapa foram excluídos os pixels com falhas de valores correspondentes à "-32768" (sinks).

Em seguida o arquivo ASCII foi convertido para um layer vetorial de pontos e, posteriormente, krigado utilizando os valores do melhor modelo teórico analisado no semivariograma.

A preparação da imagem até esta etapa é muito importante, pois se a krigagem for feita sem a remoção das depressões, falhas, speckles, o sistema utilizará como valor base o valor da falha, por exemplo, o valor "-32.768", somando este valor para todas as células, mascarando o valor real da elevação e comprometendo os algoritmos posteriores de modelagem de bacia.

### 4.7.2. Geração de bacias

A metodologia de delimitação de bacia hidrográfica através da utilização do MDE obtido por RADAR interferométrico deve ser composta de: preenchimento de sink e peaks, determinação das direções de fluxo, cálculo das áreas acumuladas, determinação das exutórias de modo automático e por fim extração dos limites das bacias hidrográficas.

As bacias foram modeladas obedecendo às mesmas rotinas de algoritmos para a topografia de planalto e de planície.

#### Preenchimento das depressões

As depressões e as áreas planas geram mapas de fluxo com dados inconsistentes. Para que isso não aconteça, a imagem deve passar por um processo de preenchimento de sinks.

O algoritmo fill depression gera dados digitais de elevação com as depressões preenchidas.

O modelo digital de elevação original sofreu correções para a eliminação de sinks e peaks ainda existentes, para posteriormente ser utilizado na geração das direções de escoamento superficial. A formação desses sumidouros e picos é comum na própria geração do MDE (Tarboton, 1991), por isso existem algoritmos específicos para esta correção.

Estes sinks são considerados impedimentos ao escoamento quando ocorre a aplicação de modelos chuva-vazão, modelos sedimentológicos e de poluentes de origem difusa (Mendes & Cirilo, 2001).

#### Direção do fluxo

O algoritmo flow direction indica a direção de fluxo para cada pixel.

A partir do MDE (figura 25-a) foram feitas as correções das depressões, determinou-se as direções dos fluxos considerando que cada pixel drena a água para um de seus oito pixels vizinhos (figura 25-b). Seguindo a metodologia do algoritmo D8 Isto ocorre de acordo com uma linha de maior declividade do terreno (figura 25-c). Este mapa foi gerado a partir da imagem de RADAR com as depressões preenchidas.

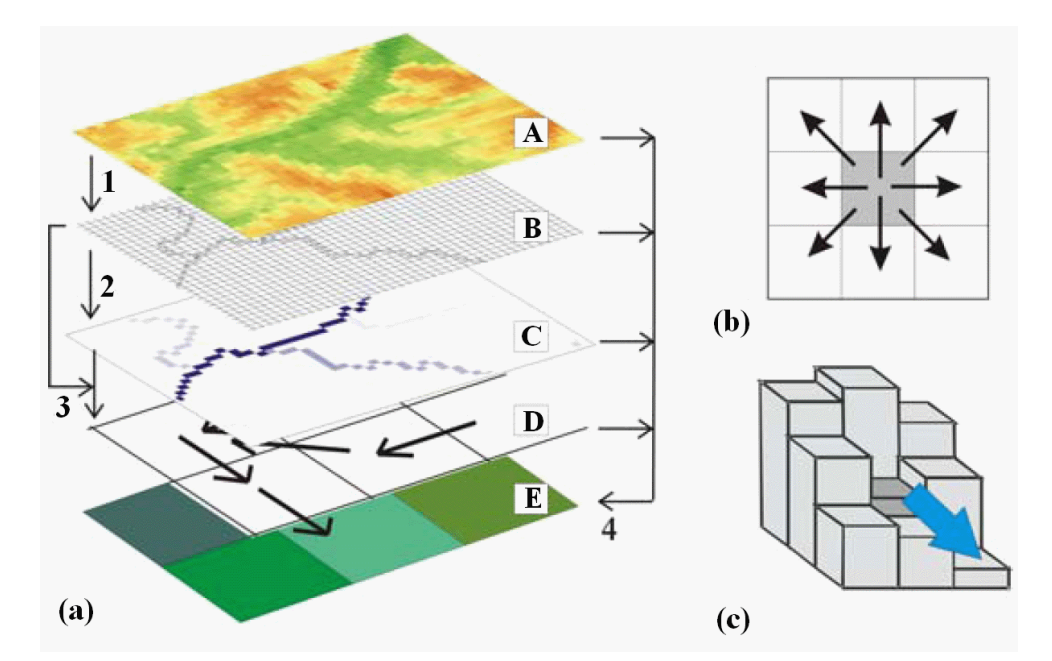

Figura 25: Metodologia para determinação do mapa das direções de fluxo (a) dados oriundos do MDE (A) com camada das áreas acumuladas de drenagem (B e C), direção do fluxo (D) e comprimentos dos trechos dos rios (E); (b) direções de fluxo possíveis para um pixel ou célula de acordo com o algoritmo D8; (c) maior declividade para determinação da direção de fluxo (Paz et al., 2007).

Com a utilização do algoritmo flow direction foi gerado um grid indicando os valores de direção para cada pixel indicando o vizinho de maior declividade.

## Direção de fluxo acumulado

O algoritmo flow accumulation indica dados de acumulação de fluxo para cada pixel um valor igual ao total de células que estão drenando em sua direção.

E nesta etapa ainda existe o algoritmo flow delta indica os valores de delta para cada pixel igual ao crescimento nos valores de acumulação de fluxo na direção do fluxo, ou seja, onde está formando um volume maior de água.

Cada pixel recebeu o valor correspondente ao somatório das áreas de todos os pixels cujo escoamento distribui para o pixel analisado (Jenson & Domingue, 1988).

A figura 26 ilustra o grid das áreas de drenagem acumulado gerado a partir do grid de fluxo de direção.

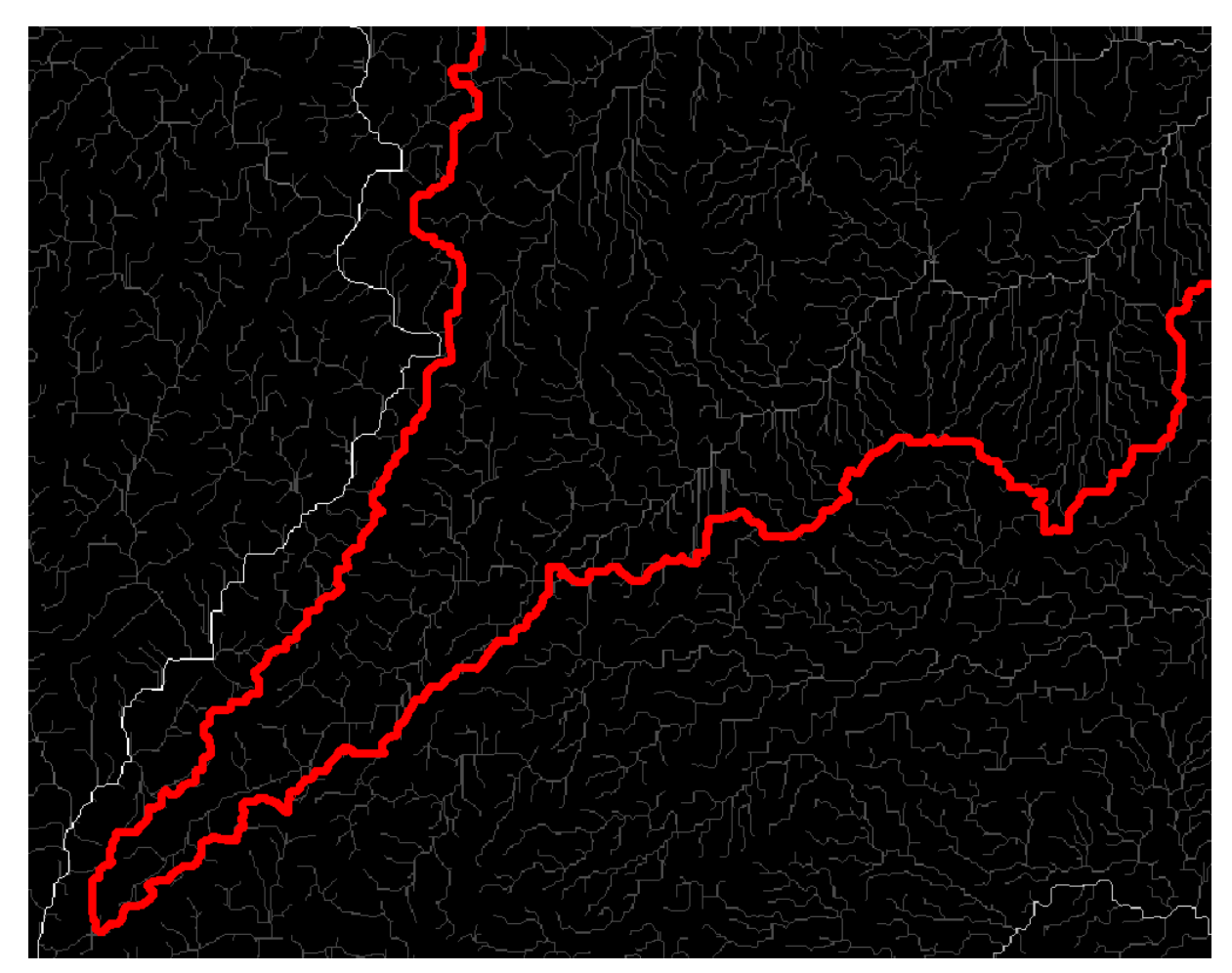

Figura 26: Plano de informação da direção de fluxo acumulado da região sudoeste da bacia do Rio Formoso. Em vermelho está o limite do divisor da bacia e as demais linhas são as direções do fluxo de água acumulada.

#### Determinação das exutórias de modo automático

Foram gerados os pontos de encontro dos fluxos de água do escoamento ou seeds, que foram gerados a partir do grid de fluxo de acumulação e o grid do fluxo delta, isto é, são os pixels com informações onde ocorre maior ocorrência de volume de água. Neste aplicativo (figura 27) também é possível inserir os pontos em formato "txt" com as coordenadas xyz da localização exata das exutórias previamente levantados para a geração dos contornos das bacias e sub-bacias desejadas.

Nesta etapa existe o limiar de drenagem ou drainage threshold que é o valor mínimo do pixel para a drenagem ser detectada. A partir deste valor pré-determinado é que serão agrupados os pixels para iniciar o processo de agrupamento das sub-bacias. Este valor é que determina a ordem da bacia de entrada. Podem-se alterar os valores conforme a opção de tamanho para a geração das sub-bacias, quanto maior o limiar maior será o tamanho da subbacia e menor será sua ordem.

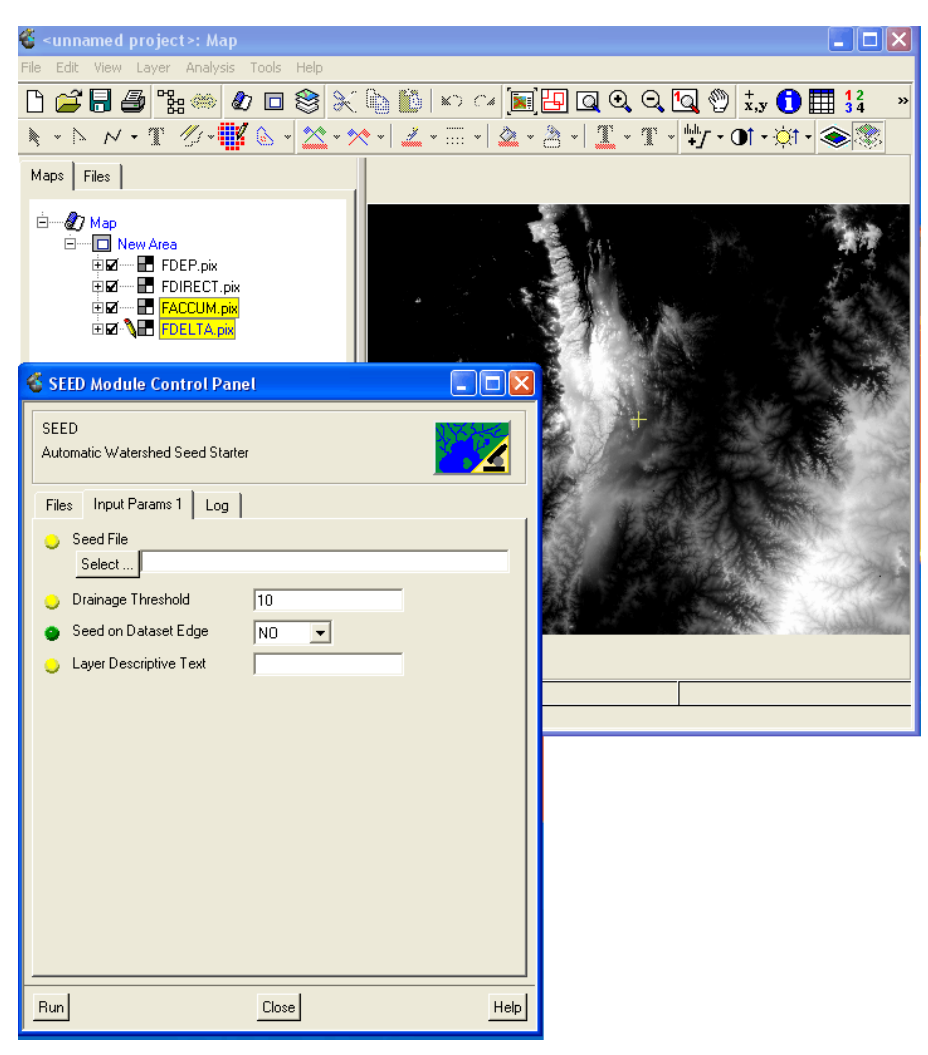

Figura 27: Visualização do aplicativo de extração automática dos pontos de encontro dos fluxos também chamados de seeds.

#### Bacia hidrográfica

O último procedimento foi utilizar os layers dos pontos de contribuição e do fluxo de direcionamento do escoamento para a geração dos divisores de bacias hidrográficas todos obtidos a partir do modelo digital de elevação.

#### 4.8. Controle de campo

Foi realizado ainda, em diferentes etapas, totalizando cerca de 20 dias de trabalho, o controle de campo, identificando in loco o divisor de bacias, com o apoio de receptor GPS de navegação (Magellan Meridian), altímetro digital e imagens Landsat, utilizando-se como apoio os limites preliminares das bacias do Rio Miranda e Formoso. Manteve-se o erro médio do receptor GPS abaixo de 10m (Figura 28).

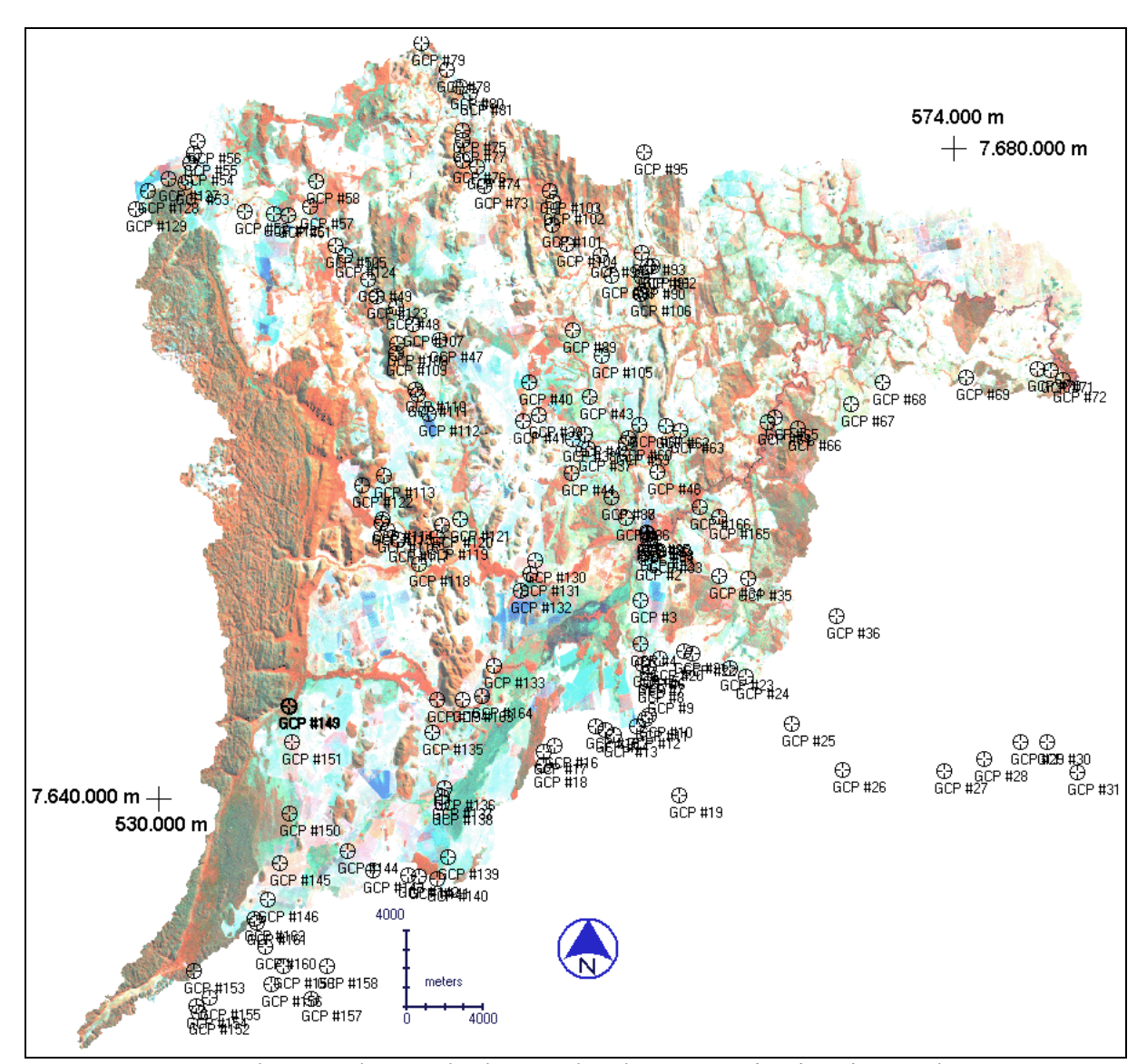

Figura 28: Pontos de controle ao solo, levantados durante a primeira viagem de campo.

# 5. Resultados e Discussão

O limite de bacia hidrográfica feito com o modelo SRTM de 90 metros de resolução, mostrou problemas por incluir a bacia do Córrego Coqueiro, que não faz parte da bacia do Rio Formoso. A figura 29 mostra no detalhe do círculo o Córrego Coqueiro inserido na bacia do Rio Formoso. Este erro induziu a tentativa de melhorar o MDE, o que foi feito através de um refinamento da resolução espacial de 90 para 30 metros.

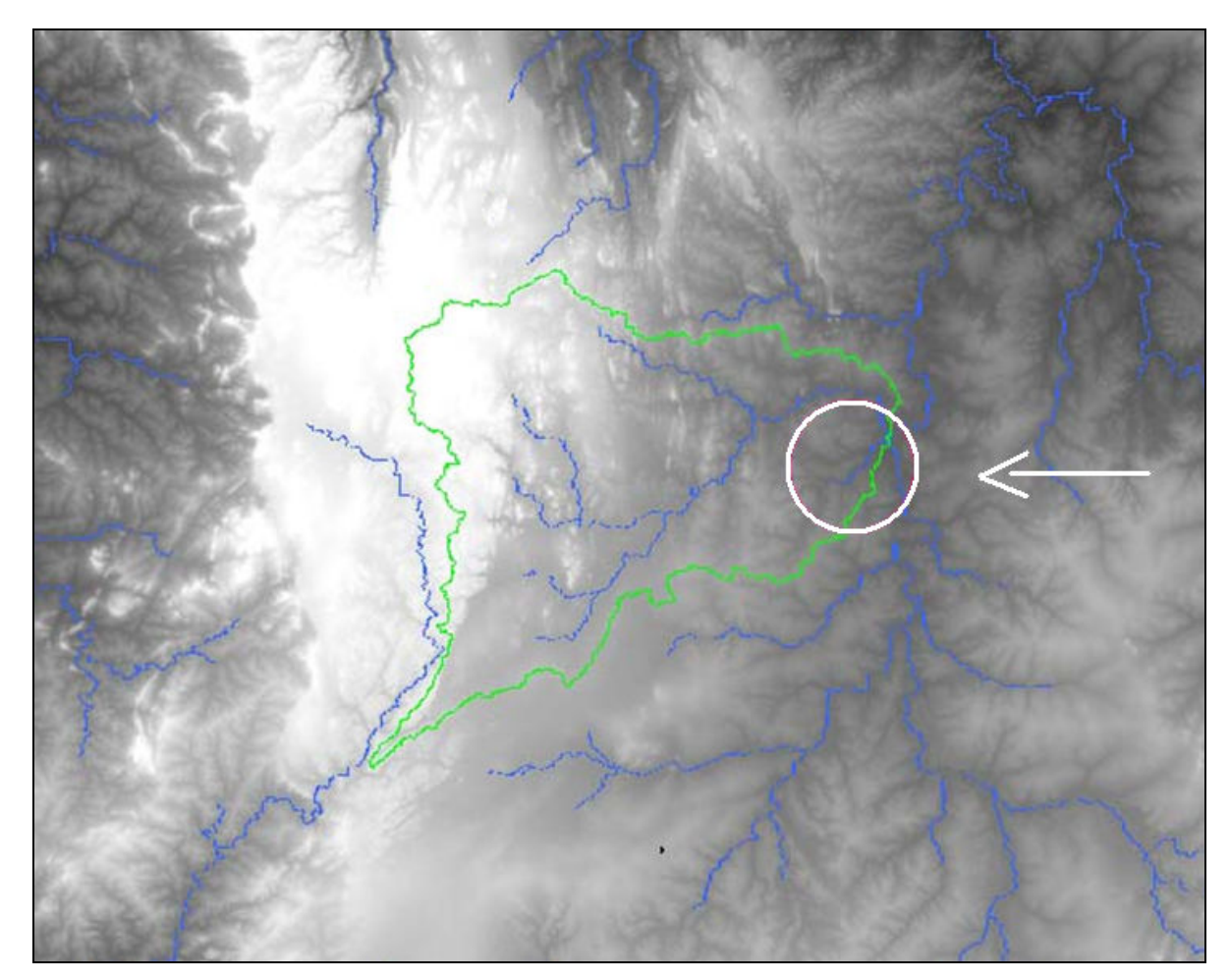

Figura 29: Bacia do Formoso delimitada sobre o MDE SRTM com 90 metros de resolução, em níveis de cinza. No detalhe circular está o Córrego Coqueiro incluído erroneamente na modelagem da bacia do Formoso.

Os limites de bacia gerados pelos métodos de interpolação bilinear e cúbica mostraram melhora quanto ao modelo de 90 metros de resolução, pois o limite resultante não incluiu o Córrego Coqueiro (figura 30).

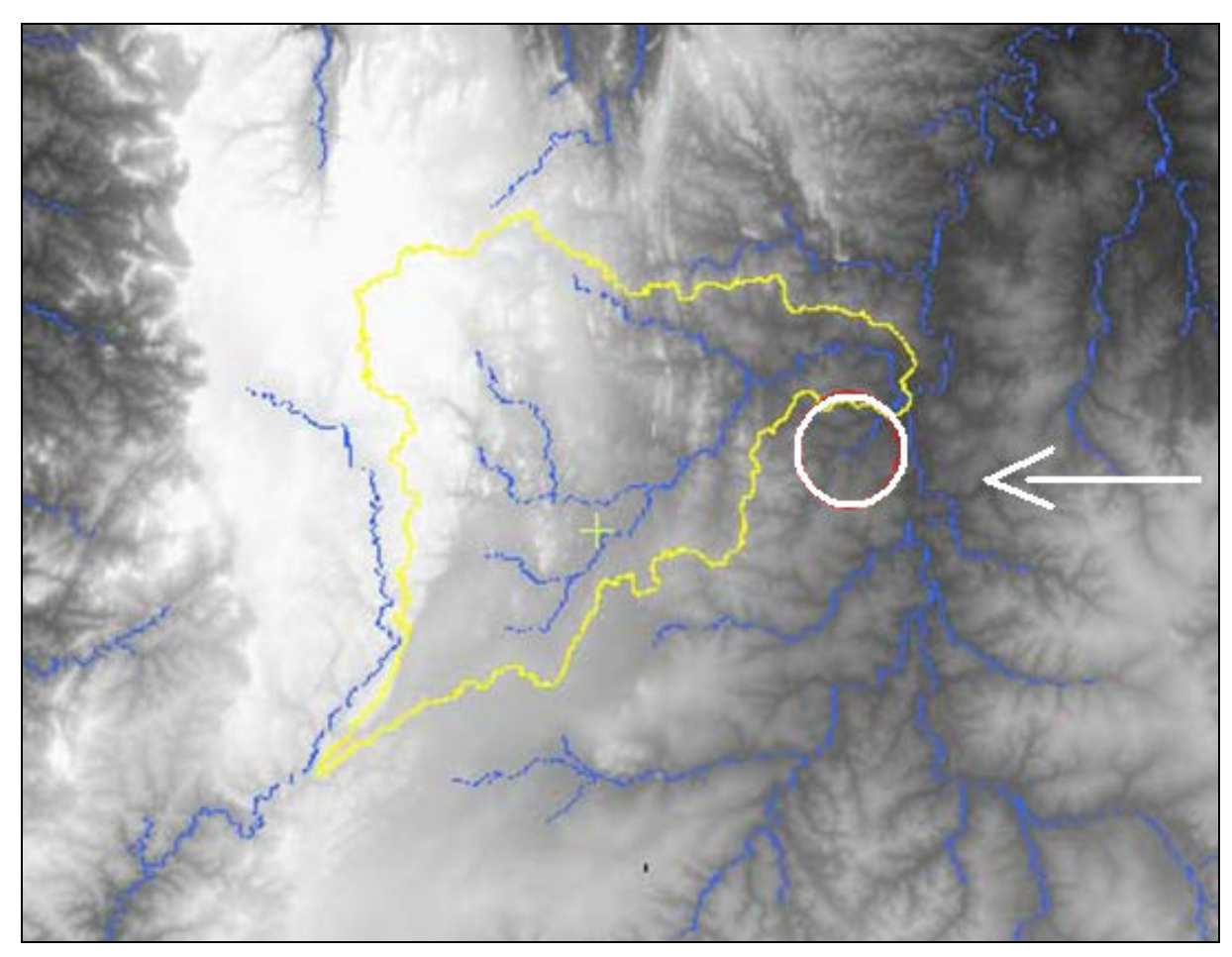

Figura 30: Bacia do Formoso delimitada sobre o MDE SRTM reamostrado com 30 metros de resolução espacial interpolado pelo método bilinear, em níveis de cinza. No detalhe circular está o Córrego Coqueiro fora da bacia do Rio Formoso.

Para a krigagem do MDE, primeiramente foram selecionados os melhores modelos teóricos analisados na bacia do Rio Formoso.

A amostragem das células para a análise variográfica foi aleatória sistemática e iniciou com a escolha de pequenas áreas de 30 x 30 pixels distribuídas em toda a bacia conforme a figura 31 ilustra. Estas áreas foram coletadas determinando uma grade de 1 x 1 km e delimitadas a célula de 30 x 30 pixels no canto superior esquerdo por toda a área da bacia do Formoso.

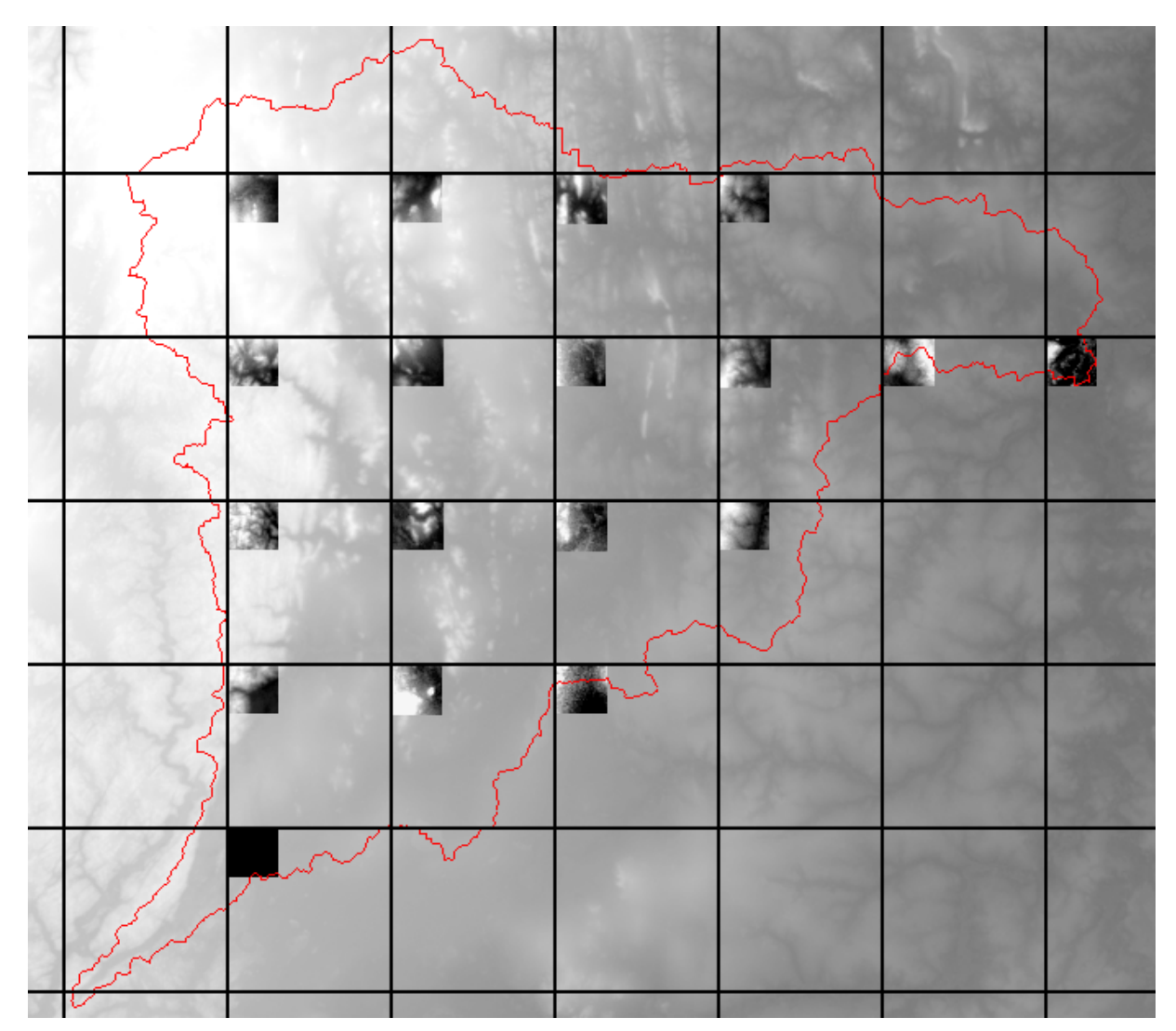

Figura 31: Amostragem das 18 células de 30 x 30 pixels sobre a bacia do Formoso.

Depois de coletadas, as amostras, foram transformadas em formato ASCII para análise de seus resíduos, isto feito no software Systat (Systat, 2000), tendo como variável dependente z e independentes xy. Com os resíduos foi elaborada uma lista de valores x, y, z-resíduos e em seguida fez-se a análise variográfica para as 18 amostras.

A análise variográfica foi realizada no Variowin (Pannatier, 1996) e resultou em 18 semivariogramas respectivos às amostras coletadas. A figura 32 apresenta os resultados das análises dos semivariogramas.

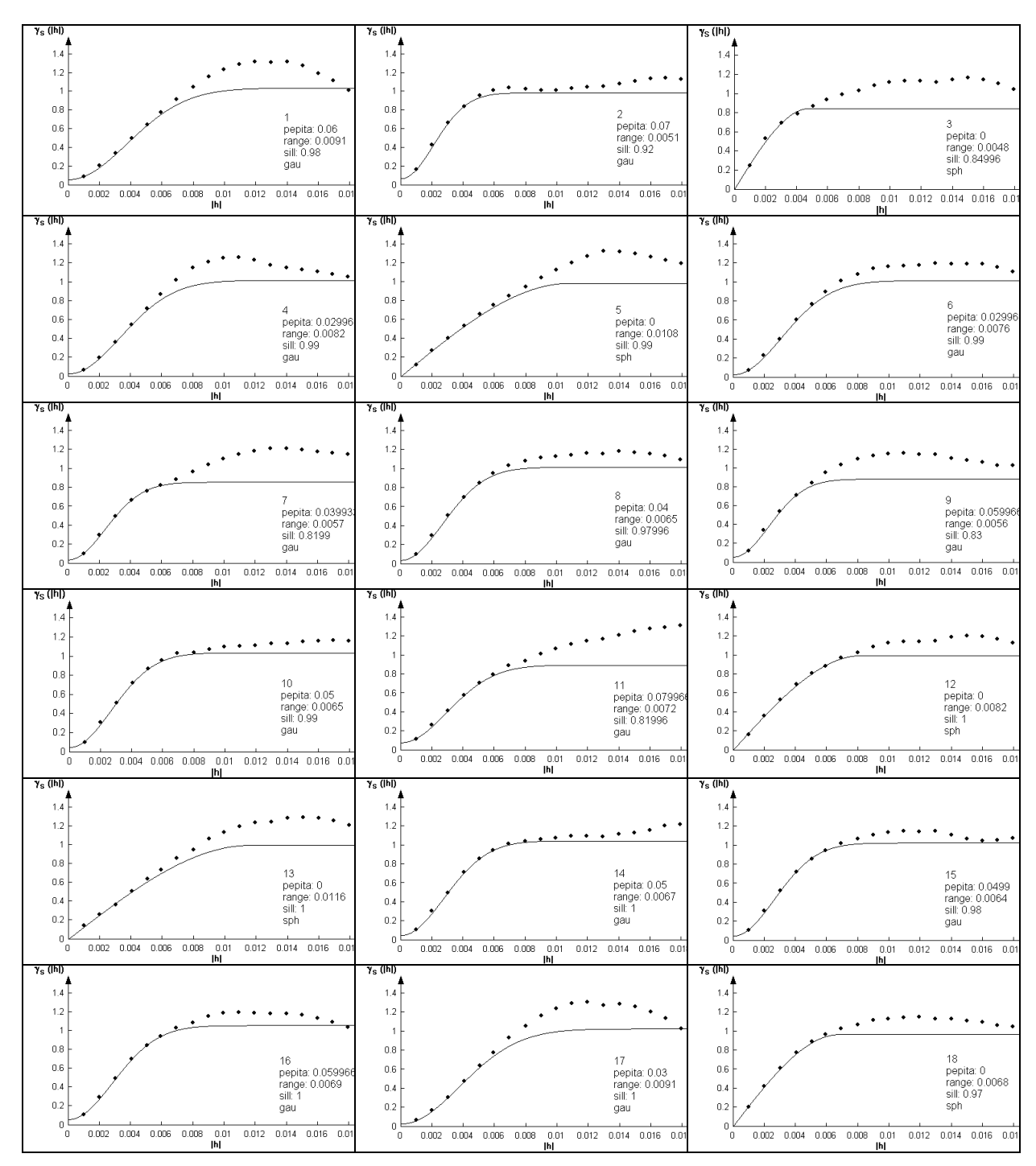

Figura 32: Resultados das análises dos semivariogramas para as 18 amostras coletadas na bacia do Rio Formoso.

O resultado dos melhores semivariogramas da bacia do Rio Formoso foram:

- semivariograma 2: pepita 0,07; range 0,0051; sill 0,92, modelo gaussiano;

- semivariograma 10: pepita 0,05; range 0,0065; sill 0,99, modelo gaussiano;

- semivariograma 14: pepita 0,05; range 0,0067; sill 1, modelo gaussiano;

- semivariograma 15: pepita 0,0499; range 0,0064; sill 0,98, modelo gaussiano.

Para utilizar os dados dos melhores semivariogramas foi realizado uma média para cada um dos valores e aplicado na krigagem o modelo gaussiano com pepita de 0,054975, range de 0,006175 e sill de 0,9725.

Com os dados dos semivariogramas a krigagem foi feita e se mostrou o melhor resultado para a delimitação de bacia.

Durante a conferência da localização do divisor da bacia do Formoso em campo, houve dificuldade na sua determinação em locais onde a topografia do terreno é plana. Para identificar a direção de caimento do divisor no trecho sul da bacia necessitou-se o auxílio de um clinômetro.

As áreas da bacia do Formoso e das duas sub-bacias principais foram: Rio Formoso com 145.740,43 ha e perímetro de 266,48 km, Córrego Anhumas com 20.586, 99 ha e perímetro de 92,36 km, Rio Mimoso com 27.035 ha e perímetro de 113,89 km.

O levantamento das áreas das sub-bacias foram levantadas somente para o Córrego Anhumas e o Rio Mimoso que são as bacias mais degradadas da bacia Formoso.

Na figura 33 encontra-se os limites das bacias do Rio Formoso, Córrego Anhumas e Rio Mimoso. Em detalhe estão os três exutórios, cujas coordenadas geográficas e respectivas cotas altimétricas extraídas do DEM da missão SRTM são: Córrego Anhumas 56°32´31" W, 21°10´52" S e 343 metros, Rio Mimoso 56°22´01" W, 21°04´37" S e 236 metros, Rio Formoso 56°13´41" W, 21°05´53" S e 207 metros de altitude em relação ao nível do mar.

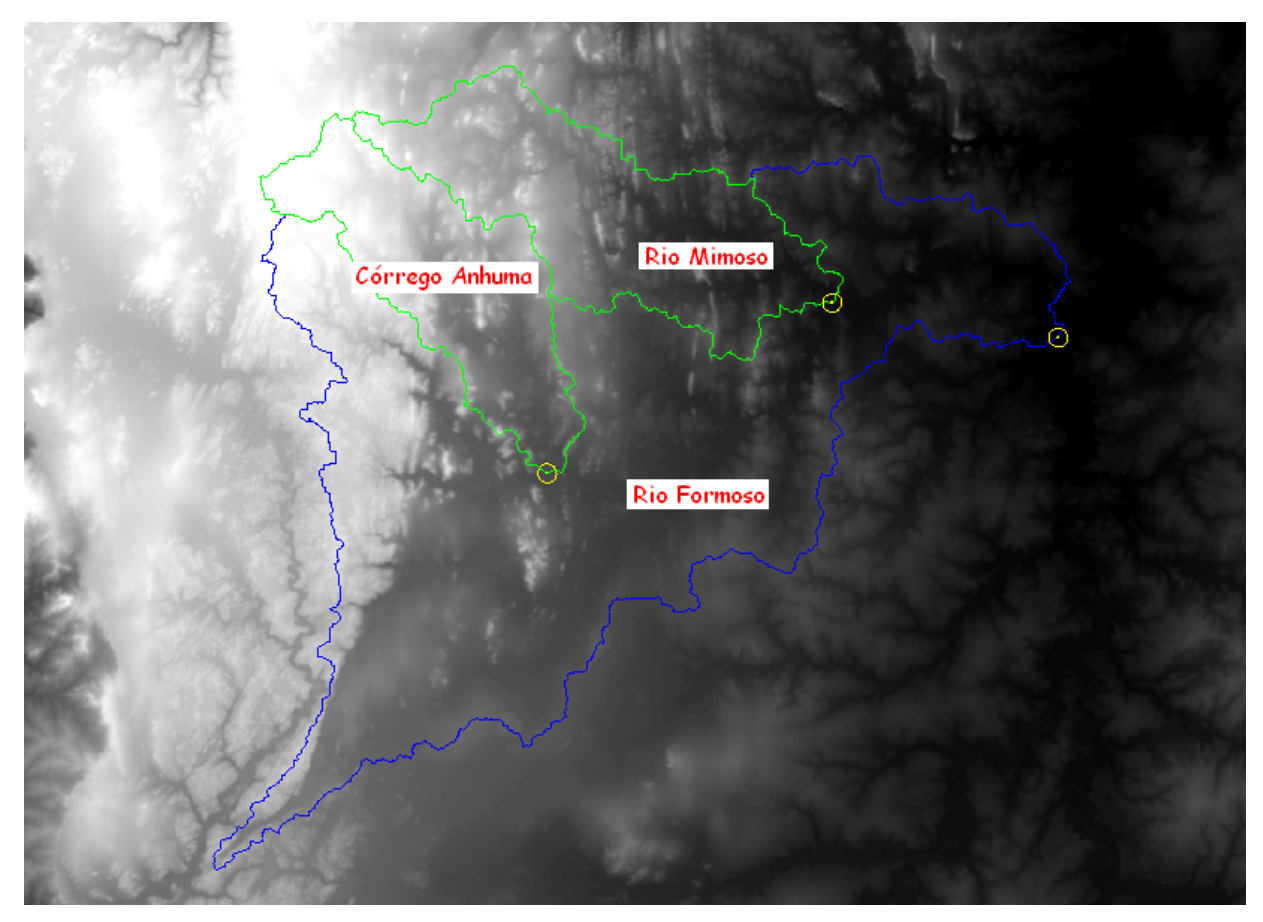

Figura 33: Limites das bacias do Rio Formoso e seus contribuintes: Córrego Anhumas e Rio Mimoso.

Com pontos coletados em dois trabalhos de campo foram avaliados os limites gerados, que se mostraram coerentes e precisos com a realidade de campo obedecendo a escala de trabalho de 1:100.000 de acordo com as cartas topográficas do DSG/IBGE. As figuras 34 e 35 confrontam o divisor obtido a partir da krigagem do MDE com os pontos coletados nos campos.

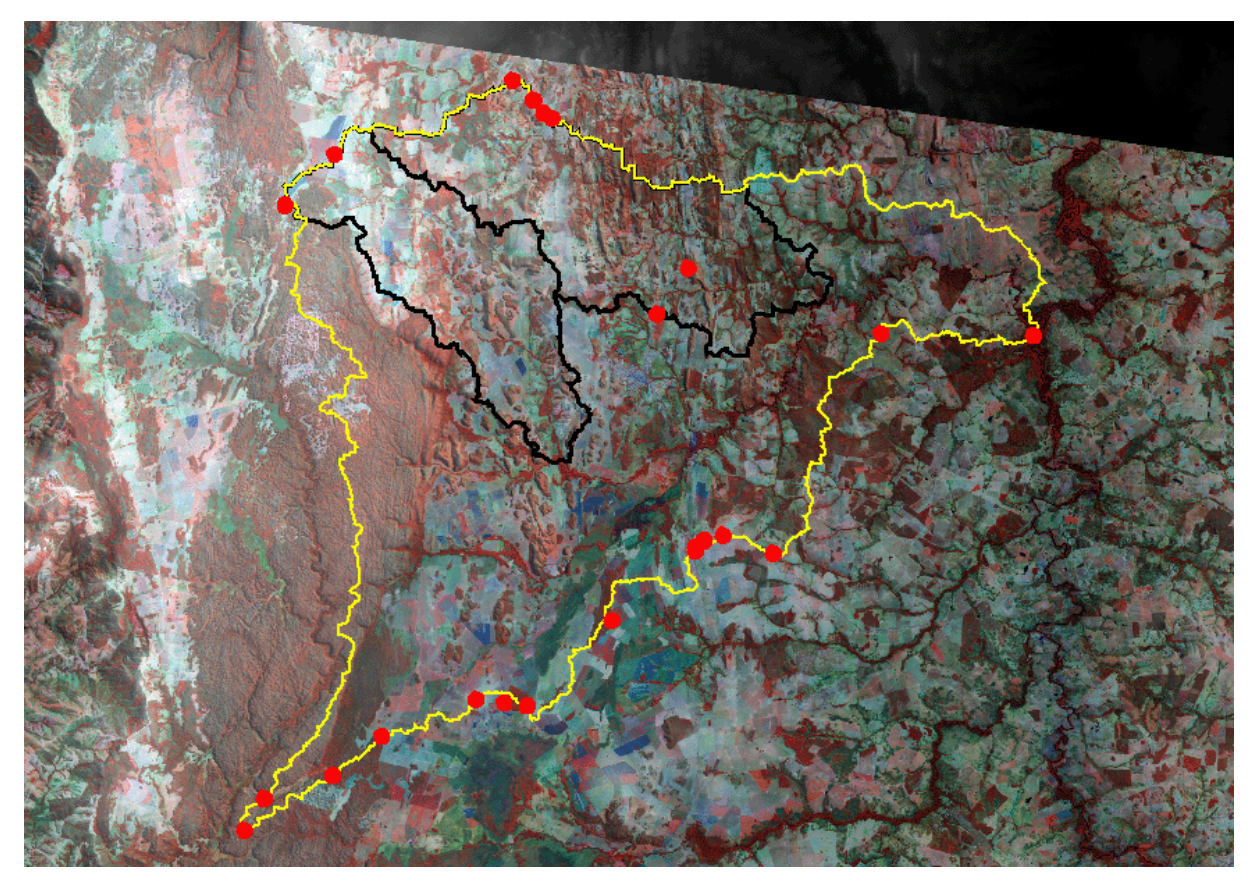

Figura 34: Pontos coletados em campo sobre o divisor de bacia do Formoso, Mimoso e Anhumas.

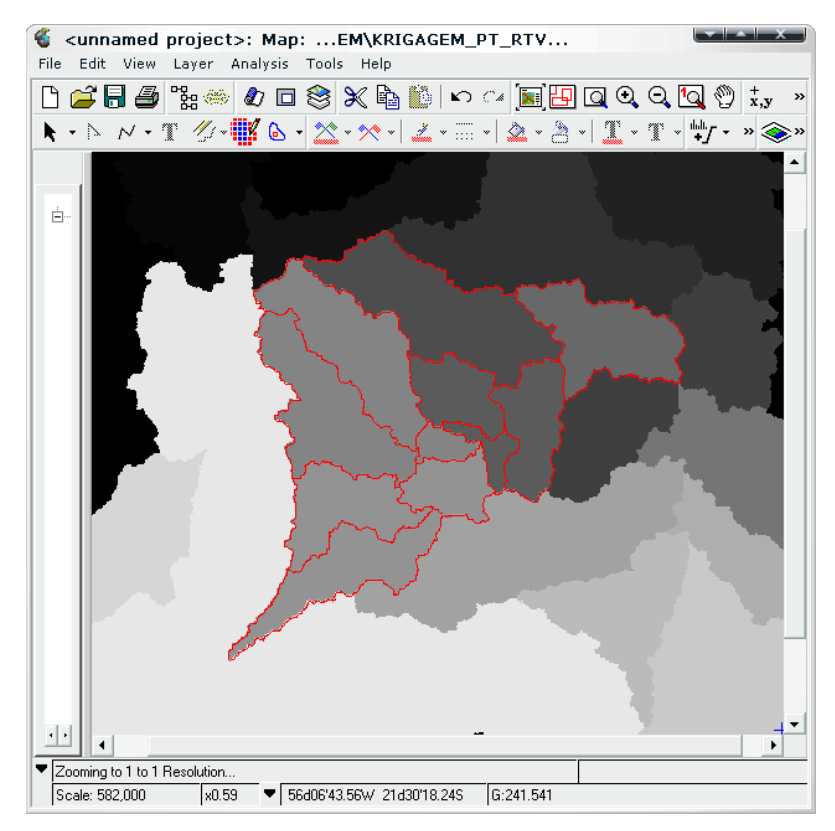

Figura 35: Sub-bacias do Rio Formoso na geração dos divisores da bacia a partir da krigagem do MDE.

Foi observado e monitorado ainda que na superfície do modelo SRTM existem artefatos gerados pela vegetação (figuras 36 e 37) que podem alterar o posicionamento do divisor de bacias.

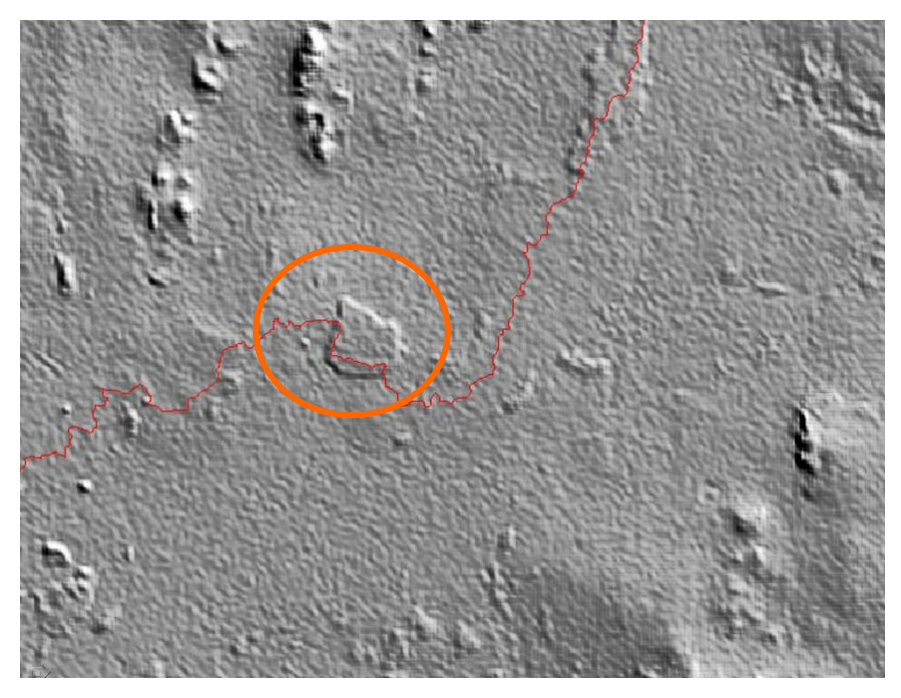

Figura 36: Feição na superfície do modelo SRTM, simulando uma elevação. A linha que aparece em vermelho é o divisor de bacia e está consistente com os limites identificados em campo.

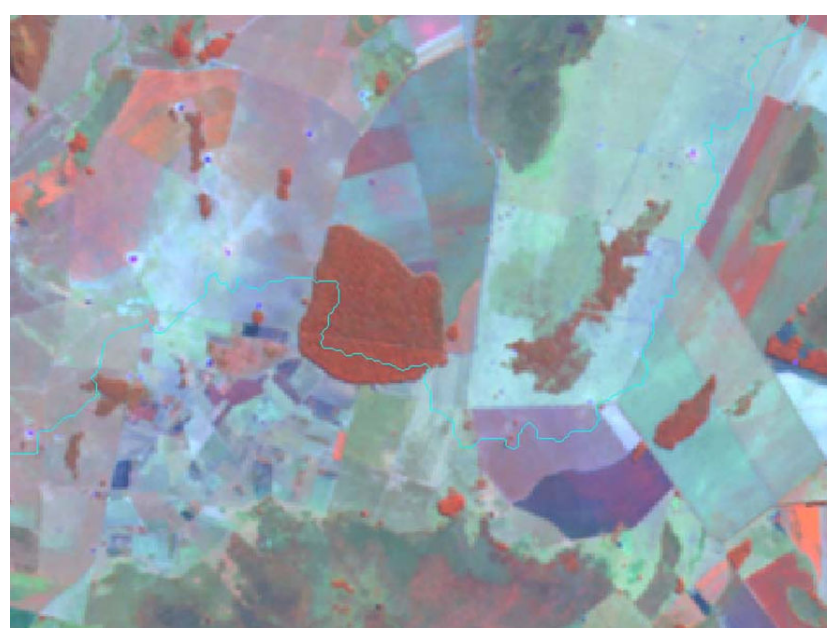

Figura 37: Feição da figura 36, sobre uma imagem Landsat RGB 453, mostando ser a "elevação" uma porção de vegetação de porte arbóreo, conhecida localmente por "mata fria'. A linha que aparece em azul é o divisor de bacia e está consistente com os limites identificados em campo.

As áreas e perímetros calculados das duas sub-bacias do Formoso foram: na bacia do Córrego Anhumas, uma área de 20.166, 83 ha (figura 38), com perímetro de 91,34 km e na bacia do Rio Mimoso a área de 27.064 ha, com perímetro de 114,61 km.

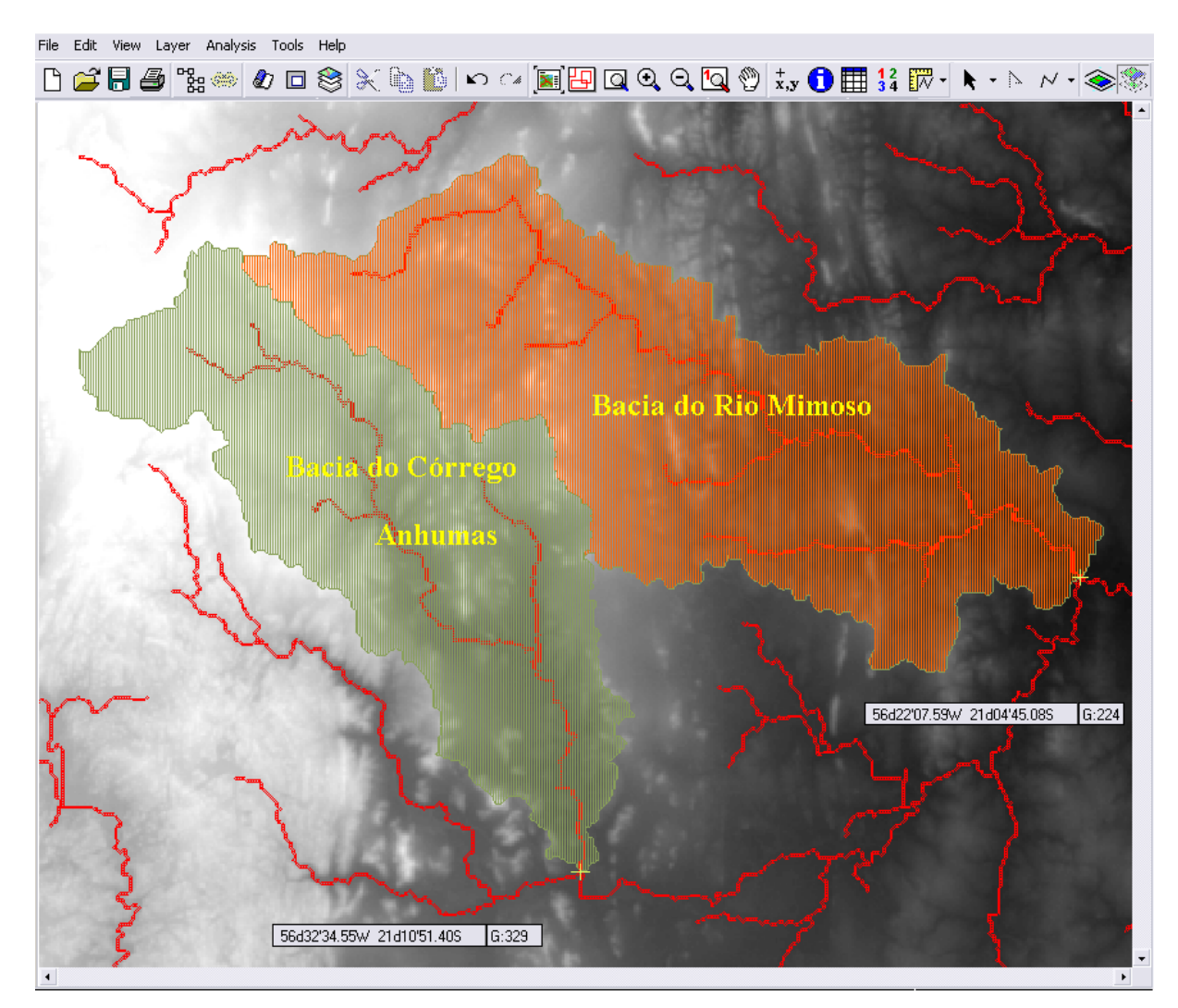

Figura 38: Limite das sub-bacias do Córrego Anhumas e Rio Mimoso geradas automaticamente no software Geomatica (PCI, 2002).

A principal discussão no resultado do levantamento desse divisor de bacia foi quanto ao formato obtido para a bacia do rio Formoso. Inicialmente foram adquiridos os limites da bacia através do órgão ambiental estadual SUPEMA-MS e comparados aos obtidos a partir do MDE da SRTM, com o apoio de técnicas de geoprocessamento. O principal destaque está na região sudoeste dos limites modelados com os dados SRTM (figura 39). O limite modelado com os dados SRTM mostrou-se coerente e consistente com os dados levantados em campo.

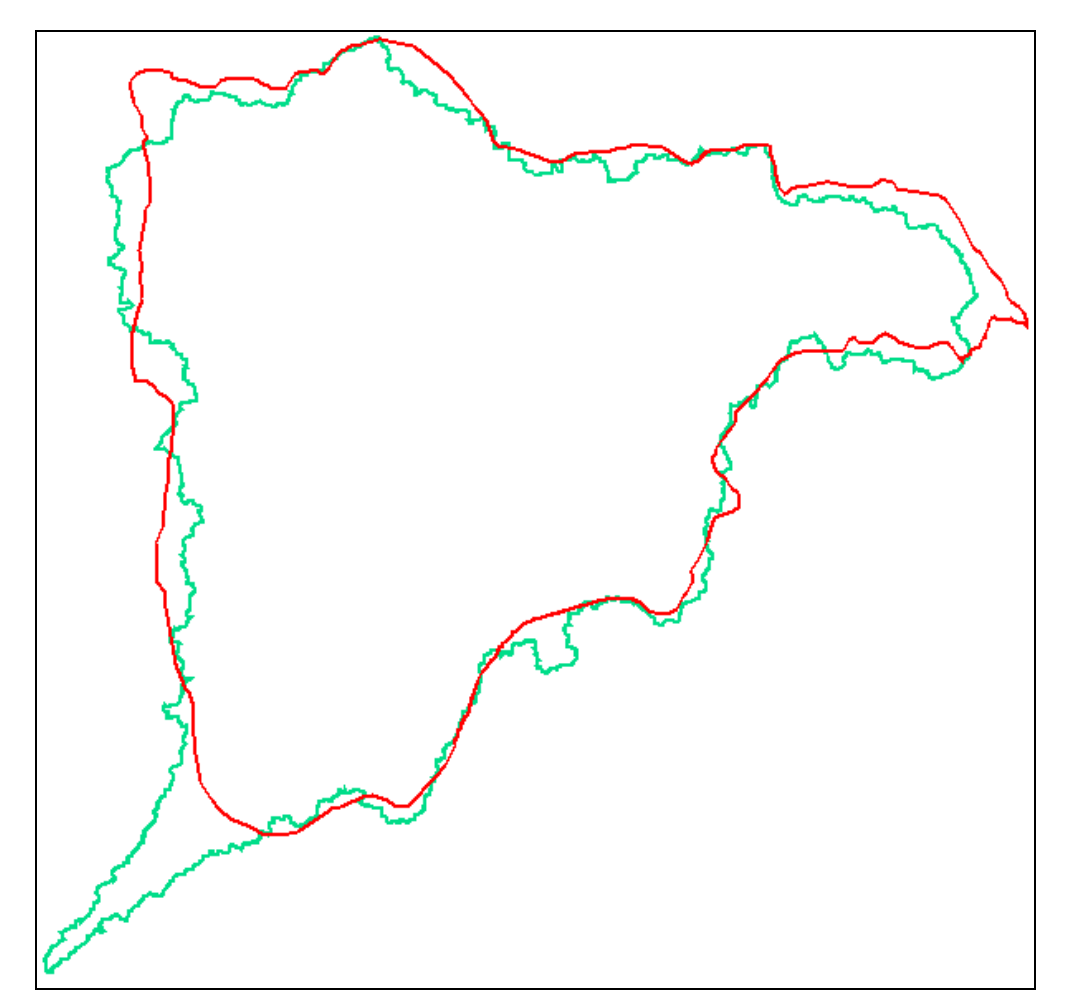

Figura 39: Ilustração dos diferentes divisores para a bacia do Rio Formoso: em vermelho obtido do órgão ambiental estadual (SUPEMA-MS) e em verde o limite delimitado a partir dos dados SRTM em ambiente SIG e consistente com os resultados levantados em campo.

O modelo de elevação da SRTM obteve confusão ao gerar os divisores de bacia na região de exutório da bacia do Rio Formoso, sem o prévio tratamento geoestatístico do MDE. Talvez por ser uma área muito plana e o modelo SRTM imagear os objetos nele presentes, por exemplo, árvores, capões, instalações na área do Pantanal onde a declividade é muito baixa, estes objetos podem ter um grande papel de erro.

Por isso a necessidade da utilização de técnicas de krigagem, uma vez utilizada esta técnica ela suaviza as feições muito abruptas permitindo uma melhor homogeneização dos dados locais sem perder a precisão, com contornos suaves e sem artefatos indesejáveis (LANDIM, 2003a).

O principal resultado deste trabalho foi a técnica de determinação dos limites de bacia do Formoso. Além da diferença de formato, existe uma diferença significativa de área, principalmente no sul da bacia com cerca de 1795 ha apenas neste trecho.

A figura 40 e a 41 apresentam sobre os limites de bacia e a drenagem vetorializada das cartas topográficas e a rede de drenagem gerado no MDE krigado.

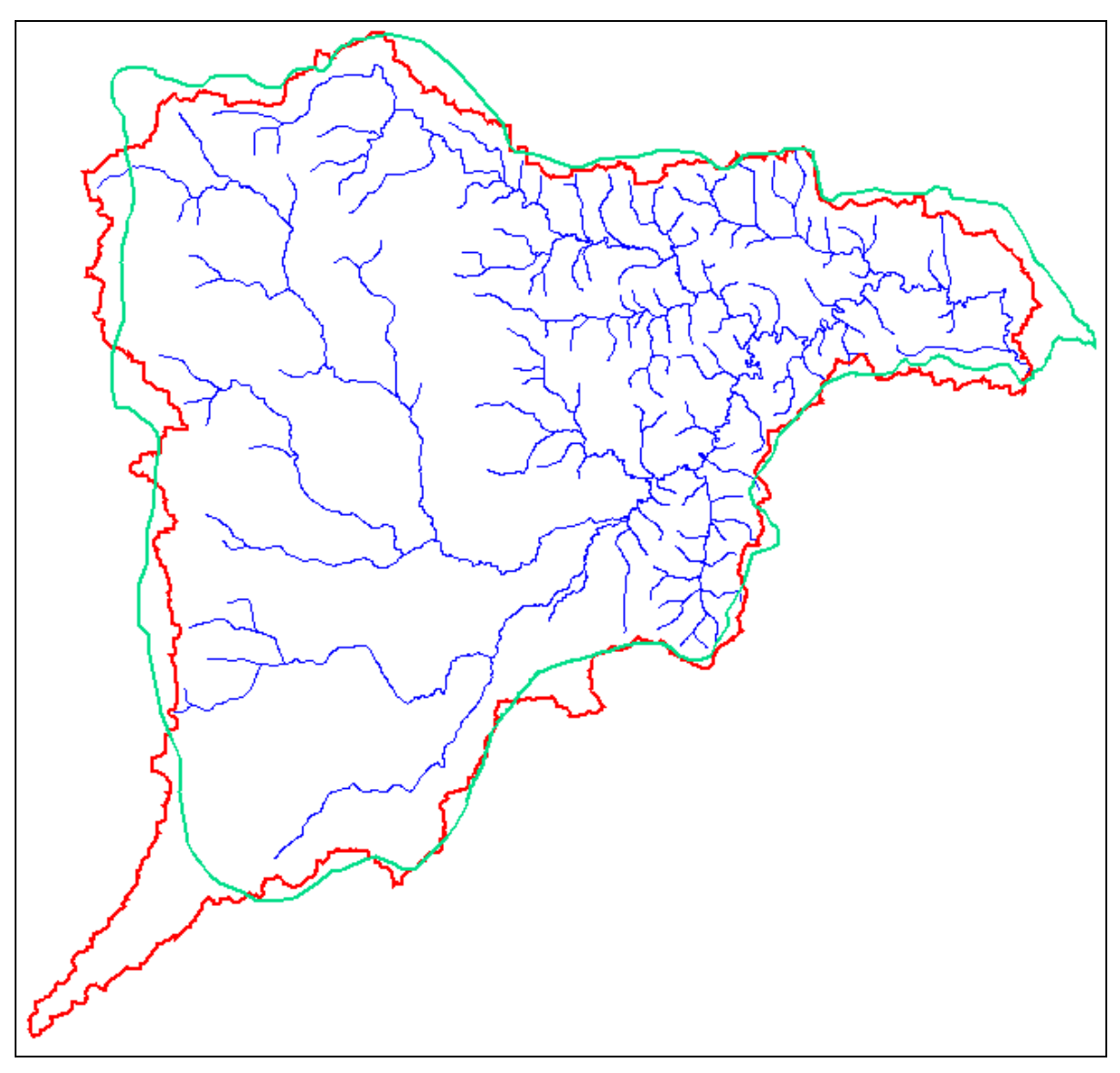

Figura 40: Comparação dos limites de bacia, com a rede de drenagem vetorializados na carta topográfica escala 1:100.000 (comparar ainda com a Figura 41).

A drenagem da carta e do MDE estão dentro do divisor krigado, porém a rede de drenagem cartográfica e a gerada a partir do DEM não estão dentro do limite da SUPEMA.

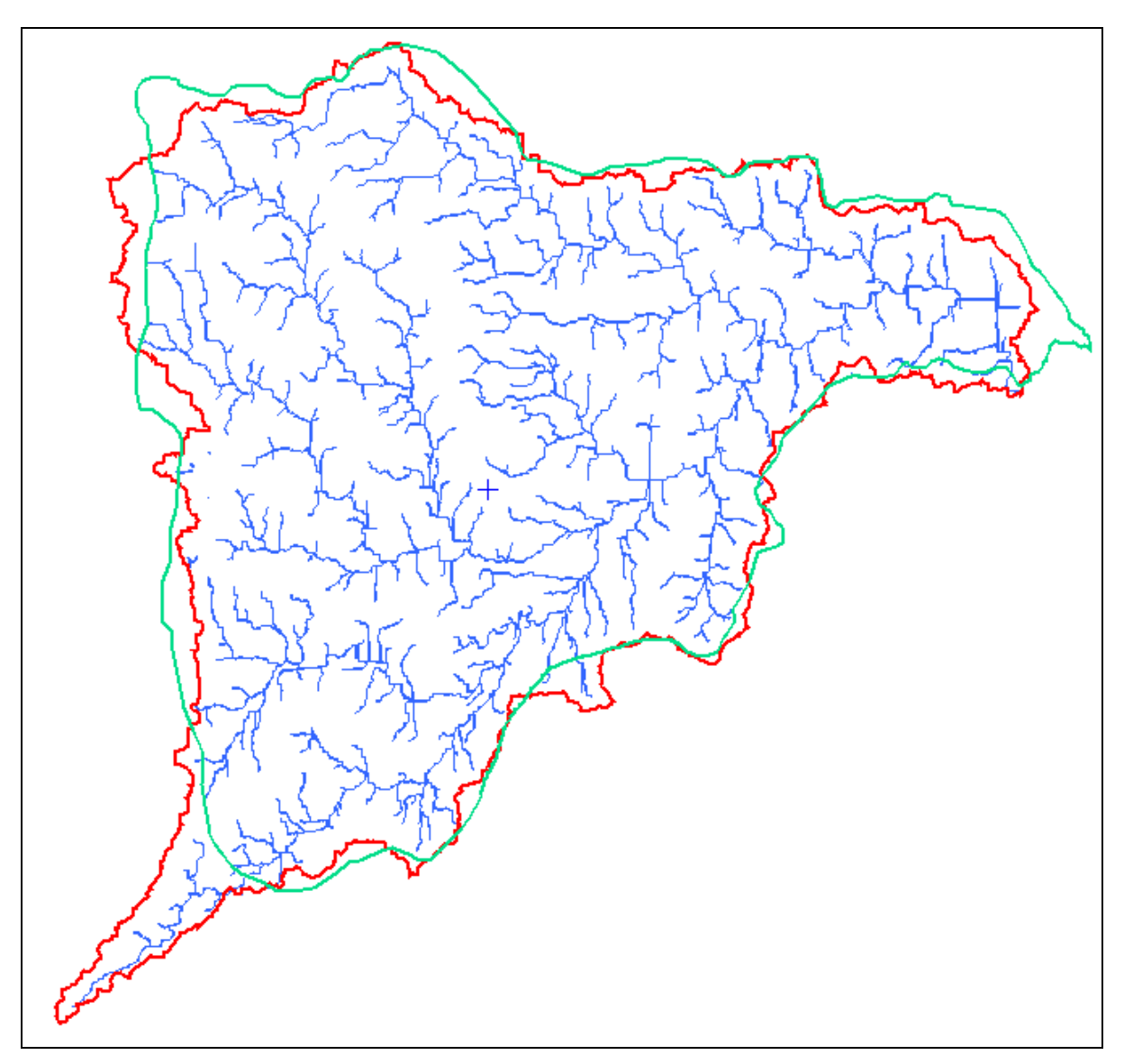

Figura 41: Comparação dos limites de bacia com a rede de drenagem, ambos extraídos do SRTM krigado (comparar ainda com a Figura 40).
## 7. Conclusão

A utilização das ferramentas de geotecnologias permite delimitar e avaliar os divisores de bacia hidrográfica obtidos a partir de modelos digitais de elevação.

Mesmo possuindo características indesejáveis, do ponto de vista da modelagem topográfica, como a sensibilidade a quaisquer objetos presentes sobre a superfície do terreno, tais como antenas, edificações e mesmo variações da cobertura vegetal, que dificultam a percepção da superfície do terreno em si, principalmente nas áreas mais planas, a utilização desta técnica automática permite delimitar os divisores de bacia se mostrando eficiente com mínima interferência do operador salvo na análise dos semivariogramas.

O limite obtido para a bacia do Rio Formoso neste trabalho é condizente com as cartas topográficas oficiais do DSG/IBGE escala 1:100.000, bem como com os dados de controle obtidos em campo. Isto permite indicar que, em situações semelhantes, o modelo SRTM é fonte de dados e referência para modelagem de divisores de bacia hidrográfica.

Os resultados obtidos em SIG são confiáveis e este se mostra como o meio para padronizar a obtenção de divisores de bacia de modo impessoal, o que permite a diferentes usuários, obterem limites de bacia compatíveis entre si e coerentes com a realidade de campo. A utilização de geoprocessamento e sensoriamento remoto apresenta-se como uma eficiente ferramenta para automatizar processos mecânicos facilitando e acelerando os trabalhos.

Assim, o uso dos dados de RADAR SRTM contribuiu com eficiência e rapidez na delimitação da área de bacia hidrográfica do Rio Formoso. Os dados de acurácia levantados em campo sugerem que os dados da SRTM podem ser utilizados como apoio para a delimitação de bacias hidrográficas, podendo auxiliar assim a implementação das Políticas de Recursos Hídricos.

A aplicação da krigagem se mostrou eficiente para delimitar o divisor da bacia do Rio Formoso e foi comprovada em campo. O limite gerado a partir dos dados remotos SRTM foi condizente com o campo, diferente do limite oficial da SUPEMA-MS. Esta técnica, porém, necessita de um operador treinado para realizar as análises dos semivariogramas. Esta análise é a etapa mais importante do trabalho e também a mais subjetiva levando em consideração a experiência do analista na metodologia de krigagem.

## 8. Referências Bibliográficas

AVENZA SYSTEMS Inc. MaPublisher version 4.0 Avenza Systems. Inc Canadá. 2001.

- BRASIL. Decreto nº 89.817 de 20 de junho de 1984. Estabelece as Instruções Reguladoras das Normas Técnicas da Cartografia Nacional. Disponível em https://www.planalto.gov.br/ ccivil\_03/decreto/1980-1989/D89817.htm#art21. Último acesso em 22 de novembro de 2006.
- BRASIL. Lei 9.433 de 08 de janeiro de 1997. Institui a Política Nacional de Recursos Hídricos, cria o Sistema Nacional de Gerenciamento de Recursos Hídricos, regulamenta o inciso XIX do art. 21 da Constituição Federal, e altera o art. 1º da Lei nº 8.001, de 13 de março de 1990, que modificou a Lei nº 7.990, de 28 de dezembro de 1989.
- CÂMARA, G.; MEDEIROS, J. S. Capítulo 2 Mapas e suas representações computacionais. In: ASSAD, E. D.; SANO, E. E. Sistemas de informações geográficas. Aplicações na agricultura. 2° ed. rev. e ampliada. Embrapa Serviço de Produção de Informação, Brasília, DF. 1998. 434 p.
- CAMARGO, E. C. G. Geoprocessamento para projetos ambientais. Instituto Nacional de Pesquisas Espaciais - INPE. Capítulo 5 - Geoestatística: Fundamentos e Aplicações. 2º edição revisada e ampliada. São José dos Campos - SP, 1998. Disponível em www.inpe.br, acesso em 29/02/2006.
- CAMARGO, E. C. G. Análise Espacial de Dados Geográficos. Módulo: Geoestatística Linear. Divisão de Processamento Digital de Imagens - DPI - INPE. São José dos Campos, 2000.
- CARVALHO, L. M. T. Sistemas de Informações Geográficas e Sensoriamento Remoto dos Recursos Florestais. Lavras, UFLA/FAEPE, 2005.
- COELHO, A. L. Geração de modelos digitais de elevação à partir de pares estereoscópicos Radarsat. Dissertação em Engenharia Cartográfica. Instituto Militar de Engenharia. Rio de Janeiro. 2002.
- CRÓSTA, A. P. Processamento digital de imagens de sensoriamento remoto. Campinas, SP: IG/UNICAMP, 1992.
- DALLEMAND, J.F.; LICHTENEGGER, J.; RANEY, R.K.; SCHUMANN, R. RADAR imagery: Theory and Interpretation Lecture Notes. FAO, Rome, 1993. 103p.
- DIAS, L. S. O.; ROCHA, G. A.; BARROS, E. U. A.; MAIA, P. H. P. Utilização do RADAR interferométrico para determinação automática de bacias hidrográficas. Bahia Análise & Dados. Salvador - BA, v. 14, n. 2, p. 265-271, set. 2004.
- FELGUEIRAS, C. A.; CÂMARA G. Introdução à Ciências e Geoinformação. Capítulo 7 Modelo Numérico de Terreno. INPE - Instituto Nacional de Pesquisas Espaciais. 1998. São José dos Campos - SP.
- FELGUEIRAS, CA. Análises sobre Modelos Digitais de Terreno em Ambiente de Sistemas de Informação Geográfica; VIII Simpósio Latinoamericano de Percepción Remota y Sistemas de Información Espacial, Venezuela, 1997.
- FERREIRA, J. M. C.; COELHO FilHo, L. C. T.; ALVARES, R. P.; PACHECO, W. L. Metodologia de extração automática de modelo digital do terreno para cartografia sistemática utilizando pares RADARSAT. Manaus, AM. Ano?
- FREITAS, C. C.; SANT'ANNA S. J. S.; RENNÓ, C. D.; Correia, A. H. Utilização de Imagens de RADAR de Abertura Sintética na Classificação de Uso e Ocupação do Solo. Disponível em: http://www.dpi.inpe.br/ofigeo.pdf. Acesso em: 13 nov. 2006.
- FREITAS, C. R.; MOURA, A. C. M.; DUTRA, L. V.; MELO, G. R.; CARVALHO, O. S.; FREITAS, C. C. Aproveitamento do potencial de dados SRTM na geração de produtos de comunicação e na atualização de mapa de drenagem para o estado de Minas Gerais, Brasil. Bahia Análise & Dados. Salvador - BA, v. 14, n. 2, set. 2004.
- GRANELL-PÉREZ, M. D. C. Trabalhando geografia com as cartas topográficas. Ed. Unijuí: Ijuí, Rio Grande do Sul. 2001.
- GUERRA, A. J. T. Processos erosivos nas encostas. In: GUERRA, A. J. T. & CUNHA, S.B., organizadores. Geomorfologia: uma atualização de base e conceitos. Rio de Janeiro, Bertrand Brasil, 1995. 2a ed. p. 149-209.
- HIGA L. T.; PARANHOS FILHO A. C.; TORRES T. G.; SALLES A. T. Avaliação da precisão vertical do modelo SRTM para a bacia do rio Paraguai no Estado de Mato Grosso do Sul. 1° Simpósio de Geotecnologias no Pantanal. Embrapa Informática Agropecuária / INPE. Campo Grande, Brasil. 2006. p.834-840.
- HUBERT, G.; PEREIRA, J. S.; LANNA, A. E. L. Os novos Instrumentos de Planejamento do Sistema Francês de Gestão de Recursos Hídricos: I - Apresentação e Análise. Revista Brasileira de Recursos Hídricos / Associação Brasileira de Recursos Hídricos - Vol. 7, n.2, 87-107, Porto Alegre / RS: ABRH, 2002.
- JENSON, S.K.; DOMINGUE, J.O. "Extracting Topographic Structure from Digital Elevation Data for Geographic Information System Analysis". Photogrammetric Engineering and Remote Sensing, Vol. 54, No. 11, November 1988, pp. 1593-1600.
- JPL. Jet Propulsion Laboratory. NASA National Aeonautics and Space Administration. Disponível em: http://www2.jpl.nasa.gov/srtm. Acesso em junho de 2006.
- LANDIM, P. M. B. Análise estatística de dados geológicos. 2. ed. revisada e ampliada São Paulo: Editora UNESP, 2003a.
- LANDIM, P. M. B. GEOEAS: Introdução à análise geoestatística. Texto didático 11. Universidade Estadual Paulista - UNESP. Rio Claro - SP. 2003b.
- LANNA, A. E. L. Gerenciamento de bacia hidrográfica: aspectos conceituais e metodológicos. Brasília, DF. IBAMA, 1995.
- LANNA, A. E. L.; PEREIRA, J. S. Os novos Instrumentos de Planejamento do Sistema Francês de Gestão de Recursos Hídricos: II - Reflexões e Propostas para o Brasil. Revista Brasileira de Recursos Hídricos / Associação Brasileira de Recursos Hídricos - Vol. 7, n.2, 109-120, Porto Alegre / RS: ABRH, 2002.
- LILLESAND, T. M.; KIEFER, R. W.; CHIPMAN, J. W. Remote Sensing and Image Interpretation. 5º Edition. John Winley & Sons, Inc. 2004.
- MACROMEDIA In. Freehand version 9. Macromedia Inc. San Francisco Califórnia. 2000.
- MATO GROSSO DO SUL. Lei nº 2.406 de 29 de janeiro de 2002. Institui a Política Estadual dos Recursos Hídricos, cria o Sistema Estadual de Gerenciamento dos Recursos Hídricos e dá outras providências.
- MATO GROSSO DO SUL. Secretaria de Estado de Meio Ambiente e Recursos Hídricos / Instituto de Meio Ambiente Pantanal. Gerência de Recursos Hídricos. Projeto GEF Pantanal / Alto Paraguai - Implementação de Práticas de Gerenciamento Integrado de Bacia Hidrográfica para o Pantanal e Alto Paraguai (ANA/GEF/PNUMA/OEA). Subprojeto 1.6/MS - Gerenciamento de Recursos Hídricos nas Vizinhanças da Cidade de Corumbá (MS). Relatório de Qualidade das Águas Superficiais da Bacia do Alto Paraguai / MS, 2004 - Campo Grande - MS, 2005. 137p.
- MENDES, C. A. B.; CIRILO, J. A. Geoprocessamento em recursos hídricos: princípios, integração e aplicação. Porto Alegre: Associação Brasileira de Recursos Hídricos, 2001, 536 p.
- MENDES, C. A. B.; DIAS, F. A.; LANGE, M. B. R.; PEREIRA, M.C.B.; BECKER, M.; BARRETO, S. R.; GREHS, S. A. Bacia Hidrográfica do Rio Miranda: estado da arte. Campo Grande, MS. Universidade Católica Dom Bosco - UCDB, 2004.
- MIRANDA, E. E. de; COUTINHO, A. C. (Coord.). Brasil Visto do Espaço. Campinas: Embrapa Monitoramento por Satélite, 2004. Disponível em: <http://www.cdbrasil.cnpm.embrapa.br>. Acesso em: 10 dez. 2006.
- MIRANDA, J. I. Fundamentos de Sistemas de Informações Geográficas. Brasília, DF: Embrapa Informação Tecnológica, 2005. 425p.
- MONICO, J. F. G. Posicionamento pelo NAVSTAR-GPS: descrição, fundamentos e aplicação. 1° ed. São Paulo: Editora UNESP, 2000.
- MOREIRA, M. A. Fundamentos do sensoriamento remoto e metodologias de aplicação. 3 ed. Viçosa: ED. UFV, 2005.
- MOTTA, M.; ROSIM, S. Introdução ao uso do SPRING. Apostila Teórica. 1º Simpósio de Geotecnologias no Pantanal. Campo Grande, MS. 2006.
- NAMIKAWA, L. M. Um método de ajuste de superfície para grades triangulares considerando linhas características. Instituto Nacional de Pesquisas Espaciais, São José dos Campos, SP, 1995. Dissertação de Mestrado.
- NOVO, E. M. L. M. Sensoriamento Remoto Princípios e aplicações. Ed. Edgard Blücher Lda. São José dos Campos, SP. 1988.
- PANNATIER, Y. VarioWin: Software for Spatial Data Analysis in 2D. New York: Springer-Verlag, 1996.
- PARADELLA, W. R.; SANO, E. E. Geotecnologias: trilhando novos caminhos nas geociências. Capítulo 3. Aplicações de RADAR nas geociências e meio ambiente: estado atual e perspectivas. Org. Joselisa Maria Chaves, Washington J. S. da Franca-Rocha. Salvador: SBG. 222p. 2006.
- PAZ, A. R.; COLLISCHONN, W.; TUCCI, C. E. M. Extração automática de comprimentos de trechos de rio a parti do Modelo Numérico do Terreno para modelagem hodrológica distribuída. Anais. XIII Simpósio Brasileiro de Sensoriamento Remoto, Florianópolis, SC. INPE. 2007.
- PCI Geomatics. Geomatica. Versão 8.2 for Windows. Ontário, CANADÁ. 2002. CD-ROM.
- PEREIRA, I. C. N.; MENEZES, P. M. L. O RADAR como instrumento de geração da informação espacial para a gestão do território na Amazônia; uma análise do Projeto Radam. Anais. XIII Simpósio Brasileiro de Sensoriamento Remoto. INPE. Florianópolis - SC. 2007. p. 6913-6920.
- PEREIRA, M. C. B. Projeto implementação de práticas de gerenciamento integrado de Bacia Hidrográfica para o Pantanal e Bacia do Alto Paraguai. Subprojeto 1.3 - Avaliação dos Recursos Hídricos da Bacia Transfronteiriça do Rio Apa - Mato Grosso do Sul. ANA/GEF/PNUMA/OEA. Relatório Final. CIDEMA - Consórcio Intermunicipal para o Desenvolvimento Integrado das Bacias dos Rios Miranda e Apa. 2003.
- RABUS, B.; EINEDER, M.; ROTH, A.; BAMLER, R. The shuttle RADAR topography mission - a new class of digital elevation models acquired by spaceborne RADAR. Journal of Photogrammetry & Remote Sensing (ISPRS), Amsterdam, v. 57, p. 241-262, 2003.
- REIGBER, A. SAR Interferometry na Introducion. Rennes, França.
- ROCHA, C. H. B. Geoprocessamento: tecnologia transdisciplinar. Ed. Do Autor. Juiz de Fora, MG. 2000. 220 p.
- RODRIGUEZ, E., C.S. MORRIS, J.E. BELZ, E.C. CHAPIN, J.M. MARTIN, W. DAFFER, S. Hensley, An assessment of the SRTM topographic products, Technical Report JPL D-31639, Jet Propulsion Laboratory, Pasadena, California, 143 pp. 2005.
- SANTANA, D. P. Manejo Integrado de Bacias Hidrográficas. Embrapa Milho e Sorgo. Documentos 30. ISSN 1518-4277, Sete Lagoas - MG, 2003.
- SCHRADER, S.; POUNCEY, R. Erdas Field Guide. Erdas Inc. 4th ed. Atlanta. 1997. 656 p.
- SILVA, A. L. M. Direito do Meio Ambiente e dos Recursos Naturais. Volume 2. São Paulo: Editora Revista dos Tribunais, 2005.
- SOARES, J. V. Fundamentos de Sensoriamento Remoto por RADAR. INPE. Material didático. 2004.
- SOUSA, L.; NÉRY, F. & MATOS, J. (2006) Metodologias de Processamento de Dados SRTM para a Produção de Modelos Digitais de Direcções de Escoamento. Actas do 8º Congresso da Água. 14-17 Março de 2006. Figueira da Foz. (em CD-ROM).
- SOUZA, J. M.; LOCH, R. E. N. Refinamento do Modelo Digital de Elevação da Shuttle RADAR Topography Mission - SRTM e sua qualidade cartográfica. Congresso Brasileiro de Cadastro Técnico Multifinalitário. UFSC. Florianópolis, SC. 2006.
- SYSTAT. SYSTAT Software Inc, Release 10.2 for Windows. State College, 2000.
- TARBOTON, D. G.; BRAS, R. L.; RORIGUEZ-ITURBE, I. On the extraction of channel networks from digital elevation data. Hydrological Processes. v. 5, p. 81-100. 1991.
- TORRES, T. G.; PARANHOS FILHO, A. C.; LASTORIA, G.; LEME, F. R.; LAJO, A. A. M.; SOUZA, A.; MATOS FILHO, H. J. S.; RONDON, M. A. C.; MALULEI NETO, A. Extração do divisor de água da bacia guariroba campo grande-ms, utilizando modelo digital de elevação. In: 10º Show Internacional de Geotecnologias, 2004, São Paulo. 2004. v. CD ROM.
- TORRES, T. G.; PARANHOS FILHO, A. C.; RONDON, M. A. C.; LASTORIA, G.; SOUZA, A. Comparação do divisor de bacia obtido de diferentes modos: o caso de estudo da bacia do córrego Guariroba, MS. Revista de Estudos Ambientais. Blumenau, SC: Ed. FURB, v. 7, n. 1, janeiro/junho 2005.
- TOUTIN, T. Stereo Radarsat for Mapping Applications. II International ADRO Symposium Montreal. Canadá. 1998.
- USGS. United States geological Survey. Shuttle RADAR Topography Mission (SRTM). 2005. Disponível em: <http://edc.usgs.gov/products/elevation/srtm>. Acesso em Janeiro de 2007.
- VALERIANO, M. M. Modelo digital de variáveis morfométricas com dados SRTM para o território nacional: o projeto TOPODATA. Anais XII Simpósio Brasileiro de Sensoriamento Remoto, Goiânia, Brasil, 16-21 abril 2005, INPE, p. 3595-3602.
- VALERIANO, M. M. Modelos digitais de elevação de microbacias elaborados com krigagem. Instituto Nacional de Pesquisas Espaciais - INPE. São José dos Campos - SP. 2002. INPE-9364-RPQ/736.
- VALERIANO, M. M.; KUPLICH, T. M.; STORINO, M.; AMARAL, B. D.; MENDES JUNIOR, J. N.; LIMA, D. J. Modeling small watersheds in Brazilian Amazonia with shuttle RADAR topographic mission-90m data. Computers & Geosciences 32 (2006) 1169–1181.
- VALERIANO, M. M.; PICINI, A. G.; MELLO, M. H. A. Estratificação de efeitos anisotrópicos do relevo na geração de mapas pluviométricos por geoprocessamento. Revista Brasileira de Agrometeorologia, Santa Maria, v. 10, n. 1, p. 167-177, 2002.
- VANUCCI, T. A. M. Redução de Speckle em Imagem de RADAR. Dissertação de Mestrado. Universidade Federal do Paraná. Curitiba. 1999.
- VICENTE, J. Estudo comparativo de métodos geoestatísticos aplicados em agricultura de precisão. Dissertação de Mestrado. Universidade Estadual Paulista - Faculdade de Ciências e Tecnologia. Presidente Prudente - SP. 2004
- VILLELA, S. M.; MATOS, A. Hidrologia aplicada. São Paulo, McGraw-Hill do Brasil, 1975.
- ZYL, J. J. The Shuttle RADAR Topography Mission (SRTM): a breakthrough in remote sensing of topography. Acta Astronautica, Elmsford, v. 48, p. 559-565, 2001.

## **Livros Grátis**

( <http://www.livrosgratis.com.br> )

Milhares de Livros para Download:

[Baixar](http://www.livrosgratis.com.br/cat_1/administracao/1) [livros](http://www.livrosgratis.com.br/cat_1/administracao/1) [de](http://www.livrosgratis.com.br/cat_1/administracao/1) [Administração](http://www.livrosgratis.com.br/cat_1/administracao/1) [Baixar](http://www.livrosgratis.com.br/cat_2/agronomia/1) [livros](http://www.livrosgratis.com.br/cat_2/agronomia/1) [de](http://www.livrosgratis.com.br/cat_2/agronomia/1) [Agronomia](http://www.livrosgratis.com.br/cat_2/agronomia/1) [Baixar](http://www.livrosgratis.com.br/cat_3/arquitetura/1) [livros](http://www.livrosgratis.com.br/cat_3/arquitetura/1) [de](http://www.livrosgratis.com.br/cat_3/arquitetura/1) [Arquitetura](http://www.livrosgratis.com.br/cat_3/arquitetura/1) [Baixar](http://www.livrosgratis.com.br/cat_4/artes/1) [livros](http://www.livrosgratis.com.br/cat_4/artes/1) [de](http://www.livrosgratis.com.br/cat_4/artes/1) [Artes](http://www.livrosgratis.com.br/cat_4/artes/1) [Baixar](http://www.livrosgratis.com.br/cat_5/astronomia/1) [livros](http://www.livrosgratis.com.br/cat_5/astronomia/1) [de](http://www.livrosgratis.com.br/cat_5/astronomia/1) [Astronomia](http://www.livrosgratis.com.br/cat_5/astronomia/1) [Baixar](http://www.livrosgratis.com.br/cat_6/biologia_geral/1) [livros](http://www.livrosgratis.com.br/cat_6/biologia_geral/1) [de](http://www.livrosgratis.com.br/cat_6/biologia_geral/1) [Biologia](http://www.livrosgratis.com.br/cat_6/biologia_geral/1) [Geral](http://www.livrosgratis.com.br/cat_6/biologia_geral/1) [Baixar](http://www.livrosgratis.com.br/cat_8/ciencia_da_computacao/1) [livros](http://www.livrosgratis.com.br/cat_8/ciencia_da_computacao/1) [de](http://www.livrosgratis.com.br/cat_8/ciencia_da_computacao/1) [Ciência](http://www.livrosgratis.com.br/cat_8/ciencia_da_computacao/1) [da](http://www.livrosgratis.com.br/cat_8/ciencia_da_computacao/1) [Computação](http://www.livrosgratis.com.br/cat_8/ciencia_da_computacao/1) [Baixar](http://www.livrosgratis.com.br/cat_9/ciencia_da_informacao/1) [livros](http://www.livrosgratis.com.br/cat_9/ciencia_da_informacao/1) [de](http://www.livrosgratis.com.br/cat_9/ciencia_da_informacao/1) [Ciência](http://www.livrosgratis.com.br/cat_9/ciencia_da_informacao/1) [da](http://www.livrosgratis.com.br/cat_9/ciencia_da_informacao/1) [Informação](http://www.livrosgratis.com.br/cat_9/ciencia_da_informacao/1) [Baixar](http://www.livrosgratis.com.br/cat_7/ciencia_politica/1) [livros](http://www.livrosgratis.com.br/cat_7/ciencia_politica/1) [de](http://www.livrosgratis.com.br/cat_7/ciencia_politica/1) [Ciência](http://www.livrosgratis.com.br/cat_7/ciencia_politica/1) [Política](http://www.livrosgratis.com.br/cat_7/ciencia_politica/1) [Baixar](http://www.livrosgratis.com.br/cat_10/ciencias_da_saude/1) [livros](http://www.livrosgratis.com.br/cat_10/ciencias_da_saude/1) [de](http://www.livrosgratis.com.br/cat_10/ciencias_da_saude/1) [Ciências](http://www.livrosgratis.com.br/cat_10/ciencias_da_saude/1) [da](http://www.livrosgratis.com.br/cat_10/ciencias_da_saude/1) [Saúde](http://www.livrosgratis.com.br/cat_10/ciencias_da_saude/1) [Baixar](http://www.livrosgratis.com.br/cat_11/comunicacao/1) [livros](http://www.livrosgratis.com.br/cat_11/comunicacao/1) [de](http://www.livrosgratis.com.br/cat_11/comunicacao/1) [Comunicação](http://www.livrosgratis.com.br/cat_11/comunicacao/1) [Baixar](http://www.livrosgratis.com.br/cat_12/conselho_nacional_de_educacao_-_cne/1) [livros](http://www.livrosgratis.com.br/cat_12/conselho_nacional_de_educacao_-_cne/1) [do](http://www.livrosgratis.com.br/cat_12/conselho_nacional_de_educacao_-_cne/1) [Conselho](http://www.livrosgratis.com.br/cat_12/conselho_nacional_de_educacao_-_cne/1) [Nacional](http://www.livrosgratis.com.br/cat_12/conselho_nacional_de_educacao_-_cne/1) [de](http://www.livrosgratis.com.br/cat_12/conselho_nacional_de_educacao_-_cne/1) [Educação - CNE](http://www.livrosgratis.com.br/cat_12/conselho_nacional_de_educacao_-_cne/1) [Baixar](http://www.livrosgratis.com.br/cat_13/defesa_civil/1) [livros](http://www.livrosgratis.com.br/cat_13/defesa_civil/1) [de](http://www.livrosgratis.com.br/cat_13/defesa_civil/1) [Defesa](http://www.livrosgratis.com.br/cat_13/defesa_civil/1) [civil](http://www.livrosgratis.com.br/cat_13/defesa_civil/1) [Baixar](http://www.livrosgratis.com.br/cat_14/direito/1) [livros](http://www.livrosgratis.com.br/cat_14/direito/1) [de](http://www.livrosgratis.com.br/cat_14/direito/1) [Direito](http://www.livrosgratis.com.br/cat_14/direito/1) [Baixar](http://www.livrosgratis.com.br/cat_15/direitos_humanos/1) [livros](http://www.livrosgratis.com.br/cat_15/direitos_humanos/1) [de](http://www.livrosgratis.com.br/cat_15/direitos_humanos/1) [Direitos](http://www.livrosgratis.com.br/cat_15/direitos_humanos/1) [humanos](http://www.livrosgratis.com.br/cat_15/direitos_humanos/1) [Baixar](http://www.livrosgratis.com.br/cat_16/economia/1) [livros](http://www.livrosgratis.com.br/cat_16/economia/1) [de](http://www.livrosgratis.com.br/cat_16/economia/1) [Economia](http://www.livrosgratis.com.br/cat_16/economia/1) [Baixar](http://www.livrosgratis.com.br/cat_17/economia_domestica/1) [livros](http://www.livrosgratis.com.br/cat_17/economia_domestica/1) [de](http://www.livrosgratis.com.br/cat_17/economia_domestica/1) [Economia](http://www.livrosgratis.com.br/cat_17/economia_domestica/1) [Doméstica](http://www.livrosgratis.com.br/cat_17/economia_domestica/1) [Baixar](http://www.livrosgratis.com.br/cat_18/educacao/1) [livros](http://www.livrosgratis.com.br/cat_18/educacao/1) [de](http://www.livrosgratis.com.br/cat_18/educacao/1) [Educação](http://www.livrosgratis.com.br/cat_18/educacao/1) [Baixar](http://www.livrosgratis.com.br/cat_19/educacao_-_transito/1) [livros](http://www.livrosgratis.com.br/cat_19/educacao_-_transito/1) [de](http://www.livrosgratis.com.br/cat_19/educacao_-_transito/1) [Educação - Trânsito](http://www.livrosgratis.com.br/cat_19/educacao_-_transito/1) [Baixar](http://www.livrosgratis.com.br/cat_20/educacao_fisica/1) [livros](http://www.livrosgratis.com.br/cat_20/educacao_fisica/1) [de](http://www.livrosgratis.com.br/cat_20/educacao_fisica/1) [Educação](http://www.livrosgratis.com.br/cat_20/educacao_fisica/1) [Física](http://www.livrosgratis.com.br/cat_20/educacao_fisica/1) [Baixar](http://www.livrosgratis.com.br/cat_21/engenharia_aeroespacial/1) [livros](http://www.livrosgratis.com.br/cat_21/engenharia_aeroespacial/1) [de](http://www.livrosgratis.com.br/cat_21/engenharia_aeroespacial/1) [Engenharia](http://www.livrosgratis.com.br/cat_21/engenharia_aeroespacial/1) [Aeroespacial](http://www.livrosgratis.com.br/cat_21/engenharia_aeroespacial/1) [Baixar](http://www.livrosgratis.com.br/cat_22/farmacia/1) [livros](http://www.livrosgratis.com.br/cat_22/farmacia/1) [de](http://www.livrosgratis.com.br/cat_22/farmacia/1) [Farmácia](http://www.livrosgratis.com.br/cat_22/farmacia/1) [Baixar](http://www.livrosgratis.com.br/cat_23/filosofia/1) [livros](http://www.livrosgratis.com.br/cat_23/filosofia/1) [de](http://www.livrosgratis.com.br/cat_23/filosofia/1) [Filosofia](http://www.livrosgratis.com.br/cat_23/filosofia/1) [Baixar](http://www.livrosgratis.com.br/cat_24/fisica/1) [livros](http://www.livrosgratis.com.br/cat_24/fisica/1) [de](http://www.livrosgratis.com.br/cat_24/fisica/1) [Física](http://www.livrosgratis.com.br/cat_24/fisica/1) [Baixar](http://www.livrosgratis.com.br/cat_25/geociencias/1) [livros](http://www.livrosgratis.com.br/cat_25/geociencias/1) [de](http://www.livrosgratis.com.br/cat_25/geociencias/1) [Geociências](http://www.livrosgratis.com.br/cat_25/geociencias/1) [Baixar](http://www.livrosgratis.com.br/cat_26/geografia/1) [livros](http://www.livrosgratis.com.br/cat_26/geografia/1) [de](http://www.livrosgratis.com.br/cat_26/geografia/1) [Geografia](http://www.livrosgratis.com.br/cat_26/geografia/1) [Baixar](http://www.livrosgratis.com.br/cat_27/historia/1) [livros](http://www.livrosgratis.com.br/cat_27/historia/1) [de](http://www.livrosgratis.com.br/cat_27/historia/1) [História](http://www.livrosgratis.com.br/cat_27/historia/1) [Baixar](http://www.livrosgratis.com.br/cat_31/linguas/1) [livros](http://www.livrosgratis.com.br/cat_31/linguas/1) [de](http://www.livrosgratis.com.br/cat_31/linguas/1) [Línguas](http://www.livrosgratis.com.br/cat_31/linguas/1)

[Baixar](http://www.livrosgratis.com.br/cat_28/literatura/1) [livros](http://www.livrosgratis.com.br/cat_28/literatura/1) [de](http://www.livrosgratis.com.br/cat_28/literatura/1) [Literatura](http://www.livrosgratis.com.br/cat_28/literatura/1) [Baixar](http://www.livrosgratis.com.br/cat_30/literatura_de_cordel/1) [livros](http://www.livrosgratis.com.br/cat_30/literatura_de_cordel/1) [de](http://www.livrosgratis.com.br/cat_30/literatura_de_cordel/1) [Literatura](http://www.livrosgratis.com.br/cat_30/literatura_de_cordel/1) [de](http://www.livrosgratis.com.br/cat_30/literatura_de_cordel/1) [Cordel](http://www.livrosgratis.com.br/cat_30/literatura_de_cordel/1) [Baixar](http://www.livrosgratis.com.br/cat_29/literatura_infantil/1) [livros](http://www.livrosgratis.com.br/cat_29/literatura_infantil/1) [de](http://www.livrosgratis.com.br/cat_29/literatura_infantil/1) [Literatura](http://www.livrosgratis.com.br/cat_29/literatura_infantil/1) [Infantil](http://www.livrosgratis.com.br/cat_29/literatura_infantil/1) [Baixar](http://www.livrosgratis.com.br/cat_32/matematica/1) [livros](http://www.livrosgratis.com.br/cat_32/matematica/1) [de](http://www.livrosgratis.com.br/cat_32/matematica/1) [Matemática](http://www.livrosgratis.com.br/cat_32/matematica/1) [Baixar](http://www.livrosgratis.com.br/cat_33/medicina/1) [livros](http://www.livrosgratis.com.br/cat_33/medicina/1) [de](http://www.livrosgratis.com.br/cat_33/medicina/1) [Medicina](http://www.livrosgratis.com.br/cat_33/medicina/1) [Baixar](http://www.livrosgratis.com.br/cat_34/medicina_veterinaria/1) [livros](http://www.livrosgratis.com.br/cat_34/medicina_veterinaria/1) [de](http://www.livrosgratis.com.br/cat_34/medicina_veterinaria/1) [Medicina](http://www.livrosgratis.com.br/cat_34/medicina_veterinaria/1) [Veterinária](http://www.livrosgratis.com.br/cat_34/medicina_veterinaria/1) [Baixar](http://www.livrosgratis.com.br/cat_35/meio_ambiente/1) [livros](http://www.livrosgratis.com.br/cat_35/meio_ambiente/1) [de](http://www.livrosgratis.com.br/cat_35/meio_ambiente/1) [Meio](http://www.livrosgratis.com.br/cat_35/meio_ambiente/1) [Ambiente](http://www.livrosgratis.com.br/cat_35/meio_ambiente/1) [Baixar](http://www.livrosgratis.com.br/cat_36/meteorologia/1) [livros](http://www.livrosgratis.com.br/cat_36/meteorologia/1) [de](http://www.livrosgratis.com.br/cat_36/meteorologia/1) [Meteorologia](http://www.livrosgratis.com.br/cat_36/meteorologia/1) [Baixar](http://www.livrosgratis.com.br/cat_45/monografias_e_tcc/1) [Monografias](http://www.livrosgratis.com.br/cat_45/monografias_e_tcc/1) [e](http://www.livrosgratis.com.br/cat_45/monografias_e_tcc/1) [TCC](http://www.livrosgratis.com.br/cat_45/monografias_e_tcc/1) [Baixar](http://www.livrosgratis.com.br/cat_37/multidisciplinar/1) [livros](http://www.livrosgratis.com.br/cat_37/multidisciplinar/1) [Multidisciplinar](http://www.livrosgratis.com.br/cat_37/multidisciplinar/1) [Baixar](http://www.livrosgratis.com.br/cat_38/musica/1) [livros](http://www.livrosgratis.com.br/cat_38/musica/1) [de](http://www.livrosgratis.com.br/cat_38/musica/1) [Música](http://www.livrosgratis.com.br/cat_38/musica/1) [Baixar](http://www.livrosgratis.com.br/cat_39/psicologia/1) [livros](http://www.livrosgratis.com.br/cat_39/psicologia/1) [de](http://www.livrosgratis.com.br/cat_39/psicologia/1) [Psicologia](http://www.livrosgratis.com.br/cat_39/psicologia/1) [Baixar](http://www.livrosgratis.com.br/cat_40/quimica/1) [livros](http://www.livrosgratis.com.br/cat_40/quimica/1) [de](http://www.livrosgratis.com.br/cat_40/quimica/1) [Química](http://www.livrosgratis.com.br/cat_40/quimica/1) [Baixar](http://www.livrosgratis.com.br/cat_41/saude_coletiva/1) [livros](http://www.livrosgratis.com.br/cat_41/saude_coletiva/1) [de](http://www.livrosgratis.com.br/cat_41/saude_coletiva/1) [Saúde](http://www.livrosgratis.com.br/cat_41/saude_coletiva/1) [Coletiva](http://www.livrosgratis.com.br/cat_41/saude_coletiva/1) [Baixar](http://www.livrosgratis.com.br/cat_42/servico_social/1) [livros](http://www.livrosgratis.com.br/cat_42/servico_social/1) [de](http://www.livrosgratis.com.br/cat_42/servico_social/1) [Serviço](http://www.livrosgratis.com.br/cat_42/servico_social/1) [Social](http://www.livrosgratis.com.br/cat_42/servico_social/1) [Baixar](http://www.livrosgratis.com.br/cat_43/sociologia/1) [livros](http://www.livrosgratis.com.br/cat_43/sociologia/1) [de](http://www.livrosgratis.com.br/cat_43/sociologia/1) [Sociologia](http://www.livrosgratis.com.br/cat_43/sociologia/1) [Baixar](http://www.livrosgratis.com.br/cat_44/teologia/1) [livros](http://www.livrosgratis.com.br/cat_44/teologia/1) [de](http://www.livrosgratis.com.br/cat_44/teologia/1) [Teologia](http://www.livrosgratis.com.br/cat_44/teologia/1) [Baixar](http://www.livrosgratis.com.br/cat_46/trabalho/1) [livros](http://www.livrosgratis.com.br/cat_46/trabalho/1) [de](http://www.livrosgratis.com.br/cat_46/trabalho/1) [Trabalho](http://www.livrosgratis.com.br/cat_46/trabalho/1) [Baixar](http://www.livrosgratis.com.br/cat_47/turismo/1) [livros](http://www.livrosgratis.com.br/cat_47/turismo/1) [de](http://www.livrosgratis.com.br/cat_47/turismo/1) [Turismo](http://www.livrosgratis.com.br/cat_47/turismo/1)